# **Institut für Hydrologie**

der Albert-Ludwigs-Universität Freiburg i.Br.

Jörg Niederberger

# **Räumliche Interpolation von Niederschlag und Klimadaten**

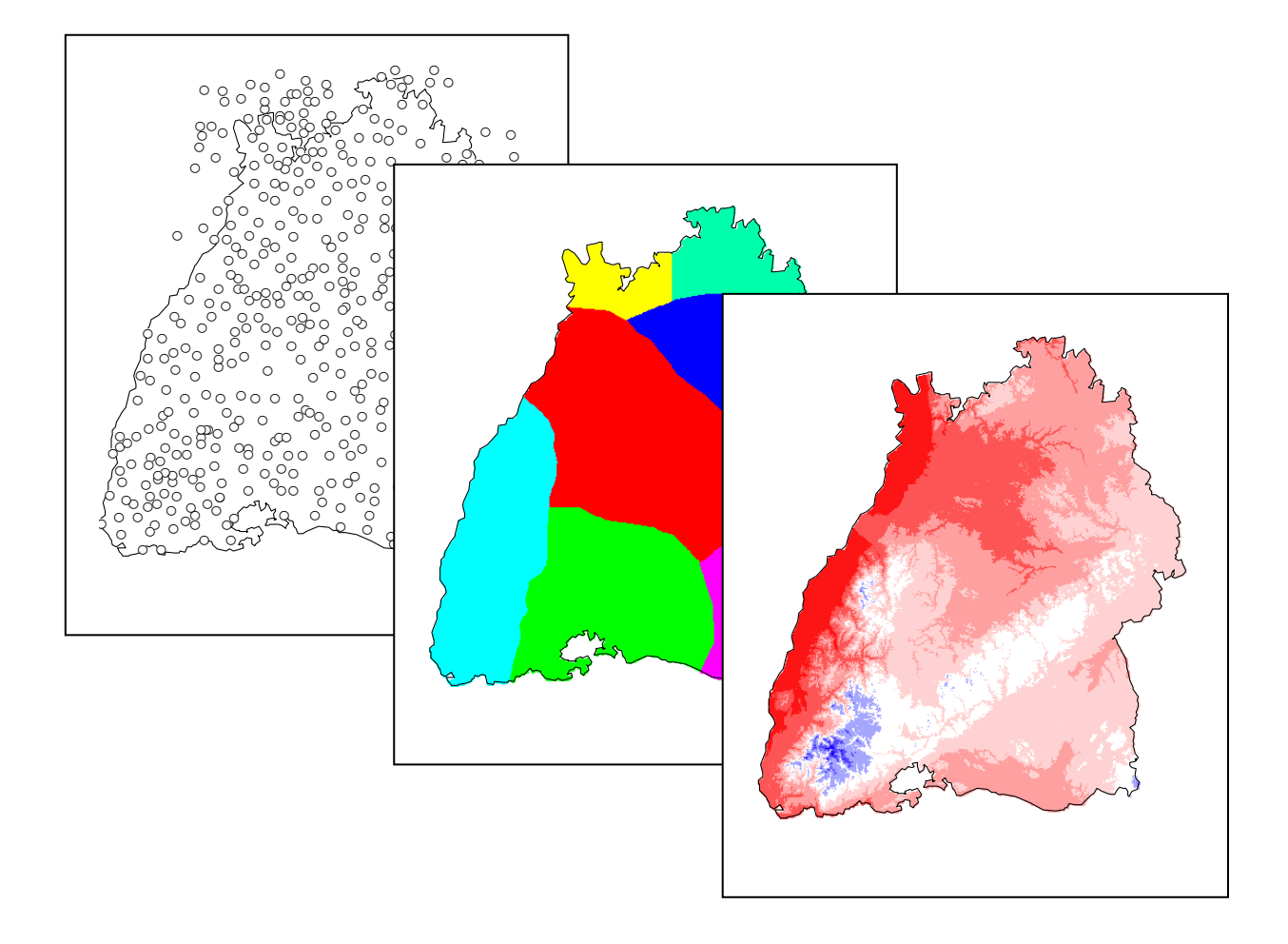

Diplomarbeit unter der Leitung von Prof. Dr. Ch. Leibundgut Freiburg i. Br., März 2000

# **Institut für Hydrologie**

der Albert-Ludwigs-Universität Freiburg i.Br.

Jörg Niederberger

# **Räumliche Interpolation von Niederschlag und Klimadaten**

Referent: Prof. Dr. Ch. Leibundgut Koreferent: Prof. Dr. S. Demuth

Diplomarbeit unter der Leitung von Prof. Dr. Ch Leibundgut Freiburg i. Br. , März 2000

## **Vorwort**

An dieser Stelle möchte ich die Gelegenheit ergreifen Volker Armbruster zu danken der mir während der gesamten Zeit meiner Diplomarbeit ausdauernd und geduldig mit seinem Rat und als Diskussionspartner zur Verfügung stand.

Ganz besonders danken möchte ich aber meiner Frau Elke, die mir gerade während den letzten Monaten der Diplomarbeit den Rücken freigehalten hat und mir so die Fertigstellung dieser Arbeit ermöglichte.

Die hier vorliegende Arbeit wurde nach den Regeln der Neuen Deutschen Rechtschreibung verfasst.

# **I Inhaltsverzeichnis**

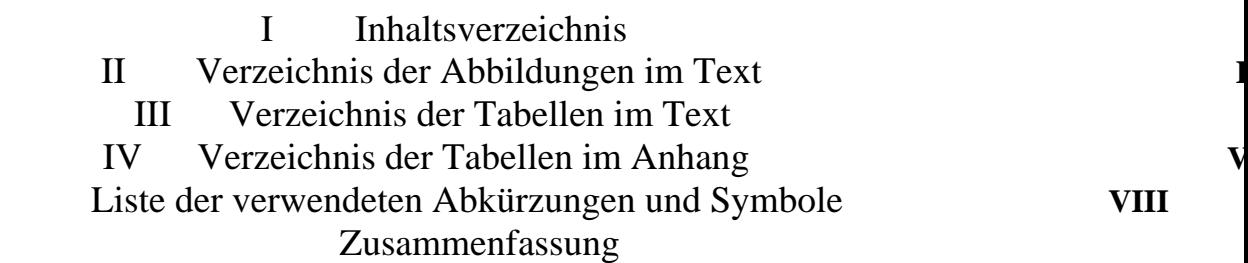

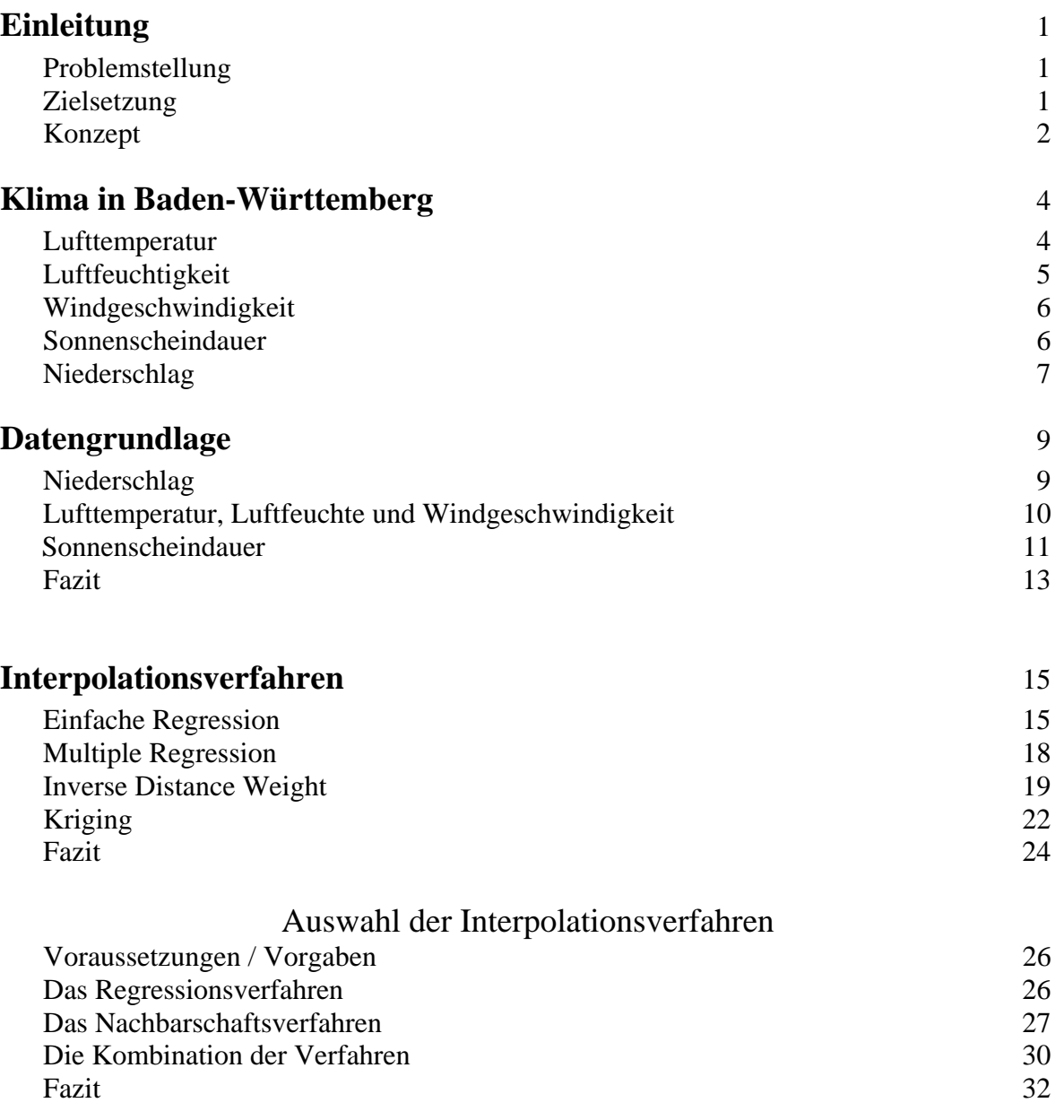

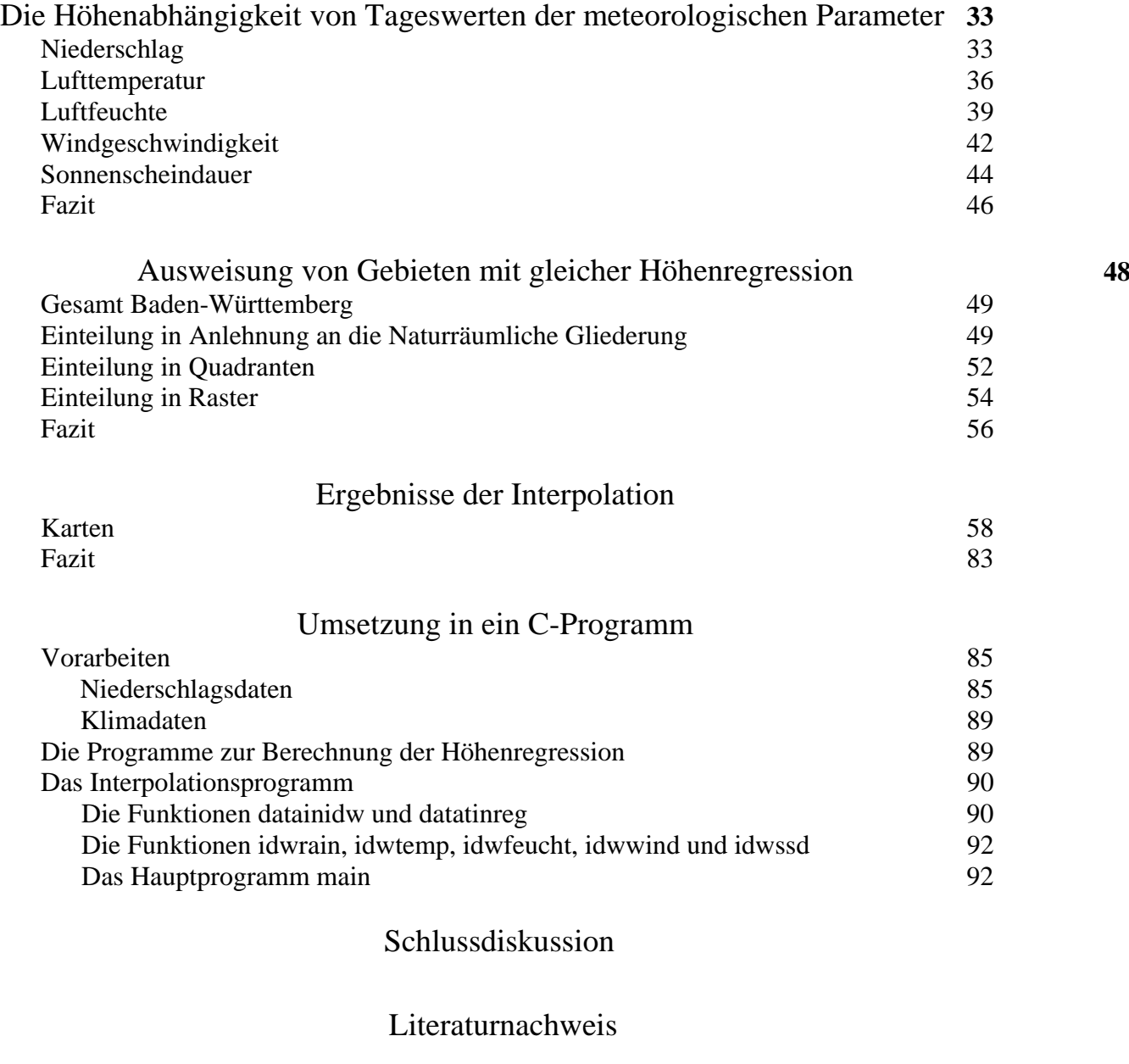

### Anhang

Folie: Grenzen der Regionen, in extra Tasche **Einband**

# **II Verzeichnis der Abbildungen im Text**

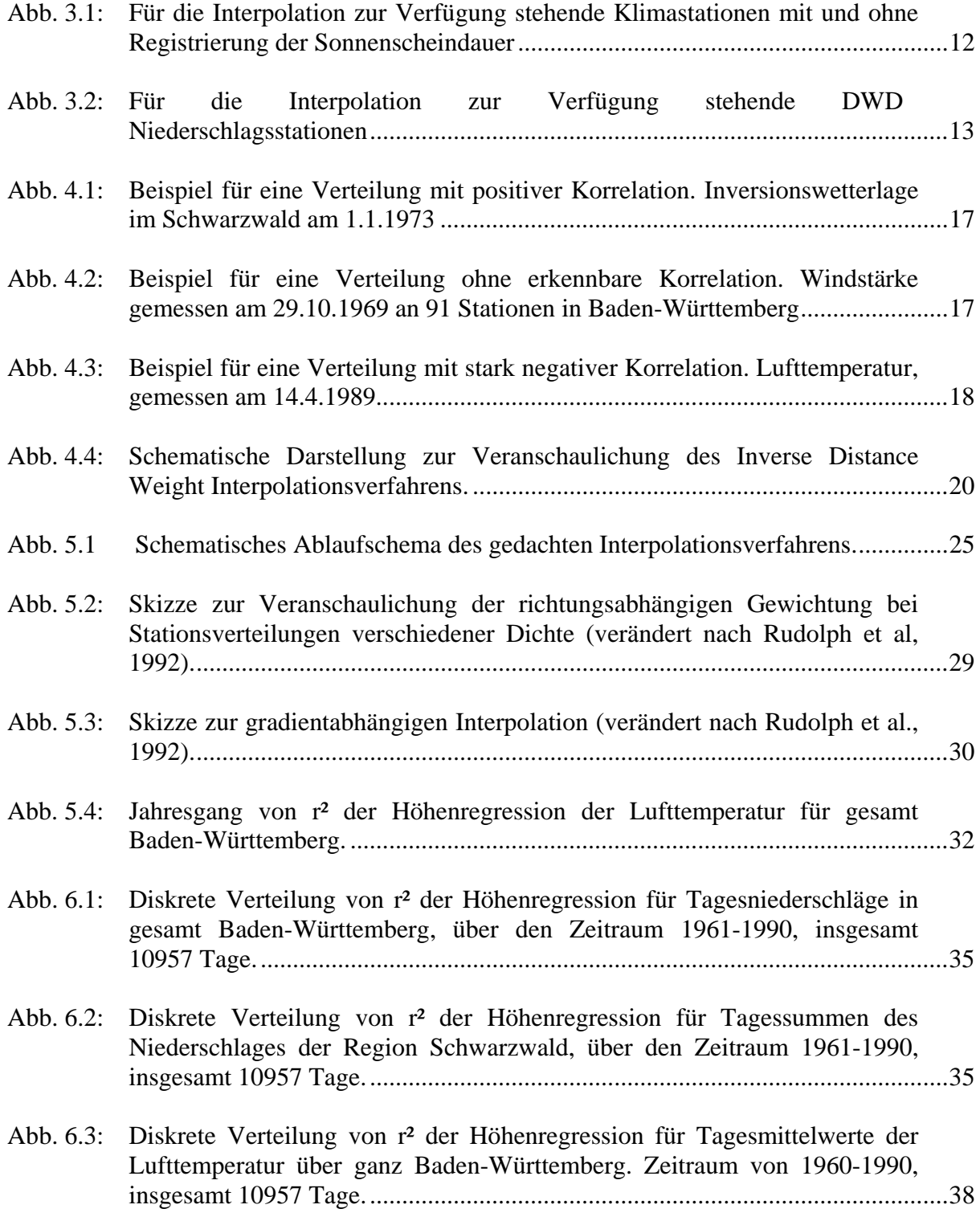

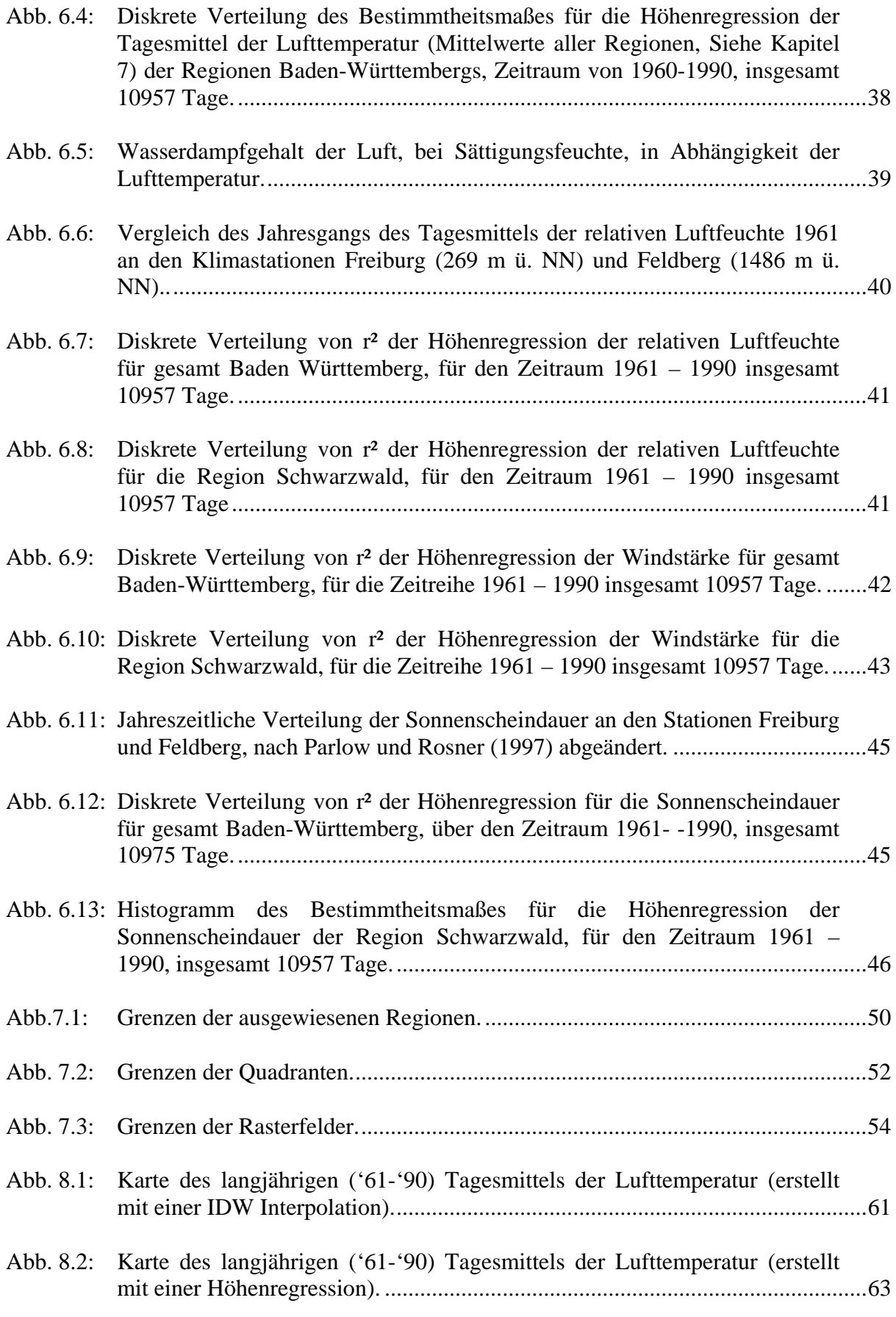

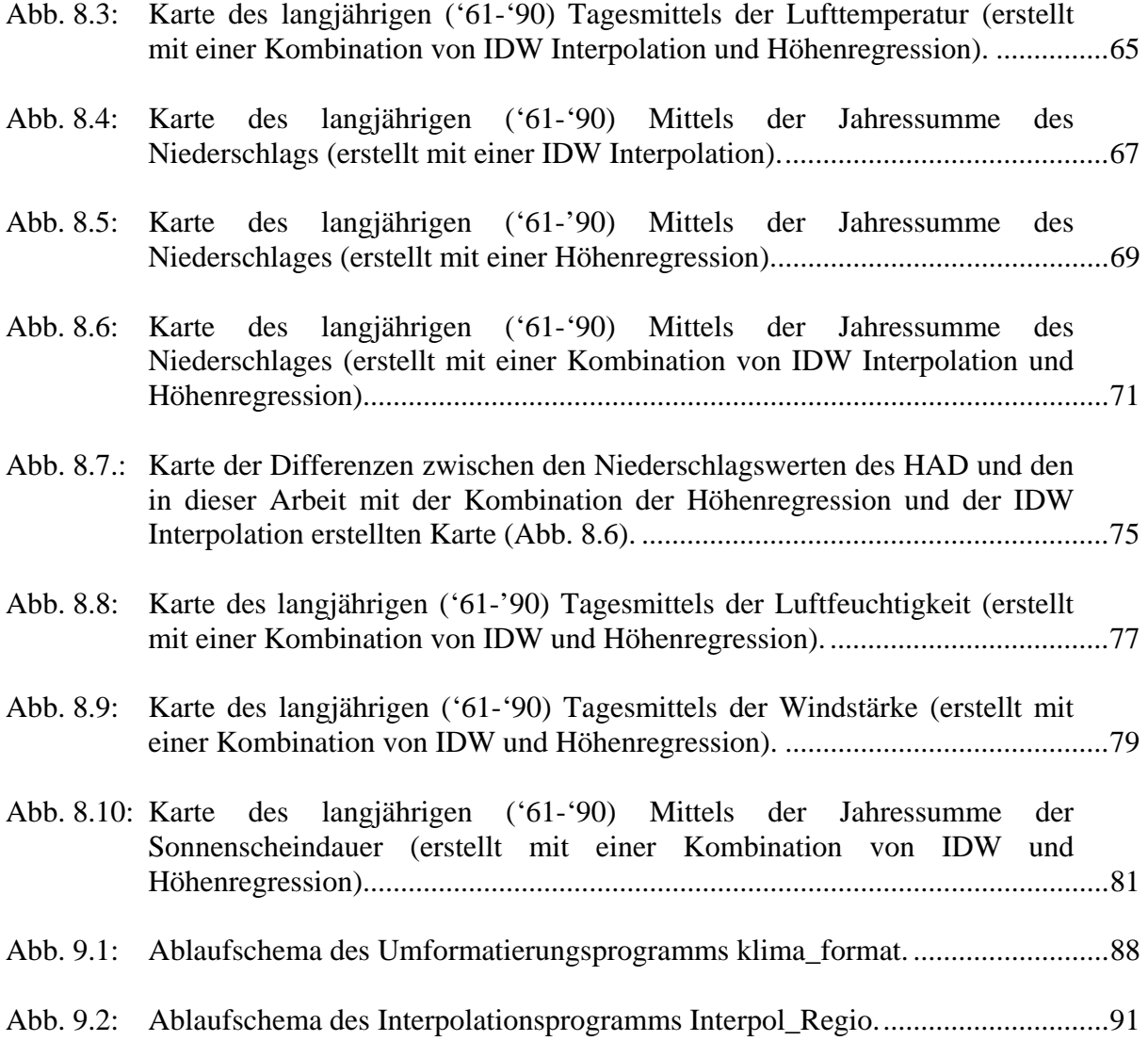

# **III Verzeichnis der Tabellen im Text**

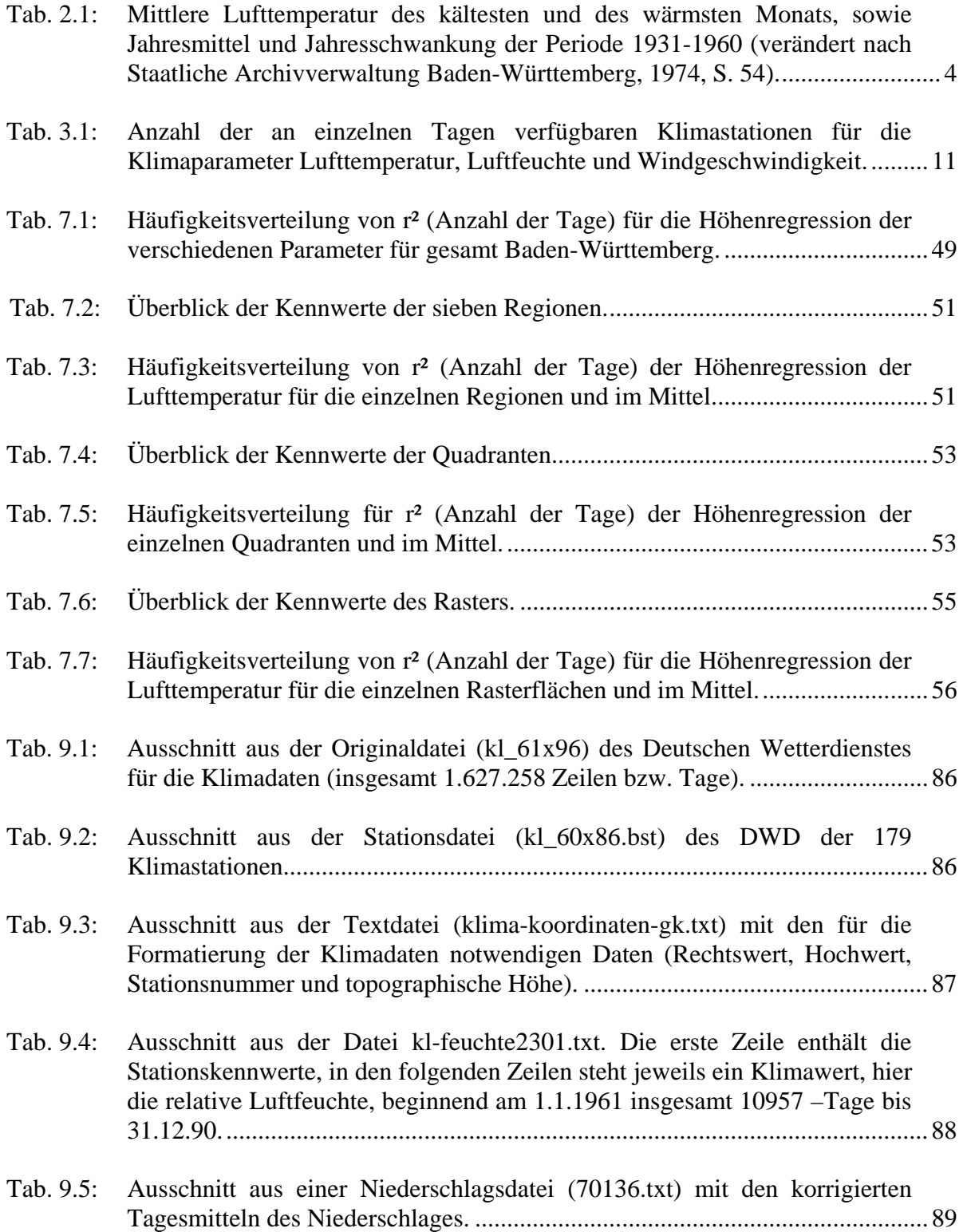

# **IV Verzeichnis der Tabellen im Anhang**

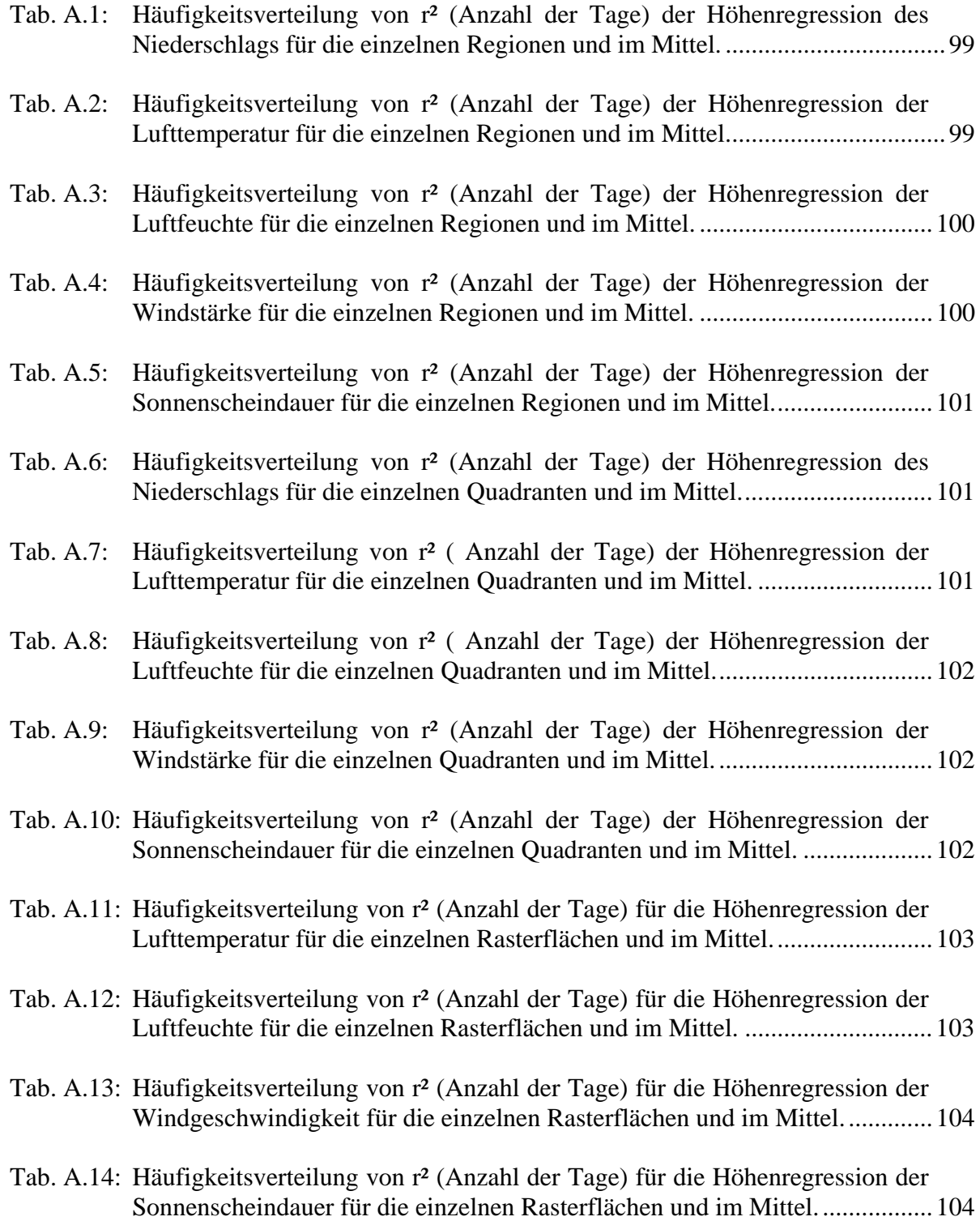

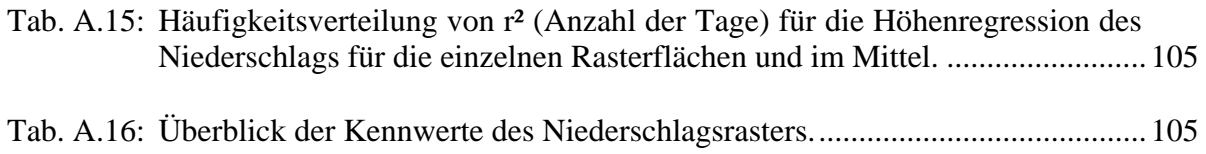

# **Verzeichnis der verwendeten Abkürzungen und Symbole**

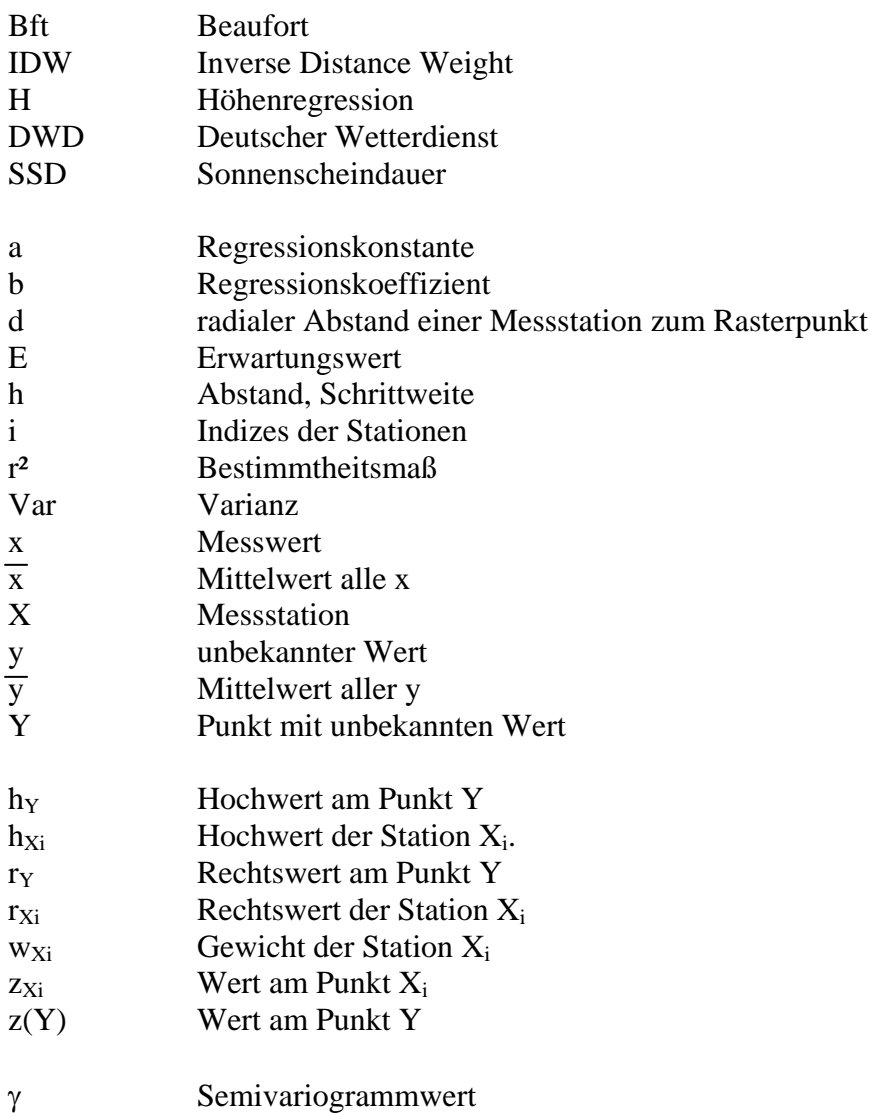

### **Zusammenfassung**

Für eine Verdunstungsmodellierung sollen die Eingangsdaten Niederschlag, Lufttemperatur, Luftfeuchtigkeit, Windgeschwindigkeit und Sonnenscheindauer für den Raum Baden-Württemberg in räumlich und zeitlich hoher Auflösung interpoliert werden. Der Zeitschritt beträgt einen Tag, der gesamte Untersuchungszeitraum ist die Periode 1961 bis 1990, mit insgesamt 10957 Tagen. Für die räumliche Auflösung wird ein Raster von 500 x 500 Meter gewählt (insgesamt ca. 144.000 Felder). Als Ausgangsdaten dienen die Werte des amtlichen Niederschlags- und Klimamessnetzes des Deutschen Wetterdienstes. Ziel ist es, eine Kombination zweier unabhängiger Interpolationsverfahren zu verwenden und diese Kombination möglichst flexibel zu gestalten, um den täglich unterschiedlichen Verhältnissen gerecht zu werden. Die Ergebnisse fließen in die Erstellung eines Interpolationsprogramms, welches in das Programm zur Verdunstungsmodellierung integriert wird.

Es wurden verschiedene mögliche Interpolationsverfahren untersucht. Die Entscheidung fiel auf eine lineare Höhenregression um den Geländeeigenschaften Rechnung zu tragen und die Inverse Distance Weight Methode deren Grundlage eine Nachbarschaftsbeziehung ist. Beide Methoden sind vielfach verwendete Standardverfahren die sich gut als Programm umsetzen lassen.

Bei der genaueren Untersuchung der Höhenabhängigkeit für Tageswerte der Parameter wird festgestellt, dass sich die Lufttemperatur sehr gut eignet um als Funktion der Höhe dargestellt zu werden. Bei den vier weiteren Parametern ist ein wesentlich geringerer Zusammenhang zwischen der Höhe und den Messwerten festzustellen. Für die Parameter Luftfeuchtigkeit und Sonnenscheindauer konnte noch eine recht gute Korrelation (mehr als 600 Tage r² > 0,3 und mehr als 100 Tage r² > 0,5) festgestellt werden, da beide in gewissem Maße von der Lufttemperatur abhängen. Für Tageswerte des Niederschlags und der Windgeschwindigkeit kann kein statistischer Zusammenhang (kein Tag mit r² > 0,5) für Tageswerte mit der Höhe festgestellt werden.

Weiterhin wird versucht, das Untersuchungsgebiet in verschiedene Teilgebiete aufzuspalten, um die unterschiedlichen regionalen Ausprägungen der Klimaparameter zu erfassen und eine

Verbesserung für die Höhenregression zu erreichen. Da für die Lufttemperatur die beste Höhenabhängigkeit festgestellt werden konnte, wird die Regioneneinteilung anhand der Lufttemperatur durchgeführt. Dabei wird das Gebiet sowohl in Regionen, ausgehend von eine naturräumlichen Gliederung, als auch in verschieden große Raster eingeteilt. Hier hat sich gezeigt, dass die Einteilung in Regionen für diese Arbeit die am besten geeignete Raumeinteilung ist. Ausgehend von der naturräumlichen Gliederung des Landesamtes für Geologie, Rohstoffe und Bergbau werden die Regionen iterativ angepasst, bis sich keine Verbesserung mehr in den statistischen Gütemaßen der Regressionsanalyse erkennen lässt. Es zeigt sich, dass mit der Regioneneinteilung eine erhebliche Verbesserung der Höhenregression erreicht werden kann. Die Einteilung in Raster erbrachte keine zufriedenstellenden Resultate. Da eine naturräumliche Gliederung klimatologische Merkmale nur untergeordnet zur Ausscheidung heranzieht, weichen die einzelnen, der insgesamt sieben, Regionen unterschiedlich stark von den ursprünglichen naturräumlichen Einheiten ab.

Die Kombination der beiden Methoden erfolgt über die Auswertung der Güte der Höhenregression. Die Auswertung wird für jeden Tagesschritt für alle sieben Regionen durchgeführt. Liegt der Wert von r² der Höhenregression über 0,8 wird der Schätzwert alleine über die Höhenregression berechnet. Liegt der Wert von r² unter 0,3 wird ausschließlich die IDW Methode verwendet, zwischen 0,8 und 0,3 wird eine Kombination der Verfahren angewandt. Die Gewichtung erfolgt dabei über das Bestimmtheitsmaß. Die Höhenregression erhält als Gewicht den Betrag von r², die IDW Methode erhält das Gewicht 1-r².

Die Interpolationsergebnisse werden aus Gründen der besseren Anschaulichkeit zu Jahressummen (Niederschlag und Sonnenscheindauer) oder Tagesmitteln (Lufttemperatur, Luftfeuchtigkeit und Windgeschwindigkeit) aggregiert und als Karten visualisiert.

#### **Stichworte**

Lineare Regression, Höhenabhängigkeit, Nachbarschaftsbeziehung, Inverse Distance Weight, Tagesschritt, Interpolation, Regionen, Niederschlag, Klimaparameter

### **Summary**

For an evaporation model, the input data precipitation, air temperature, air humidity, wind speed and sunshine duration, have to be interpolated in high spatial and time resolution for the Baden-Württemberg area. The time step is one day, the entire investigation period is from 1961 to 1990, 10957 days altogether. For the spatial resolution, a grid was chosen with a cell size of 500 x 500 meters (about 144.000 cells altogether). The data set is taken from the official measuring network of precipitation and climate data of the "Deutscher Wetterdienst". The aim is to use a combination of two independent interpolation procedures and keep this combination very flexible, so as to complement the daily variability of climate conditions. The results of these investigations flowed into the creation of an interpolation program, that is integrated into to the evaporation model.

Different possible interpolation procedures were examined. The decision fell on a linear elevation regression to complement the area characteristics, and the Inverse Distance Weight procedure based on a neighbourhood relationship. Both procedures are often used as standard procedures, allowing an easy transfer into a programm.

During the investigation of the elevation dependency for daily values of the parameters, very strong dependence between air temperature and altitude is found. The other four parameters don't have the same dependence with the altitude. The air humidity and the sunshine duration show a moderate correlation with the altitude, because of their relationship with the air temperature. For the precipitation and the wind speed, no statistical connection for daily values with the altitude could be observed.

Furthermore it was attempted to split the investigation area into sub areas to complement the different regional behaviour of climate parameters and to improve the elevation regression. First, the area was divided in regions depending on natural regions, and than into different kind of grids. The investigation has shown that, for this project, the division into regions was the best kind of arrangement. Starting from the natural regions, the regions are stepwise adapted until no improvement in the regression results could be observed. The investigation has shown that with the division of the investigation area into regions, a considerable improvement of the elevation regression could be reached. The division into grids produced no sufficient results. The natural division normally not based on climatological characteristics, so the final regions differ more or less from the original natural division. The combination of the two interpolation procedures was made by the evaluation of the qualitys of

the elevator involution. The evaluation was made for every day step and for all seven regions. If the value of  $r^2$  was higher than 0.8 the estimated value was calculated exclusively with the elevation regression. If the value of r² was less than 0.3 only the Inverse Distance Weight was used. Between 0.8 and 0.3 a combination of both procedures was used.

For a clearer understandig the results of the interpolation were aggregated to yearly totals (precipitation and sunshine duration) and daily averages (air temperature, air humidity and wind speed) to enable the visualization as maps.

#### **Keywords**

Linear regression, elevation dependency, neighbourhood relationship, Inverse Distance Weight, day step, interpolation, regions, precipitation, climate parameter

## **1 Einleitung**

#### **1.1 Problemstellung**

Das Projekt Wasser- und Bodenatlas Baden-Württemberg begann 1997 mit der Zielsetzung, flächendifferenzierte Landesübersichtskarten aus den Themenbereichen der Hydrologie, Wasserwirtschaft und Bodenschutz auf einheitlicher geometrischer Grundlage zu erarbeiten. Ein Teilgebiet dieses Projektes ist die Erstellung einer Grundwasserneubildungskarte. Die Ermittlung der Grundwasserneubildung erfolgt über die Anwendung eines Verdunstungsmodells. Innerhalb dieses Verdunstungsmodells soll der zur Grundwasserneubildung beitragende Teil des Niederschlags abgetrennt werden. Für die Berechnung der Verdunstung müssen die benötigten Eingangsdaten zur Verfügung stehen. Hier stellt sich ein altes Problem der Hydrologie, die Übertragung vom Punkt auf die Fläche. Die vorhandenen Daten des Niederschlags- und Klimamessnetzes des Deutschen Wetterdienstes müssen für die Verdunstungsmodellierung flächendeckend zur Verfügung stehen. Um dies zu erreichen müssen die meteorologischen Eingangsdaten mit geeigneten Interpolationsverfahren auf die Gesamtfläche Baden-Württembergs übertragen werden.

#### **1.2 Zielsetzung**

Für ein Verdunstungsmodell sollen die Eingangsdaten Niederschlag, Lufttemperatur, Luftfeuchte, Windgeschwindigkeit und Sonnenscheindauer in einer hohen zeitlichen und räumlichen Auflösung interpoliert werden. Die zeitliche Auflösung beträgt ein Tag, der Modellierungszeitraum umfasst die Standardperiode 1961 bis 1990, insgesamt 10957 Tage. Für die räumliche Auflösung ist ein 500 x 500 m Raster vorgesehen, daraus ergeben sich für die Fläche Baden-Württembergs ca. 144.000 Rasterfelder.

Es soll eine Interpolationsroutine entwickelt werden die aus zwei verschiedenen unabhängigen Verfahren zusammengesetzt ist. Das erste Verfahren soll auf einer Nachbarschaftsbeziehung des Rasterpunktes zu den umgebenden Stationen basieren. Das zweite Verfahren soll die Beziehung des Niederschlags und der Klimaparameter zur Geländehöhe erfassen. Ist eine Höhenabhängigkeit gegeben, soll diese zur Interpolation herangezogen werden und die Nachbarschaftsmethode ersetzen bzw. ergänzen. Da die vorhandenen Niederschlags- und Klimastationen des Deutschen Wetterdienstes nicht alle vollständige Zeitreihen besitzen, muss für jeden Tagesschritt zusätzlich geprüft werden an welchen Stationen Daten vorhanden sind. Für die aktuell verfügbaren Stationen soll dann die Höhenabhängigkeit der zu interpolierenden Parameter untersucht werden. Im Vorfeld soll, für die Beziehung der Klimadaten zur Geländehöhe, untersucht werden, ob es sinnvolle Untergliederungen des Untersuchungsgebietes gibt, oder ob die Höhenabhängigkeit für gesamt Baden-Württemberg untersucht werden kann.

Die Kombination der beiden Verfahren soll so gestaltet werden, dass für jeden Zeitschritt erneut entschieden werden kann ob und wie eine Kombination der Verfahren eingesetzt wird. Dies soll eine größtmögliche Flexibilität der Interpolationsroutine gewährleisten.

Das entwickelte Interpolationsverfahren soll anschließend in ein C-Programm umgesetzt werden, um als Modul zur Bereitstellung der benötigten Inputdaten in das Programm des Verdunstungsmodells integriert zu werden. Deshalb ist es nötig das Programm selbst zu entwickeln, um eine Kompatibilität zum bestehenden Programm zu gewährleisten.

#### **1.3 Konzept und Gliederung der Diplomarbeit**

Die Gliederung der Diplomarbeit spiegelt die Konzeption der Vorgehensweise wieder und kann wie folgt dargestellt werden:

In **Kapitel 2** wird ein allgemeiner Überblick über die Klimatologie des Untersuchungsgebietes Baden-Württemberg gegeben. Dabei wird versucht die regionalen Besonderheiten der einzelnen Parameter aufzuzeigen. Es wird der allgemeine Rahmen beschrieben in dem sich die vorliegende Arbeit bewegt.

**Kapitel 3** befaßt sich mit den vorhandenen Datensätzen, die freundlicherweise vom Deutschen Wetterdienst (DWD) zur Verfügung gestellt wurden. Für Niederschlag, Lufttemperatur, Luftfeuchte, Windgeschwindigkeit und Sonnenscheindauer ist jeweils eine unterschiedliche Anzahl von Messstationen, mit unterschiedlich langen Messreihen vorhanden.

In **Kapitel 4** werden eine Reihe möglicher Interpolationsverfahren vorgestellt. Die Darstellung beschränkt sich auf solche Interpolationsverfahren, die für eine Verwendung in dieser Arbeit potentiell in Frage kommen.

Die Auswahl der in dieser Arbeit verwendeten Interpolationsmethoden, wird in **Kapitel 5** erläutert und diskutiert. Es wird untersucht auf welche Art die Methoden kombiniert werden können, z.B. ob eine Kombination der Methoden starr festgelegt wird oder ob es sinnvoller ist die Kombination möglichst flexibel zu halten und wie die Verfahren gewichtet werden sollen.

Die Höhenabhängigkeit der Tageswerte des Niederschlags und der Klimaparameter wird in **Kapitel 6** besprochen. In diesem Abschnitt wird untersucht wie sich die Güte der Höhenregression der einzelnen Parameter für Tagesschritte verhält. Anhand dieser Ergebnisse sollen Aussagen über die Kombination der beiden Interpolationsverfahren getroffen werden.

In **Kapitel 7** wird versucht, dem schon in Kapitel 2 diskutierten, regional unterschiedlichen Verhalten des Niederschlags und der Klimaparameter Rechnung zu tragen. Verschiedene Unterteilungsmöglichkeiten des Untersuchungsgebietes in Teilregionen sollen auf ihre Auswirkung auf die Höhenregression untersucht werden. Falls mit einer Unterteilung Verbesserungen für die Höhenregression erzielt werden können, soll die geeignetste räumliche Unterteilung des Untersuchungsgebietes in die Interpolation mit eingehen.

Das **Kapitel 8** dient der Darstellung der Interpolationsergebnisse. Zu besseren Anschaulichkeit werden die Tageswerte zu Jahressummen (Niederschlag und Sonnenscheindauer) und langjährigen Tagesmitteln (Lufttemperatur, Luftfeuchtigkeit und Windgeschwindigkeit) zusammengefasst.

In **Kapitel 9** wird die programmtechnische Umsetzung der Erkenntnisse erläutert. Da die Interpolationsroutine in ein Verdunstungsprogramm integriert werden soll, muss diese Umsetzung mit selbst erstellten Programmen erfolgen um eine Kompatibilität zu gewährleisten.

**Kapitel 10** dient der abschließenden Betrachtung aller Ergebnisse.

### **2 Klima in Baden-Württemberg**

Baden-Württemberg erstreckt sich über eine Fläche von 35.751 km². Die maximale Ausdehnung in Ost-West-Richtung beträgt 221,5 km (~7°30' bis ~10°30'), in Nord-Süd-Richtung 251,5 km (~47°52' bis ~49°47'). Der höchste Punkt ist der Feldberg mit 1493 m ü. NN, der tiefste Punkt ist der Rheinpegel bei Mannheim mit 85 m ü. NN.

Das Klima Baden-Württembergs wird in erster Linie durch die Lage zwischen dem ozeanischen Klima des Nordatlantik und dem kontinentalen Klima Osteuropas bestimmt. Auf Grund der vorherrschenden Westwinde beeinflussen die ozeanischen Komponenten den Witterungsablauf stärker, insbesondere im Westteil des Landes. In zweiter Linie wird das Klima durch das Relief und die Höhenlage geprägt, so dass in Anbetracht der kleinräumigen Differenziertheit Baden-Württembergs auf kurzer Distanz schon merkliche Unterschiede in den Werten der Klimaparameter gegeben sind (Borcherdt, Ch., 1993, S. 40-45).

#### **2.1 Lufttemperatur**

Die Lage Baden-Württembergs, mit Einflüssen von ozeanischem und kontinentalem Klima, hat starken Einfluss auf die Charakteristik der Lufttemperatur (Staatliche Archivverwaltung Baden-Württemberg, 1974, S. 51).

Tab 2.1: Mittlere Lufttemperatur des kältesten und des wärmsten Monats, sowie Jahresmittel und Jahreschwankung der Periode 1931-1960 (verändert nach Staatliche Archivverwaltung Baden-Württemberg, 1974, S. 54).

|            | Januar | Juli | Jahresmittel         | Jahresschwankung |
|------------|--------|------|----------------------|------------------|
| Feldberg   | -4,3   | 10,8 | າ າ<br>J,Z           | 15,1             |
| Heidelberg |        | 19,8 | 10,7                 | 18,5             |
| Ulm        | -1,8   |      | $\rightarrow$<br>o.z | 19.5             |

Die Jahresschwankungen der Lufttemperatur sind am stärksten in Gebieten mit kontinentalem Einfluss. Gute Beispiele dafür sind die Baar und die Osthälfte Württembergs mit

Jahreschwankungen der Lufttemperatur über 19 °C. Am geringsten sind die Jahresschwankungen in freien Höhenlagen z.B. auf dem Feldberg und am Klippeneck mit Jahresschwankungen von 15 bis 17 °C. Je bedeutender der Einfluss von Luftströmungen von Westen ist (der ozeanische Einfluss) desto ausgeglichener wird der Jahresgang der Lufttemperatur, da diese Luftströmungen im Winter wärmend und im Sommer kühlend wirken. In den Wintermonaten (November-Februar) ist die Temperaturabnahme mit der Höhe geringer als in den Sommermonaten (Juli-September). So ist die Differenz zwischen der wärmsten Station Heidelberg und der kältesten Station Feldberg im Sommer im Durchschnitt 9 °C im Winter nur durchschnittlich 5,6 °C. Besonders deutlich wird dieser Umstand bei sehr eng beieinander liegenden Stationen wie Freiburg und Feldberg mit Gradienten der Lufttemperatur von 0,4 °C/100 m im Winter und 0,7 °C/100 m im Sommer (Staatliche Archivverwaltung Baden-Württemberg, 1974, S. 52ff). Allerdings sind die tiefen Flußtäler Baden-Württembergs, z.B. des Neckars oder der Donau, oft kälter als die umliegenden freien Lagen größerer Höhe, da sich in den Flußtälern Kaltluftseen bilden. Zu erwähnen wäre hier die große Anzahl von Nebeltagen im Donautal.

Auch die Nord- Süderstreckung Baden-Württembergs macht sich in den mittleren Jahrestemperaturen bemerkbar. So ist die mittlere Monatstemperatur in Bad Mergentheim (212 m ü. NN) im Schnitt 1,7 °C geringer als die mittlere Monatstemperatur in Freiburg (259 m ü. NN) (Staatliche Archivverwaltung Baden-Württemberg, 1974, S. 52ff).

Im Oberrheingebiet und nördlichem Neckarraum gibt es im langjährigen Mittel rund 40 Sommertage (Lufttemperatur über 25 °C), 80 Frosttage (Lufttemperatur unter 0 °C) und 20 Eistage (Lufttemperatur den gesamten Tag unter 0 °C). Mit zunehmender Höhe nehmen erwartungsgemäß die kalten Tage zu und die warmen Tage ab. So gibt es oberhalb 800 m auf der Schwäbischen Alb oder im Schwarzwald nur noch 10 Sommertage aber bereits über 140 Frosttage und über 40 Eistage. In den höchsten Lagen des Schwarzwaldes gibt es über 60 Eistage.

Das absolute Maximum in Baden-Württemberg wurde in Freiburg gemessen und beträgt 39,4 °C, das absolute Minimum wurde in Donaueschingen mit –33,6 °C gemessen (Staatliche Archivverwaltung Baden-Württemberg, 1974, S. 52ff).

#### **2.2 Relative Luftfeuchte**

Die relative Luftfeuchte hat keine besondere regionale Ausprägung. Vielmehr folgt die Luftfeuchte einem mehr oder weniger stark ausgeprägten Tagesgang in Abhängigkeit der Lufttemperatur am Ort. Normalerweise erreicht die Luftfeuchte bei trockener nicht bewölkter Witterung ihr Maximum in den frühen Morgenstunden mit dem Minimum der Lufttemperatur und ihr Minimum zur Mittagszeit, bzw. kurz danach, mit dem Maximum der Lufttemperatur. Der Höchstwert liegt in unseren Breiten meist zwischen 90 und 100% relativer Luftfeuchte, als Tiefstwert wird 20% nur selten unterschritten. Bei länger anhaltenden Niederschlägen oder rasch aufeinander folgenden Niederschlägen kann dieser Tagesgang auch nur um wenige Prozentpunkte schwanken oder ganz fehlen. Dies gilt auch für Tage ohne nennenswerte Schwankung der Lufttemperatur.

#### **2.3 Wind**

Generell sinkt die Windgeschwindigkeit mit zunehmender Entfernung vom Meer. Dem gegenüber steht eine Zunahme der Windgeschwindigkeit mit der Höhe. Dieser Effekt sorgt dafür, dass auf den Höhen des Schwarzwaldes ähnliche Geschwindigkeiten gemessen werden können wie an den Küsten Norddeutschlands (Gerth, P.J., 1994, S. 68).

Die Hauptwindrichtung in Baden-Württemberg ist Südwest bis West, wobei im Winterhalbjahr die Südwestlagen und im Sommerhalbjahr die Westwinde vorherrschen. Dabei gibt es sehr starke Abweichungen, die vor allem durch das Relief begründet sind. In den Tälern kann die Hauptwindrichtung auch durch lokale Windsysteme dominiert werden. So ist die Hauptwindrichtung für Mannheim süd, da hier der Wind vorwiegend durch die Nord- Süderstreckung des Oberrheingrabens beeinflußt wird.

Im Jahresverlauf treten die höchsten Windgeschwindigkeiten in Baden-Württemberg in den Monaten Oktober bis April auf. Die Monate Mai bis September zeichnen sich eher durch geringe Windgeschwindigkeiten aus, eine Ausnahme bilden hier stärkere Böen bei durchziehenden Gewitterfronten (Staatliche Archivverwaltung Baden-Württemberg, 1974, S. 59ff).

#### **2.4 Sonnenschein**

Im Mittel über gesamt Baden-Württemberg scheint die Sonne für 4,5 – 5 Stunden am Tag. Der Juli ist der Monat mit der höchsten Sonnenscheindauer, mit 7 bis 8 Stunden täglich. Der Dezember ist mit 1 bis 2 Stunden täglich der Monat mit der geringsten Sonnenscheindauer. Im Winterhalbjahr gibt es, auf Grund von Nebel, Inversionswetterlagen und tiefer Wolkenbasis, auf den Gipfellagen des Schwarzwaldes, der Alb und im Allgäu größere Monatssummen der Sonnenscheindauer als in tiefer gelegenen Regionen. Im Dezember scheint in den höchsten Lagen Baden-Württembergs die Sonne im Durchschnitt 1-2 Stunden länger als in den Tälern. Dies wird aber durch die weitaus größere Sonnenscheindauer im Sommer kompensiert. Allerdings führt dieser Effekt dazu, dass z.B. ausgehend von der Oberrheinebene die Sonnenscheindauer mit zunehmender Höhe abnimmt, aber zu den Gipfellagen des Feldberges wieder zunimmt.

Eine Sonderstellung nimmt hier der Bodenseeraum ein. Durch die große Anzahl von Nebeltagen kann man hier nur eine verhältnismäßig geringe Sonnenscheindauer verzeichnen (Staatliche Archivverwaltung Baden-Württemberg, 1974, S. 56ff).

#### **2.5 Niederschlag**

.

Die Niederschläge werden stark durch die vorherrschenden Winde geprägt, bzw. durch die dadurch herangeführten feuchten Luftmassen. So bringen die Winde aus Südwesten und Westen meist ergiebige Niederschläge.

Die Niederschlagsmengen in Baden-Württemberg sind stark durch Luv- und Leelagen geprägt. Gebiete mit hohen Niederschlagssummen sind im allgemeinen Luvlagen oder hoch gelegene Gebiete, z.B. die Luvlagen des Schwarzwaldes, des Odenwaldes sowie die Hochlagen von Schwäbischer Alb und Allgäu.

Gebiete mit geringen Niederschlagssummen sind die Leelagen des Schwarzwaldes, das Neckarbecken und der Raum Stuttgart, der Raum Hohenzollern als Leelage des Odenwaldes und die Ostabdachung der Alb (Staatliche Archivverwaltung Baden-Württemberg, 1974, S. 58).

Der trockenste Monat in Baden-Württemberg ist der März, der feuchteste Monat ist der Juni. Allerdings können sich hier regionale Unterschiede ergeben.

In der Oberrheinebene und auf der Schwäbischen Alb regnet es durchschnittlich an 170 Tagen, an 110 Tagen werden 1,0 mm als Tagessumme überschritten. Im Neckarbecken fällt an 150 Tagen Regen davon an 120 Tagen mehr als 1,0 mm, das Allgäu und das schwäbische Bergland erhalten an 170 Tagen Regen davon an 140 Tagen über 1,0 mm. Am häufigsten regnet es im Schwarzwald und im Odenwald mit durchschnittlich 190 Tagen und 160 Tagen mit mehr als 1,0 mm Niederschlag. (Staatliche Archivverwaltung Baden-Württemberg, 1974, S. 59).

Der Schneeanteil am Niederschlag beträgt in der Oberrheinebene und in den tiefen Lagen Württembergs um 10%. In den Höhenlagen des Odenwalds und des schwäbischen Berglandes liegt der Anteil bei 15%, im Allgäu bei etwa 20%, im Nordschwarzwald und den hohen Lagen des Südschwarzwaldes zwischen 20% und 25%. In den höchsten Lagen des Südschwarzwaldes beträgt der Schneeanteil über 30%.

Gewitter ereignen sich in Baden-Württemberg an durchschnittlich 20 bis 30 Tagen, wobei die Monate Juni und Juli mit je 5 Tagen die meisten Gewitter aufweisen.

Generell gibt es in den Luvlagen der Höhenzüge deutlich mehr Gewitter als in den Leelagen. Im Donautal und in Oberschwaben gewittert es relativ häufig, am Ostrand des Odenwaldes findet man die geringste Gewitterneigung mit unter 20 Tagen (Staatliche Archivverwaltung Baden-Württemberg, 1974, S. 60).

### **3 Datengrundlage**

Die in der vorliegenden Arbeit verwendeten Daten wurden vom Deutschen Wetterdienst (DWD) zur Verfügung gestellt. Die Stationen gehören zum amtlichen Niederschlags- bzw. Klimamessnetz des DWD.

Bearbeitet wurde die Standardperiode 1961 – 1991. Diese Zeitreihe löst die beim DWD ehemals als langjährige Periode genutzte Zeitreihe 1951 – 1981 ab.

Nicht an allen Stationen sind die 30 Jahre vollständig vorhanden . Gründe für Datenlücken sind Gerätedefekte, Aufgabe von Stationen aus Kostengründen oder weil sie nur als temporäre Stationen eingerichtet wurden. Einige Stationen wurden erst nach 1961 in Betrieb genommen und haben aus diesem Grund keine vollständige Zeitreihe.

#### **3.1 Niederschlag**

Insgesamt stehen 499 Niederschlagsstationen zur Verfügung. Davon befinden sich 399 innerhalb Baden-Württembergs, die restlichen 100 in Grenznähe in den benachbarten Bundesländern Rheinland-Pfalz, Hessen und Bayern. Für Baden-Württemberg ergibt sich daraus, bei einer Fläche von 35751 km², eine Stationsdichte von 89.6 km² pro Station.

Von den 499 in dieser Arbeit verwendeten Niederschlagsstationen stehen mindestens 430 Stationen zur Verfügung. Die maximale Anzahl verfügbarer Stationen beträgt 481. Im Mittel ergibt sich daraus eine Stationsanzahl von 450 Stationen bzw. Niederschlagswerten pro Tag.

Die Niederschlagsdaten liegen als Tagessummen, von 7.00 Uhr des Vortages bis 7.00 Uhr des Ablesetages, vor. Die Tagessummen wurden bereits vom DWD nach dem Standardkorrekturverfahren des DWD von der Außenstelle Berlin korrigiert. Das Korrekturverfahren des Deutschen Wetterdienstes ist ausführlich bei Richter (1995) beschrieben. Bei der Korrektur des Niederschlags gehen der Benetzungsverlust, der Verdunstungsverlust sowie der Verlust durch Windfehler ein. Die Niederschlagskorrektur erfolgt für jede Station abhängig von den Tageswerten.

Benetzungsverlust (Trichter und Kanne) und Verdunstungsverlust (Kanne) werden zusammen veranschlagt. Der Benetzungs- und Verdunstungsverlust ist im Jahresgang nicht gleich. Im Mittel ist mit einen Gesamtverlust von 0,14 mm im Winter, 0,31 mm im Sommer und 0,22 mm im Jahresdurchschnitt pro Niederschlagstag zu rechnen (Richter, 1995, S. 12ff).

Bei der Korrektur des Windfehlers werden die Stationen nach ihrer Lage in Gruppen (frei, leicht geschützt, mäßig geschützt und stark geschützt) eingeteilt. Für jede Gruppe kann für bestimmte Niederschlagshöhen der Windfehler aus Tabellen abgelesen werden. Bei der Abschätzung des Windfehlers werden die Niederschlagsart, die Windexposition der Station und die tägliche Niederschlagshöhe herangezogen. Beim Windfehler ist die Art des Niederschlags von Bedeutung, so haben Regenereignisse einen deutlich geringeren Windverlust als Schneeniederschläge. Der prozentuale Windfehler nimmt bei beiden Niederschlagsarten mit der Geschütztheit der Station ab (Richter ,1995, S.27ff).

Der mittlere prozentuale Niederschlagsmessfehler ist regional unterschiedlich und liegt in Baden-Württemberg zwischen 8 und 11,5% (Richter, 1995, S82).

An jeder Station ist mindestens eine fünfjährige Reihe vorhanden. An 385 Stationen ist die Reihe 1961 bis 1990 vollständig vorhanden. An 429 Stationen ist die Reihe länger als 25 Jahre, an 440 Stationen länger als 20 Jahre und an 447 Stationen länger als 15 Jahre.

#### **3.2 Lufttemperatur, Relative Luftfeuchtigkeit und Windgeschwindigkeit**

Für die drei Klimaparameter Lufttemperatur, Luftfeuchtigkeit und Windgeschwindigkeit stehen insgesamt 179 Klimastationen aus dem offiziellen Messnetz des DWD zur Verfügung. Von den Klimastationen liegen 161 innerhalb Baden-Württembergs und 18 in Grenznähe in den benachbarten Bundesländern Rheinland-Pfalz, Hessen und Bayern. Für Baden-Württemberg ergibt sich daraus eine Stationsdichte von 222 km² pro Klimastation.

Allerdings stehen im Mittel für den Parameter Lufttemperatur nur an 122 Klimastationen gleichzeitig Daten zur Verfügung (293 km² pro Station). Diese Datengrundlage ist im Vergleich zu anderen Studien als ausgezeichnet einzustufen. Thornton standen für ein ungefähr 400.000 km² großes Gebiet in den USA nur 436 Stationen, also 917 km² pro Klimastation, zur Verfügung (Thornton P. E. et al, 1997,214-251). Für die Erstellung der Klimakarten der Bundesrepublik Deutschland stehen dem DWD 469 Klimastation, 530 km² pro Station, zur Verfügung (Müller-Westermeier G., 1995, 11). Eine Übersicht über die Anzahl der Werte liefernden Klimastationen findet sich in Tabelle 3.1

Für die Luftfeuchte stehen weniger Stationen zur Verfügung, da bei diesem Parameter die Datenlücken größer sind. Für die Länge der Zeitreihen gilt wie bei den Niederschlagsreihen eine Mindestverfügbarkeit von 5 Jahren. An 61 Stationen sind die Daten für den Untersuchungszeitraum vollständig vorhanden. An 92 Stationen ist die Reihe länger als 25 Jahre, an 106 Stationen länger als 20 Jahre und an insgesamt 122 Stationen länger als 15 Jahre.

Tab. 3.1:Anzahl der an einzelnen Tagen verfügbaren Klimastationen für die Klimaparameter Lufttemperatur, Luftfeuchte und Windgeschwindigkeit.

|                     | Mittel | Minimum | Maximum |
|---------------------|--------|---------|---------|
| Lufttemperatur      | 122    | 106     | 136     |
| Luftfeuchte         | 118    | 93      | 137     |
| Windgeschwindigkeit | 121    | 106     | 137     |

#### **3.3 Sonnenscheindauer**

Die Sonnenscheindauer wird nicht an allen Klimastationen aufgezeichnet. Für diese Arbeit standen 100 Stationen (357 km² pro Station) zur Verfügung, davon 91 innerhalb Baden-Württembergs und 9 in den angrenzenden Bundesländern. Zudem sind die Zeitreihen stärker mit Lücken behaftet als die drei anderen an den Klimastationen erhobenen Klimawerte. Dadurch ergibt sich die Tatsache das für die Sonnenscheindauer vergleichsweise wenig Stationen gleichzeitig zur Verfügung stehen. Als Minimum stehen 49 der 100 Stationen zur Verfügung. Maximal liefern 73 Stationen Werte für die Sonnenscheindauer, im Durchschnitt sind es 61 Stationen. An 20 Stationen ist die Reihe der Messwerte für die Sonnenscheindauer

vollständig über die 30 Jahre vorhanden. An 36 Stationen ist die Reihe über 25 Jahre, an 45 Stationen über 20 Jahre und an insgesamt 65 Stationen über 15 Jahre lang.

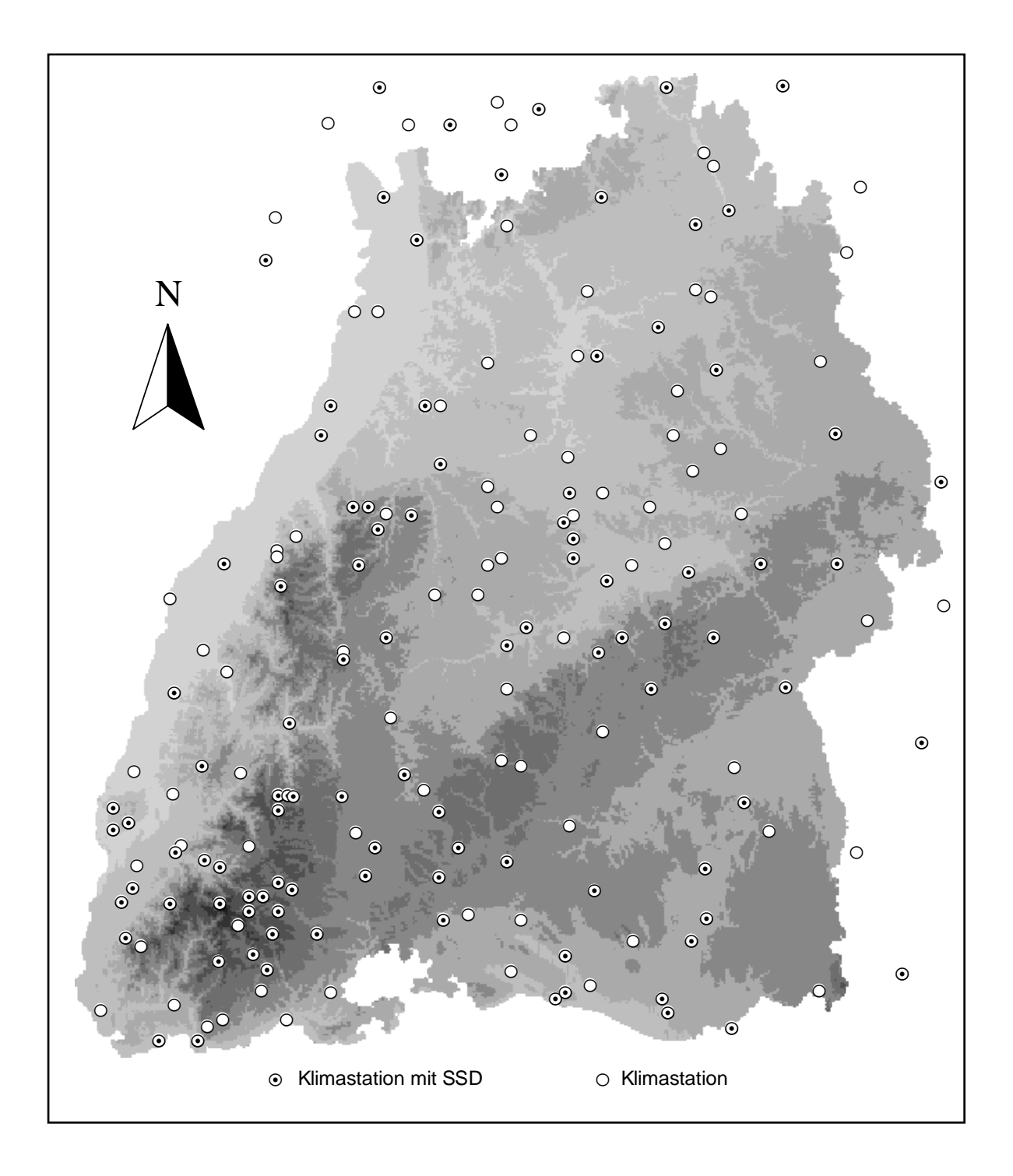

Abb. 3.1: Für die Interpolation zur Verfügung stehende Klimastationen mit und ohne Registrierung der Sonnenscheindauer.

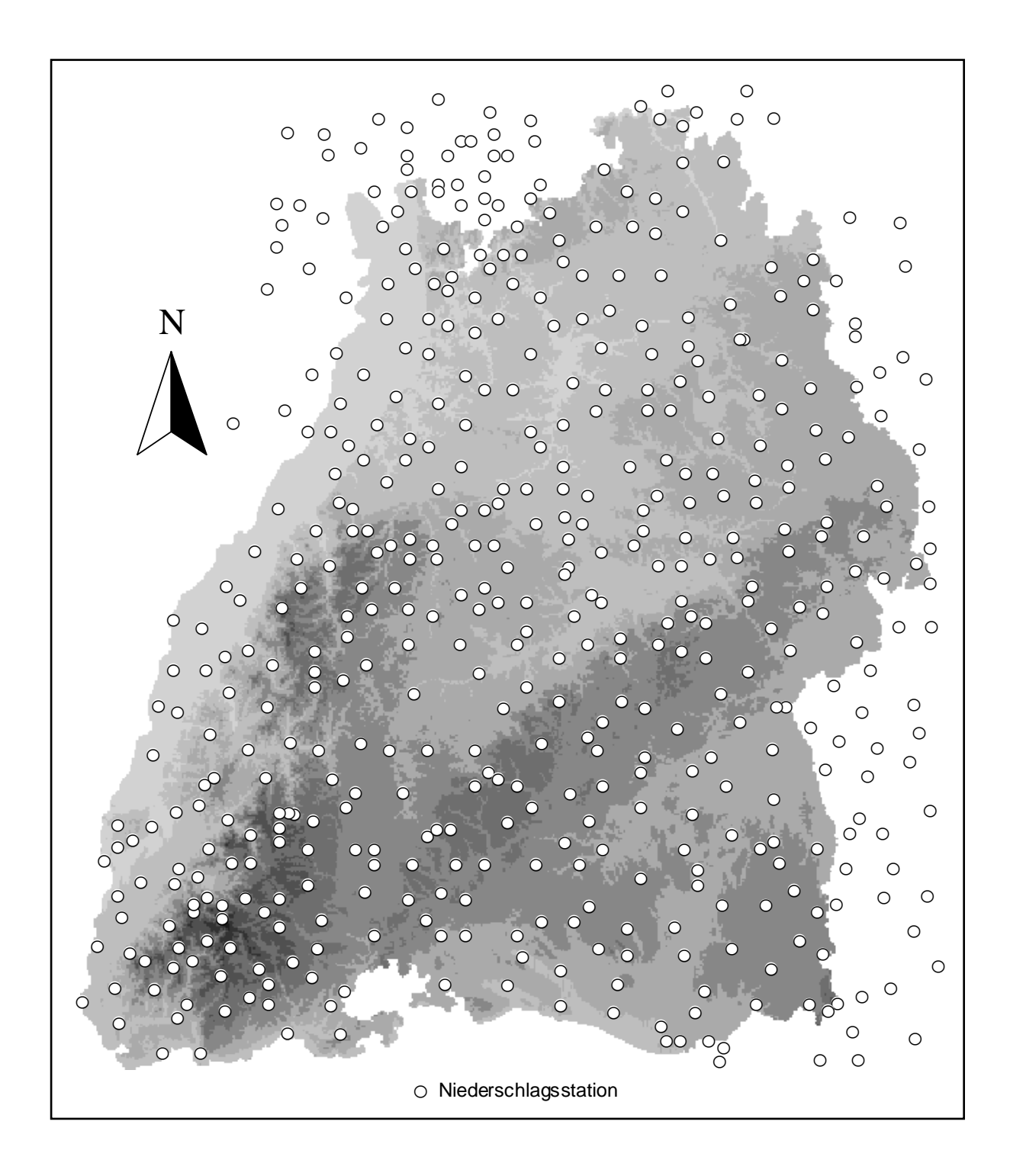

Abb. 3.2: Für die Interpolation zur Verfügung stehende DWD Niederschlagsstationen.

#### **3.4 Fazit**

Für die in dieser Arbeit durchgeführten Untersuchungen ist die im Untersuchungsgebiet erreichte Stationsdichte sehr gut.

Die Verteilung der Niederschlagsstationen über Baden-Württemberg ist sehr gleichmäßig. Dies ist für eine statistische Auswertung von Daten immer von Vorteil. Für den gewählten Interpolationsradius stehen so immer eine ähnliche Anzahl von Niederschlagsstationen zur Verfügung.

Bei den Klimastationen ist die Verteilung nicht ganz so gleichmäßig wie bei den Niederschlagsstationen. Hier kann eine Konzentration der Stationen im Südschwarzwald und im Raum Stuttgart beobachtet werden. Lücken ergeben sich insbesondere bei den Klimastationen mit Registrierung der Sonnenscheindauer im Raum Sigmaringen und dem Donautal. Trotz alledem ist die Stationsanzahl noch immer sehr gut.

Ein Problem stellte sich jedoch. Die Rechts- und Hochwerte der vom DWD zur Verfügung gestellten Stationen wurden in geographischen Koordinaten angegeben. Die Koordinaten werden nur in Grad und Minuten angegeben, die Angabe von Sekunden fehlt. Geht man davon aus das die Sekunden auf- bzw. abgerundet wurden ergibt sich daraus ein Fehler von bis zu 30 Sekunden. Bei der Umwandlung dieser geographischen Koordinaten in das Gauß-Krüger-Koordinatensystem können so die errechneten Rechts- und Hochwerte maximal um bis zu 400 Meter abweichen. Bei Interpolationsverfahren die eine Nachbarschaftsbeziehung verwenden können hier Ungenauigkeiten auftreten.

### **4 Interpolationsverfahren**

Für die räumliche Interpolation von meteorologischen Daten steht eine breite Palette von Verfahren zur Verfügung. Die Darstellung von Methoden beschränkt sich hier auf jene, die für die vorliegende Arbeit in Frage kamen.

#### **4.1 Lineare Regression**

Bei einer linearen Regression geht man davon aus, dass eine lineare Beziehung zwischen der vorgegebenen unabhängigen Variablen und der gesuchten abhängigen Variablen besteht. Je stärker diese Beziehung, desto besser kann die gesuchte Variable als Funktion der unabhängigen Variablen (der Prädiktorvariablen) ausgedrückt werden.

Diese Beziehung kann durch die Formel:

$$
y = a + bx \tag{1}
$$

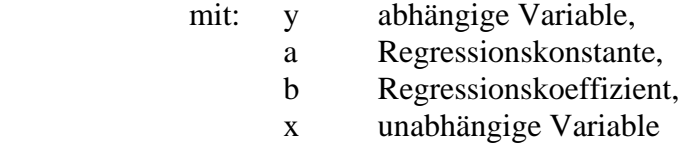

beschrieben werden. Eine Möglichkeit, die beiden gesuchten Regressionskennwerte a und b zu erhalten, ist die Methode der kleinsten Quadrate. Dabei wird die Gerade so durch die Verteilung der Wertepaare gelegt, dass die quadratische Abweichung der beobachteten Werte von der Geraden minimiert wird, bzw. die Punktewolke im Streuungsdiagramm am besten repräsentiert wird. Die Gleichung für den Regressionskoeffizient lautet (Hauser, 1981, S. 166ff):

$$
b = \frac{\sum_{i=1}^{n} (x_i - \overline{x})(y_i - \overline{y})}{\sum_{i=1}^{n} (y_i - \overline{y})^2}
$$
 (2)

mit b Regressionskoeffizient i laufende Indizes der Stationen n Anzahl der Stationen  $\overline{x}$  Mittel der x Werte  $\overline{y}$  Mittel der y Werte  $x_i$  x Wert

yi y Wert

Aus Gleichung (1) lässt sich dann a berechnen:

$$
a = \overline{y} - b\overline{x} \tag{3}
$$

Eine notwendige Voraussetzung für die Regressionsanalyse ist die Normalverteilung der Werte. Als weitere Bedingung muß Homoskedastizität, die Streuungsgleichheit der Messwerte, gegeben sein. Es wird davon ausgegangen, dass für jeden x-Wert eine Verteilung der vorhandenen y-Werte vorliegt. Die y-Werte streuen dabei um den vorhergesagten y-Wert der Regressionsfunktion. Ist die Streuung bei jedem x-Wert annähernd gleich groß, so ist die durchschnittliche Beziehung zwischen x- und y-Werten für jedes x als ähnlich bzw. als gleich zu interpretieren. In diesem Fall herrscht Homoskedastizität.

Eine Möglichkeit zur Überprüfung der Regression bietet der Korrelationskoeffizient r und das Bestimmtheitsmaß r².

Der Korrelationskoeffizient zeigt in diesem Fall den Zusammenhang zwischen der unabhängigen Größe x und der abhängigen Größe y. Der Korrelationskoeffizient kann Werte zwischen –1 und 1 annehmen. Je mehr der Betrag von r gegen 1 geht desto stärker korrelieren x und y.

Um die Güte der Regression zu beschreiben ist der Korrelationskoeffizient allerdings nicht geeignet. Hierzu muß z.B. das Bestimmtheitsmaß r² betrachtet werden. Das Bestimmtheitsmaß beschreibt den Anteil der erklärten Streuung an der Gesamtstreuung der Messwerte, oder anders ausgedrückt, wie die Varianz der einen Variablen durch die Varianz der anderen Variablen erklärt wird. R² kann Werte zwischen 0 und 1 annehmen. Je größer r², desto geringer sind die Abweichungen der Wertepaare von der Regressionsgerade (Clauß und Ebner, 1982, S105-124).

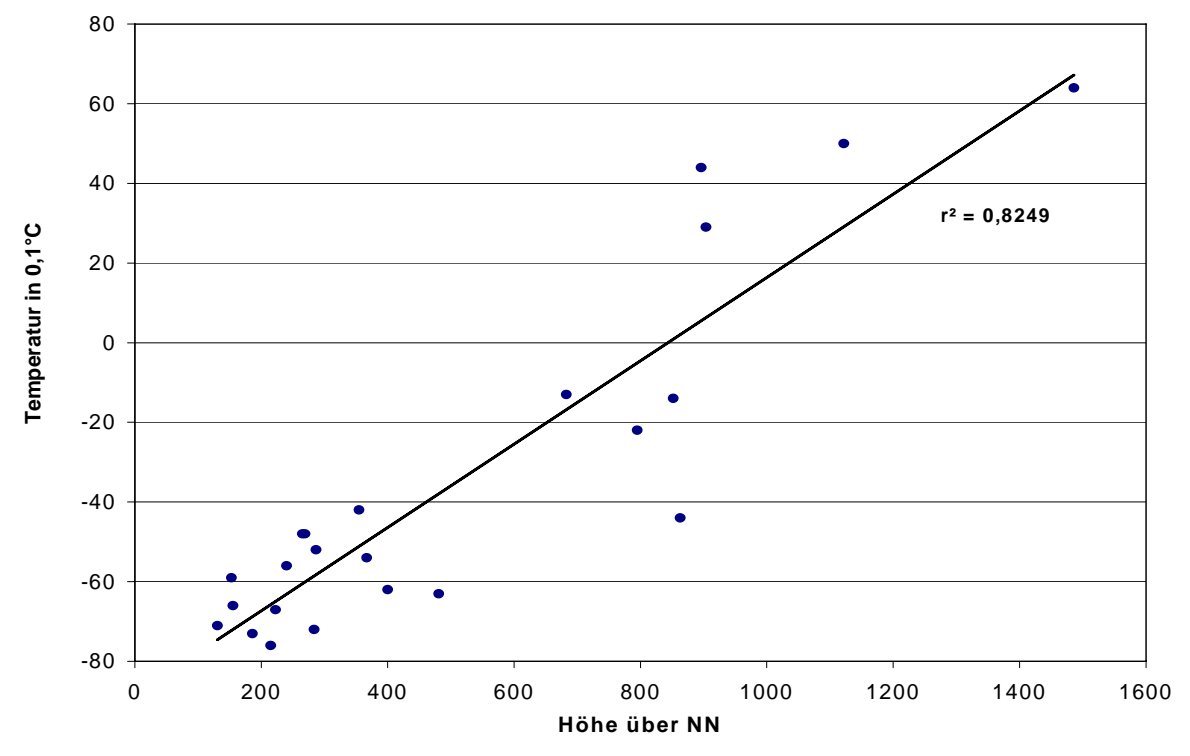

Abb. 4.1: Beispiel für eine Verteilung mit positiver Korrelation. Inversionswetterlage im Schwarzwald am 1.1.1973

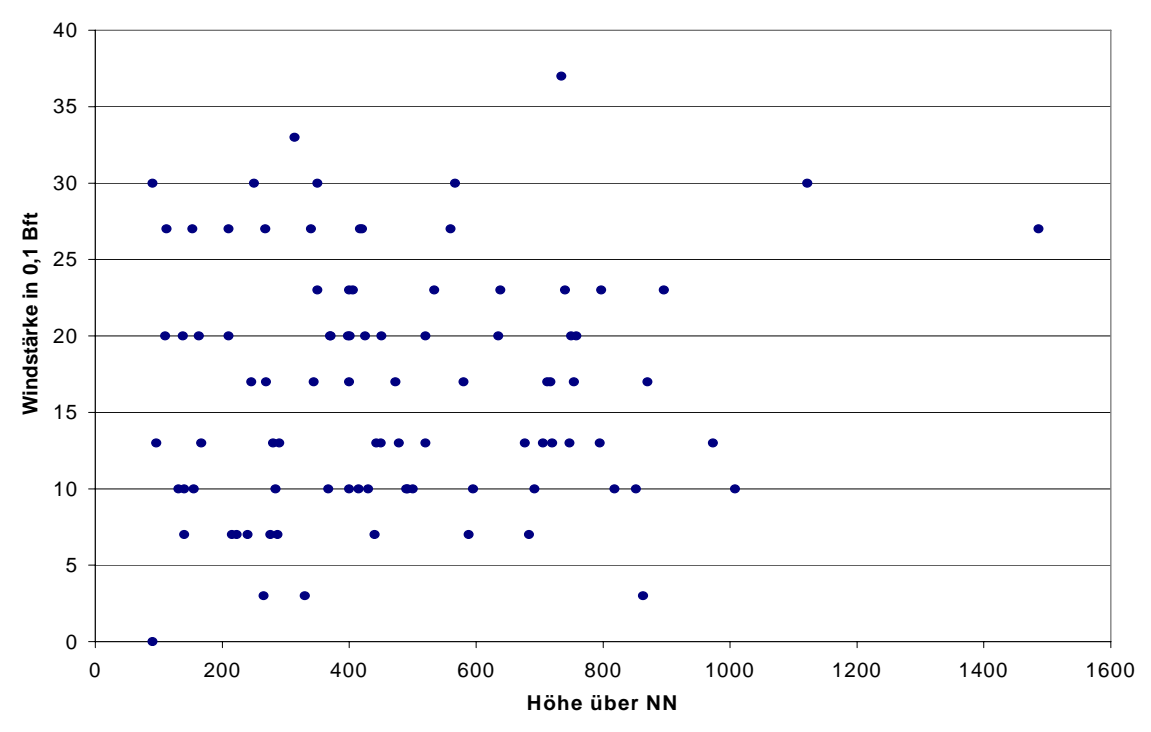

Abb. 4.2: Beispiel für eine Verteilung ohne erkennbare Korrelation. Windstärke gemessen am 29.10.1969 an 91 Stationen in Baden-Württemberg

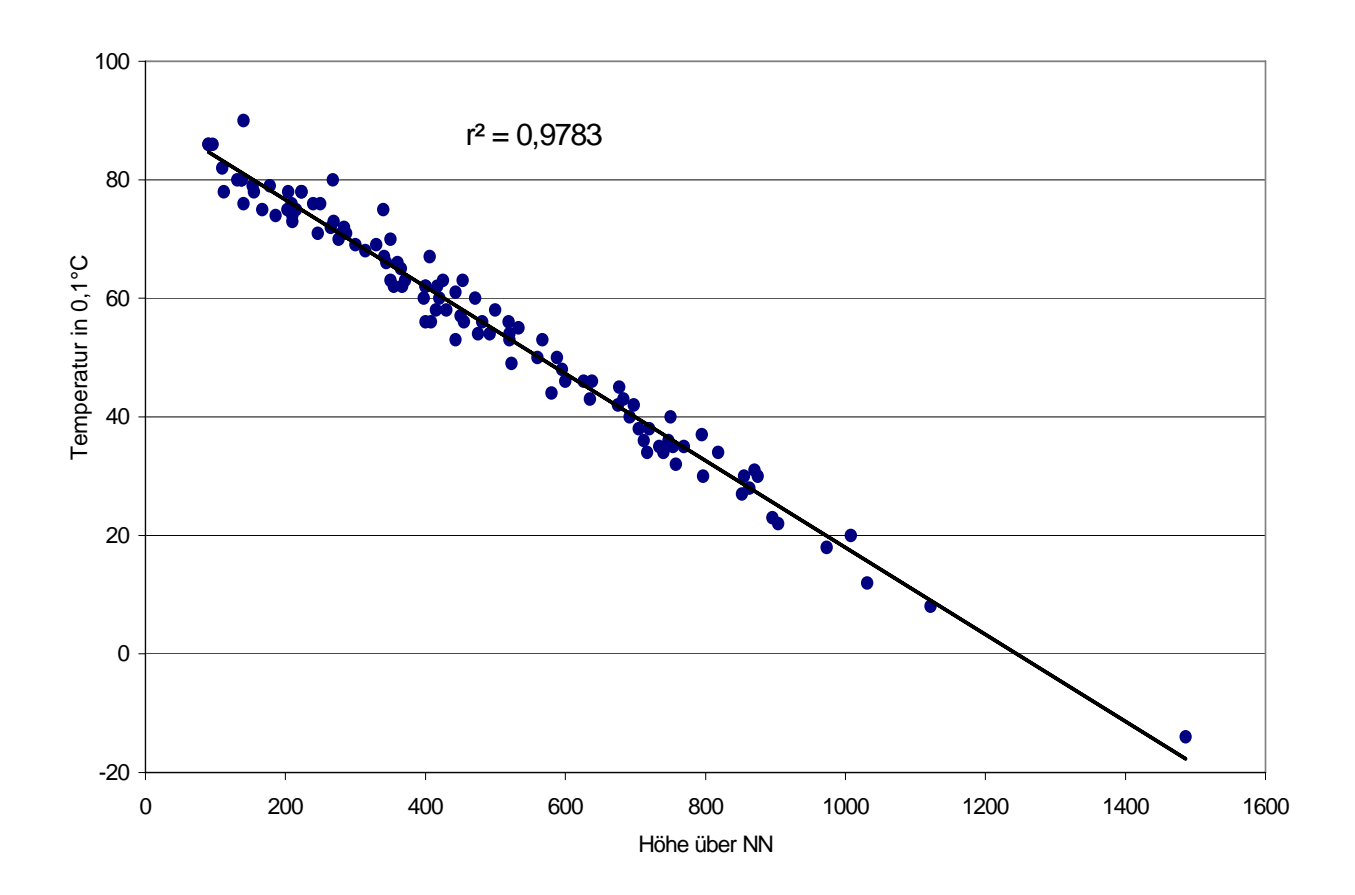

Abb. 4.3: Beispiel für eine Verteilung mit stark negativer Korrelation. Lufttemperatur, gemessen am 14.4.1989.

#### **4.2 Multiple Regression**

Bei der multiplen Regression wird eine abhängige Variable durch mehrere Prädiktorvariablen geschätzt. Die der Multiplen Regression zu Grunde liegende Formel lautet:

$$
y = a + b_1 x_1 + b_2 x_2 + \dots + b_n x_n \tag{4}
$$

Im Normalfall werden dann, anstatt nur die Höhe als einzige Prädiktorvariable wie bei der einfachen Regression zu betrachten, mehrere Geländeparameter wie Hangneigung, Exposition, topographische Struktur oder Bewuchs zusätzlich mit in die Regressionsberechnung aufgenommen (Klein, 1994, S.18-24). Die Berechnung der Regressionsbeziehung erfolgt wie schon bei der einfachen Regression mit der Methode der kleinsten Quadrate ( Hauser , 1981, S.180ff).

Wie bei der einfachen linearen Regression müssen auch bei der multiplen Regression die Normalverteilung der Werte und die Homoskedastizität gegeben sein. Bei der multiplen Regression müssen aber zusätzlich noch weitere Bedingungen erfüllt sein.

So darf keine Interkorrelation der Prädiktorvariablen vorherrschen. Dies bedeutet, dass die Prädiktoren voneinander unabhängig sein müssen. Weiterhin darf keine Multikolinearität zwischen den Prädiktorvariablen vorhanden sein. Das heißt, keine Prädiktorvariable darf als Funktion der anderen Pradiktorvariablen dargestellt werden können. Wenn eine der beiden Bedingungen nicht erfüllt wird, kann eine oder mehrere Prädiktorvariable, mehrfach Berücksichtigung finden, was das Ergebnis verfälschen kann.

Die Auswahl der Prädiktorvariablen und die Erstellung der Regressionsgleichung kann mit verschieden Techniken erfolgen. Dabei soll mit so wenig wie möglich Prädiktorvariablen ausgekommen werden. Die besten und schnellsten Ergebnisse erzielt man mit sogenannten Schrittweisen Techniken bei denen mit dem Prädiktor begonnen wird der das höchste einzelne Bestimmtheitsmaß besitzt und dann Schritt für Schritt weitere Prädiktoren hinzugenommen werden, vorausgesetzt sie verbessern das Bestimmtheitsmaß der Regression (Demuth, 1993,

S. 114-119). Eine ausführliche Beschreibung der multiplen Regression, wie auch ein kurzer Abriss über die einfache Regression, findet sich bei Holder (1985).

#### **4.3 Inverse Distance Weight**

Das Inverse Distance Weight Verfahren (IDW) gehört zu den entfernungsgewichteten Interpolationsverfahren. Bei den entfernungsgewichteten Interpolationsverfahren geht man davon aus, dass eine nahe gelegene Messstation besser den gesuchten Wert repräsentiert als eine weiter entfernt gelegene Station. Der Wichtungsfaktor hängt dabei vom jeweiligen Abstand der Station zum gesuchten Punkt ab. Beim Inverse Distance Weight Vefahren wird ein zum Abstand umgekehrt proportionaler Faktor gewählt. Dabei wird der Kehrwert des Abstandes zwischen der Station und dem gesuchten Punkt als Wichtungsfaktor benutzt. In der Regel geht der Abstand als Quadrat (Formel 7) oder als Exponentialfunktion in die Gewichtung ein, damit näher gelegene Stationen noch stärker (wie bei einfachem Kehrwert) gewichtet werden als weiter entfernte Stationen (Rudolph, et al.1992, S. 32). Seltener wird der einfache Abstand oder die dritte Potenz des Abstandes als umgekehrt proportionaler Wichtungsfaktor eingesetzt.

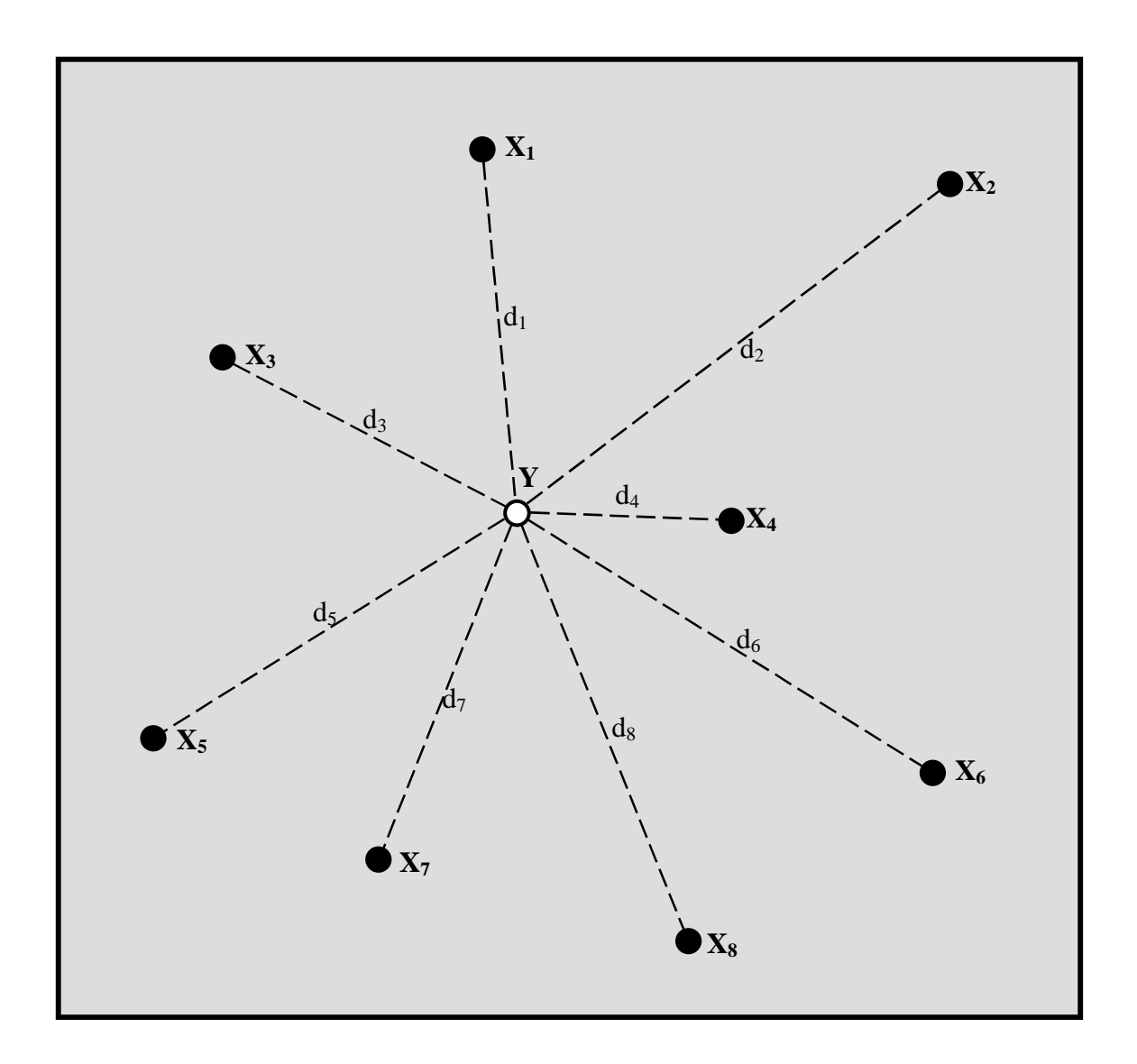

Abb. 4.4: Schematische Darstellung zur Veranschaulichung des Inverse Distance Weight Interpolationsverfahrens. Y = abzuschätzender Punkt, X = bekannte Stationen und d = radialer Abstand der bekannten Stationen zum gesuchten Punkt.

Die dem gewichteten Interpolationsverfahren zugrundeliegende Formel lautet
$$
z(Y) = \frac{\sum_{i=1}^{n} (w_{X_i} \cdot z_{X_i})}{\sum_{i=1}^{n} w_{X_i}}
$$
 (5)

mit z(Y) Wert am Punkt Y w Wichtungsfaktor  $w_{Xi}$  Wichtungsfaktor der Station  $X_i$  $z_{Xi}$  Wert am Punkt  $X_i$  i Index der Stationen n Anzahl aller Stationen.

Als Gewichte werden in dieser Arbeit die Kehrwerte der quadrierten Abstände vom ungemessenen Punkt zu den Stationen genommen:

$$
W_X = \frac{1}{\left(d_i\right)^2} \tag{6}
$$

mit d<sub>i</sub> radialer Abstand vom Punkt Y zur Station X.

Die radialen Entfernungen vom ungemessenen Punkt zu den bekannten Stationen berechnet man über die Differenz der Koordinaten.

$$
d_i = \sqrt{(r_Y - r_{Xi})^2 + (h_Y - h_{Xi})^2}
$$
 (7)

mit ry Rechtswert am Punkt Y

 $r_{Xi}$  Rechtswert der Station  $X_i$ 

h<sub>y</sub> Hochwert am Punkt Y

 $h_{Xi}$  Hochwert der Station  $X_i$ .

## **4.4 Kriging**

Der Gedanke der hinter dieser Art von Verfahren steht ist folgender, wenn es an einer Station z. B. geregnet hat ist es wahrscheinlich, dass es an einem Punkt in der unmittelbaren Nachbarschaft ebenfalls geregnet hat. Je weiter man sich von der Station weg bewegt, desto geringer wird diese Wahrscheinlichkeit.

Der Unterschied des Krigingverfahrens zu anderen abstandsgewichteten Verfahren ist die Optimierung der Gewichte der Nachbarstationen mit Hilfe von Wahrscheinlichkeitsfunktionen. Man spricht daher bei Krigingverfahren auch von einer optimalen Interpolation.

Das Kriging basiert auf drei Schritten. Im ersten Schritt wird ein sogenanntes experimentelles Semivariogramm erstellt. Dabei werden alle Punktepaare (bekannte Messwerte) in Entfernungsklassen (Abstände zueinander) eingeteilt. Für alle Paare gleichen Abstandes (Schrittweite h) wird nun ein Erwartungswert berechnet. Für jede neue Verteilung der Messwerte wird ein neues Semivariogramm erstellt und die Wahrscheinlichkeitsfunktion erneut optimal angepasst.

Für das Semivariogramm wird der halbe Betrag des Erwartungswertes (γ) graphisch gegen die Entfernung (Entfernungsklassen) aufgetragen und eine Kurve an diese Punkte angepasst. An diese experimentelle Verteilungsfunktion wird nun im zweiten Schritt eine theoretische Verteilungskurve angepasst. Dies geschieht durch die schon bekannte kleinste Quadrate Methode oder mit einem cross-validation Verfahren. Mit dieser theoretischen Verteilungsfunktion können nun die optimierten Entfernungsgewichte berechnet werden (Phillips, et al., 1992, S. 121ff).

Die häufigsten theoretischen Verteilungsfunktionen sind zum einen Modelle ohne Schwellenwert, wie einfache lineare Modelle, Potenzmodelle oder logarithmische Modelle, zum anderen Modelle mit Schwellenwert z.B. sphärische Modelle, exponential Modelle oder Gauß'sche Modelle. Der Schwellenwert oder auch "sill" genannt ist der Entfernungswert ab dem kein Zusammenhang mehr mit einer Zufallsfunktion besteht (Aikin & Siemes, 1988, S. 43-46).

Die Formel für den Erwartungswert der Entfernungsklasse lautet (Akin & Siemes, 1988, S31):

$$
E(h) = \frac{\sum_{i=1}^{n(h)} \{ z(x_i + h) - z(x_i) \}^2}{n(h)}
$$
 (8)

- mit: E(h) Erwartungswert für die Schrittweite h
	- h Schrittweite oder Abstandsklasse
	- xi Messpunkt
	- z Messwert
	- n(h) Anzahl der Wertepaare für jede Schrittweite
	- i Index

Das Variogramm ist definiert als die Varianz des Inkrements zweier Zufallsvariablen einer Zufallsfunktion d.h.

$$
2\gamma(x_1, x_2) = Var\{z(x_1) - z(x_2)\}
$$
\n(9)

mit γ Semivariogramm (2γ = Variogramm) xi Messpunkt  $z(x_i)$  Wert am Punkt  $x_i$ Var Varianz.

Wenn für alle Abstandsvektoren h das Inkrement (Z(x+h)-Z(x) eine endliche Varianz von x aufweist dann gilt:

$$
Var\{z(x+h) - z(x)\} = E\{(z(x+h) - z(x))^2\} = 2\gamma(h)
$$
 (10)

Das Krigingverfahren ist am besten bei linearen Abschätzungen geeignet, wie sie aus der Geologie bekannt sind, wie z.B. die Zunahme oder die Abnahme von Erzgehalten mit der Entfernung zum Bohrpunkt. Das Verfahren ist auch für unregelmäßig verteile Messpunkte geeignet. Es muß dann ein geeignetes Verfahren zur Erstellung des Semivariogrammes gewählt werden. Bei nur geringfügiger Abweichung vom Gitter kann man den Probepunkt auf den nächsten Gitterpunkt verschieben. Eine zweite Möglichkeit besteht darin, Linien verschiedener Orientierung durch die Ebene zu legen, die Probepunkte darauf zu projizieren und entlang dieser Linien das Semivariogramm mit einer geeigneten Schrittweite zu berechnen (Akin & Siemes, 1988, S. 37-40). Diese Vorgehensweise macht das Krigingverfahren natürlich aufwendiger und es geht ein Teil der durch die Optimierung gewonnenen Güte verloren. Eine ausführliche Beschreibung des Krigingverfahrens findet man bei Akin & Siemes (1988) und bei Dutter (1985).

#### **4.5 Fazit**

In den Geowissenschaften stehen für die Interpolation von Daten eine Reihe von geeigneten Verfahren zur Verfügung. Einige davon sind einfache Verfahren wie die einfache lineare Regression, andere sind komplexer aufgebaut und verlangen gleichzeitig mehr Informationen. Die hier vorgestellten Verfahren stellen nur eine gezielte Auswahl an möglichen Methoden dar. Die endgültige Auswahl der Verfahren wird in Kapitel 5 genauer diskutiert.

# **5 Auswahl der verwendeten Interpolationsverfahren**

Für die Interpolationsroutine wurde eine Kombination von Interpolationsverfahren in Betracht gezogen. Es soll versucht werden eine Höhenregression mit einem entfernungsgewichteten Interpolationsverfahren zu kombinieren. Diese Kombination sollte möglichst flexibel sein, so dass, je nach Tagessituation, die Anteile der Verfahren an der Kombination gewichtet werden können.

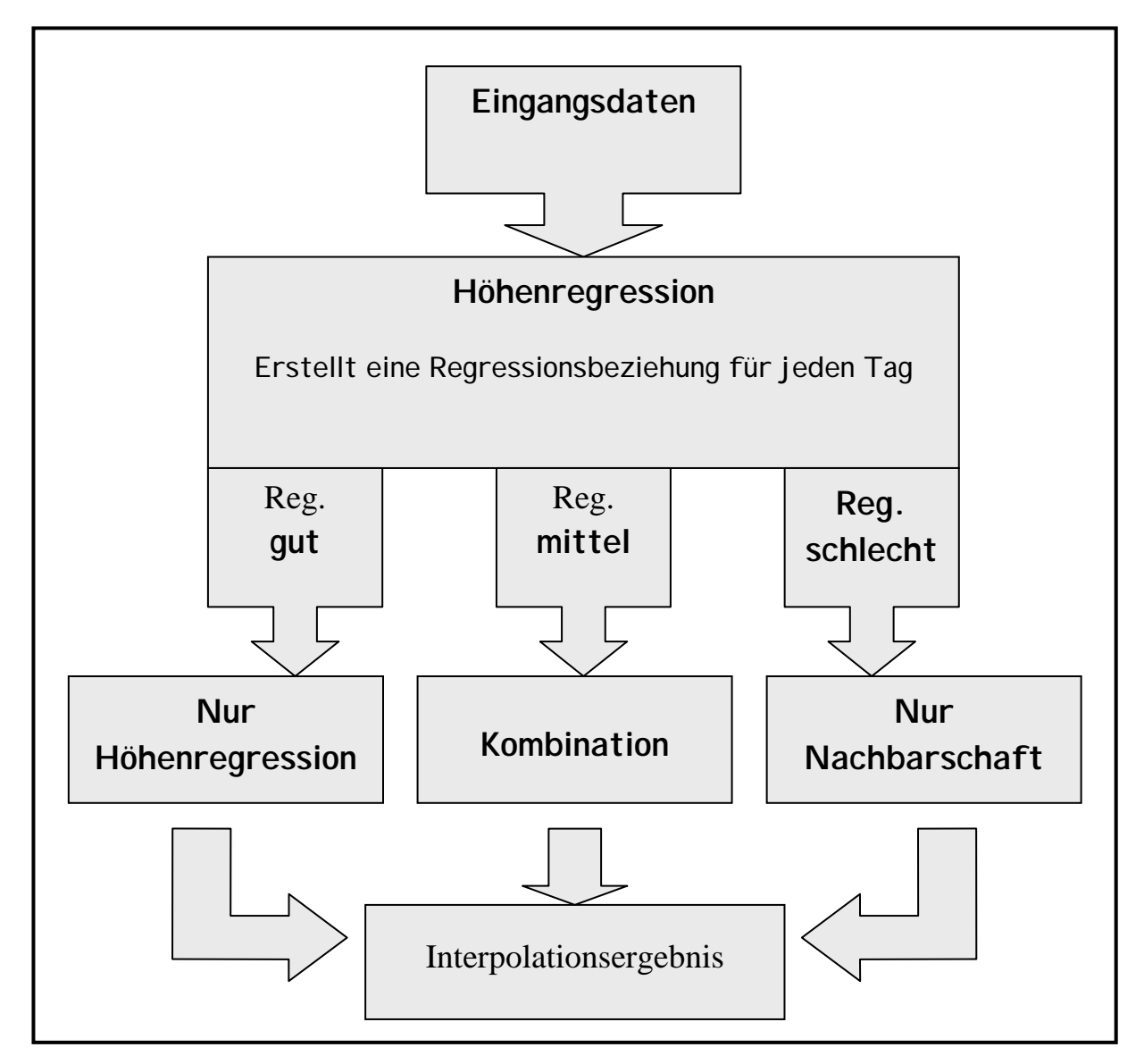

Abb. 5.1 Ablaufschema des Interpolationsverfahrens.

Ähnliche Verfahren werden auch beim DWD (Müller-Westermeier, 1994),beim Reklip-Atlas (Klein, 1994) oder beim WaSiM-Modell der ETH-Zürich (Schulla, 1998) zur räumlichen Interpolation von Niederschlag und Klimadaten angewandt.

#### **5.1 Voraussetzungen**

Die vorliegende Arbeit soll Eingangsdaten für ein Verdunstungsmodell liefern. Dieses Verdunstungsmodell wird z. Z. im Rahmen einer Doktorarbeit am Institut für Hydrologie von Volker Armbruster entwickelt. Die Umsetzung der Interpolationsroutine in ein Computerprogramm soll später als ein Modul in das Verdunstungsprogramm integriert werden. Aus diesem Grund müssen einige Vorgaben erfüllt werden, um ein Interpolationsverfahren als geeignet auszuwählen.

- Das Verfahren sollte möglichst genaue Ergebnisse erzielen und möglichst auf Standardverfahren aufbauen
- Das Verfahren sollte sich für eine Umsetzung in ein C-Programm eignen und keinen zu großen Speicherbedarf sowie Rechnerzeit am PC benötigen. Aus diesem Grund sollte das Verfahren möglichst einfach sein.

### **5.2 Das Regressionsverfahren**

Auf Grund der oben genannten Voraussetzungen wurde eine einfache lineare Höhenregression als ein Interpolationsverfahren ausgewählt.

Für eine multiple Regression hätten zusätzlich zur bekannten Höhe noch weitere Parameter zur Verfügung stehen müssen, wie z.B. Hangneigung, Exposition oder Landnutzung. Die Daten hätten grundsätzlich abgeleitet werden können oder wären am Institut für Hydrologie zur Verfügung gestanden. Ein Aufstellen der Regressionsmodelle auf Tagesschrittbasis hätte den zeitlichen Rahmen einer Diplomarbeit jedoch gesprengt. Diese Regressionsmodelle hätten mit externen Programmen für jeden der 10957 Tage erstellt werden müssen, damit wäre aber eine einfache Einbindung in das Verdunstungsmodell nicht mehr möglich gewesen. Wie sich in Kapitel 7 zeigt, wären zusätzlich für verschiedene Regionen diese Berechnungen

nötig geworden. Zudem ist es fraglich ob eine wesentliche Steigerung der Genauigkeit zu erreichen gewesen wäre.

Der Mehraufwand an Arbeit, und vor allem auch an Rechenzeit, wäre insbesondere in Betracht der begrenzten Zeit nicht ökonomisch vertretbar gewesen. In Kapitel 6 wird die Höhenabhängigkeit der einzelnen zu interpolierenden Parameter genauer diskutiert.

#### **5.3 Das Nachbarschaftsverfahren**

Als das auf einer Nachbarschaftsbeziehung basierende Interpolationsverfahren wurde die Inverse Distance Weight Methode ausgewählt. Dieses Verfahren ist vom Prinzip identisch mit einem Rasterpunkt- oder Gitternetzverfahren, welche ebenfalls auf einer Abstandsgewichtung basieren. Es wird aber bei der Inverse Distance Weight Methode nicht unbedingt ein Raster vorausgesetzt, vielmehr können auch völlig unregelmäßig verteilte Punkte interpoliert werden.

Beide in Kapitel 4.3 und 4.4 vorgestellten Verfahren werden in den Geowissenschaften mit Erfolg zur Interpolation von Daten eingesetzt. Das Krigingverfahren, ursprünglich als Methode in der Montangeologie eingesetzt, wurde in vielen Arbeiten z.B. von Klein (1994), Phillips (1992) oder Chua und Bras (1982) erfolgreich verwendet. Da in dieser Arbeit die Daten in Tagesschritten interpoliert werden sollen, müsste für jeden Tag (insgesamt 10957 Tage) ein neues Semivariogramm erstellt und eine optimale Verteilungsfunktion angepasst werden. Diese Berechnungen hätten, wie bei der multiplen Regression, nicht in das Interpolationsprogramm integriert werden können. Es hätten wiederum externe Programme zur Hilfe genommen werden müssen. Dies würde aber extrem lange Rechenzeiten beanspruchen und ist aus diesem Grund unpraktikabel. Im Gegensatz dazu müssen für die Inverse Distance Weight Methode die Gewichte der einzelnen Stationen für jeden Rasterpunkt nur einmal ermittelt werden und sind dann für alle Tage gleich.

Auch die Inverse Distance Weight Methode ist ein in vielen verschiedenen Arbeiten erfolgreich eingesetztes Verfahren zur Interpolation von meteorologischen Daten. Das Verfahren wird z.B. vom DWD zur Erstellung von klimatologischen Karten verwendet (Müller-Westermeier, 1995). Rudolph (1992) berechnet mit diesem Verfahren die globalen Gebietsniederschläge (Rudolph et al., 1992, S. 32ff) und das WaSiM-ETH Modell interpoliert mit dieser Methode die Eingangsdaten (Schulla, 1998).

Verschiedene Arbeiten, die den Vergleich unterschiedlicher Interpolationsverfahren zum Ziel hatten, etwa Tabios und Salas (1985) oder Creutin und Obled (1982), kommen zum Schluß, dass die Inverse Distance Weight Methode vergleichbar gute Ergebnisse wie ein Kriging liefert.

Rudolph (1992) stellt allerdings einige Schwächen des Inverse Distance Weight Verfahren dar (Rudolph et al, 1992, S. 32-33).

a) Messwerte die direkt auf einem Gitterpunkt liegen können nicht ohne Zusatzbedingung verwendet werden (weil d = 0). Sehr nah an einem Gitterpunkt liegende Messwerte werden nicht reproduziert, die räumliche Verteilung wird geglättet.

Dieses Problem wurde beseitigt in dem im Programm überprüft wird ob im Umkreis von 500 Metern um das zu interpolierende Raster eine Messstation liegt. Ist dies der Fall, wird automatisch der Wert der Messstation ohne weitere Interpolation übernommen.

b) Bei der Anwendung der Formel 5 (Kapitel 4.3) werden alle Stationen zur Interpolation verwendet. Bei sehr weit entfernt liegenden Stationen ist der Wichtungsfaktor zwar sehr gering, seine Berücksichtigung ist aber weder physikalisch sinnvoll, noch vom Rechenaufwand her ökonomisch.

Um nur eine bestimmte Anzahl von benachbarten Stationen zur Interpolation heranzuziehen werden für jedes zu interpolierende Rasterfeld die Stationen in einem festen Interpolationsradius ausgewählt. Nur Stationen die innerhalb dieses Radius liegen werden berücksichtigt. Der Radius muss so gewählt sein, dass zum einen genügend (5) Stationen innerhalb des Interpolationsradius liegen, zum anderen aber auch nicht zu viele (max. 20), um eine optimale Rechenzeit zu ermöglichen. Allerdings wurde auf die erste Bedingung, die Mindestanzahl, mehr Wert gelegt als auf eine zu große Anzahl von Stationen. Diese Bedingung muss für jedes Rasterfeld erfüllt sein. Für die Klimaparameter Lufttemperatur, Luftfeucht und Windgeschwindigkeit ergab sich aus den oben angeführten Bedingungen ein Interpolationsradius von 40 km. Für die Sonnenscheindauer ergab sich auf Grund der geringen Anzahl von Stationen ein Interpolationsradius von 60 km. Da die Dichte der Niederschlagsstationen höher ist als die der Klimastationen konnte der Radius hier auf 21 km verringert werden. In vergleichbaren Studien (Müller-Westermeier, 1995) wurden 20 km als Interpolationsradius für den Niederschlag festgelegt. In der vorliegenden Arbeit waren jedoch 21 km nötig, da es bei einem geringeren Radius an der schweizer Grenze 10 Rasterfelder mit zu wenig Stationen gegeben hätte.

c) Eine inhomogene Verteilung der Stationen führt dazu, dass dichter belegte Gebiete einen größeren Einfluß auf den interpolierten Wert haben als weniger dichte Gebiet mit ähnlicher Entfernung (Abbildung 5.2)

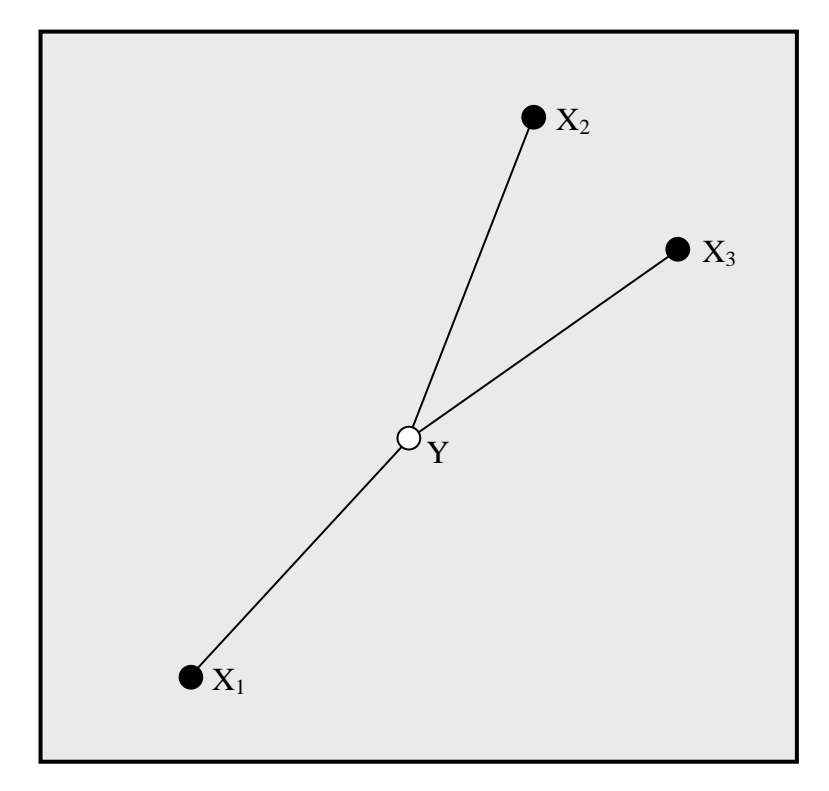

Abb. 5.2: Skizze zur Veranschaulichung der richtungsabhängigen Gewichtung bei Stationsverteilungen verschiedener Dichte (verändert nach Rudolph et al., 1992).

Durch die homogene Verteilung der Stationen innerhalb Baden-Württembergs und der Zuhilfenahme von zusätzlichen Stationen über die Landesgrenzen hinaus konnte dieser Fehler weitgehend vermieden werden. Lediglich an der französischen und an der schweizer Grenze liegen nur Werte aus einer Richtung vor. Hier würde aber auch die von Rudolph (1992) vorgeschlagene Korrektur keinen Nutzen bringen.

d) Wenn auf Grund eines Gradienten innerhalb der räumlichen Verteilung der Messwerte ein Maximum zu erwarten ist, wird jedoch fälschlicherweise ein lokales Minimum berechnet (Abbildung 5.3).

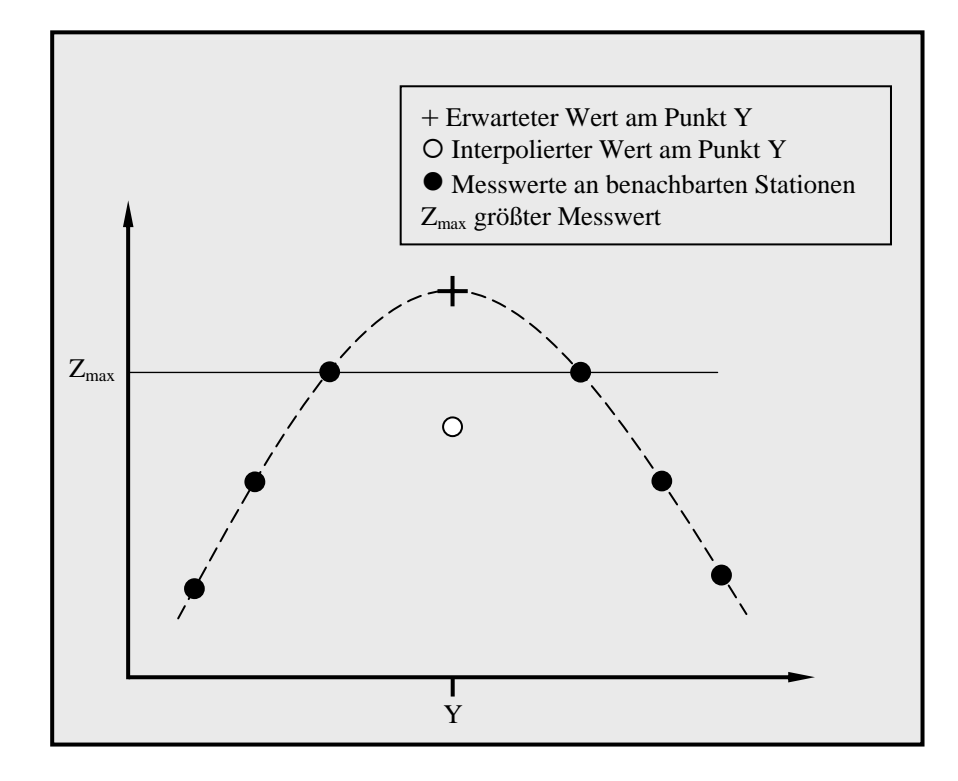

Abb. 5.3: Skizze zur gradientenabhängigen Interpolation (verändert nach Rudolph et al., 1992).

Diese Schwäche des Verfahrens kann nur durch die zusätzliche Berechnung des Gradienten innerhalb der Messwerte erfolgen. Die würde aber einen sehr hohen Aufwand bedeuten und wäre angesichts der begrenzten Zeit und dem dafür benötigten Rechenaufwand nicht gerechtfertigt. In dieser Arbeit sollte gerade auch aus solchen Gründen eine Kombination von verschiedenen Interpolationsverfahren durchgeführt werden, um die Schwachpunkte der einzelnen Verfahren zu kompensieren. Diese Tatsache gilt ebenso für den umgekehrten Fall. Wenn auf Grund der Gradienten ein Minimum erwartet würde, wird ein lokales Maximum interpoliert.

#### **5.4 Die Kombination der Verfahren**

Wie schon mehrfach erwähnt soll die Interpolationsroutine in dieser Arbeit aus einer Kombination der oben ausgewählten Verfahren bestehen. Also der Kombination (der Art wie in Abbildung 5.1 beschrieben) der Höhenregression mit der Inverse Distance Weight Methode.

Im ersten Schritt des Verfahrens wird für jeden Tagesschritt die Höhenregression für alle fünf Parameter berechnet. Danach wird anhand des Bestimmtheitsmaßes entschieden, ob die Höhenregression so gut ist, dass allein mit der Höhenregression interpoliert werden kann, ob eine Kombination beider Verfahren sinnvoll ist, oder, wenn für den aktuellen Tag keine Höhenabhängigkeit des zu interpolierenden Parameters festzustellen ist, alleine mit der Inverse Distance Weight Methode gerechnet werden muss. Dies gewährleistet ein größtmögliches Maß an Flexibilität der Interpolationsroutine.

Die Kombination der beiden Verfahren erfolgt über die Auswertung des Bestimmtheitsmaßes (r²) der Höhenregression. Dabei wird überprüft welchen Wert r² annimmt. Liegt er über 0,8 so wird davon ausgegangen, dass der Zusammenhang zwischen der Höhe und dem abzuschätzenden Parameter so stark ist, dass mit der Höhenregression alleine die Interpolation durchgeführt werden kann. Liegt der Wert zwischen 0,3 und 0,8, wird eine Kombination der beiden Verfahren verwendet. Dabei wird mit beiden Verfahren getrennt der aktuelle Tageswert des zu interpolierenden Parameters ermittelt. Der endgültige Wert wird dann durch eine Gewichtung der Ergebnisse bestimmt. Der gesuchte Wert y berechnet sich wie folgt:

$$
y = H \cdot r^2 + IDW \cdot (1 - r^2) \tag{11}
$$

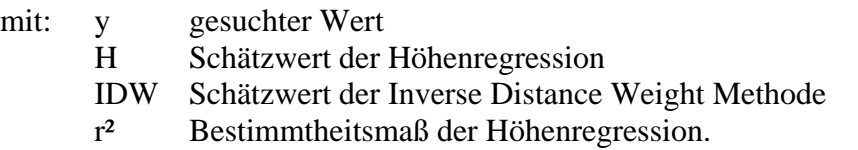

Liegt der Wert für r² unter 0,3 kann man davon ausgehen das kein statistischer Zusammenhang für den abzuschätzenden Parameter mit der Höhe existiert. In diesem Fall wird der Schätzwert für den aktuellen Tag ausschließlich mit der IDW Methode bestimmt.

Aus Abbildung 5.4 kann man sehr deutlich erkennen, dass diese Flexibilität der Kombination der Interpolationsverfahren sehr wichtig ist, da die Schwankungen des Bestimmtheitsmaßes von einen Tag zum anderen sehr groß sein können.

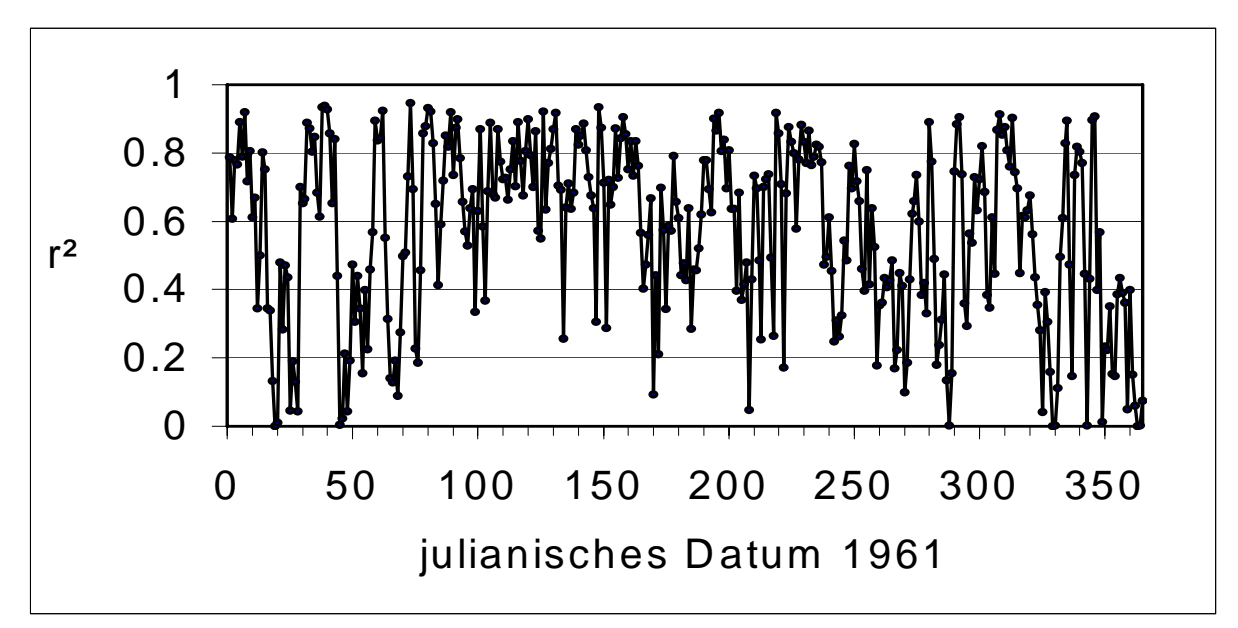

Abb. 5.4: Jahresgang von r², der Höhenregression der Lufttemperatur für gesamt Baden-Württemberg.

## **5.5 Fazit**

Als Interpolationsverfahren wurden eine lineare Höhenregression und die Inverse Distance Weight Methode ausgewählt. Diese beiden Verfahren sind als Standardverfahren weit verbreitet und wurden schon häufig erfolgreich eingesetzt, unter anderem vom DWD (Müller-Westermeier, 1995), Rudolph (Rudolph,1992) oder WaSiM-ETH (Schulla, 1998).

Sie eignen sich sehr gut zur Integration in die vorhandenen Programme und sind einfach zu handhaben. Eine detaillierte Untersuchung der Höhenabhängigkeit der meteorologischen Größen für Tagesschritte erfolgt im Kapitel 6.

Die beiden anderen Methoden, die multiple Regression und das Krigingverfahren konnten nicht verwendet werden. Eine Automatisierung der Erstellung der Regressionsmodelle bei der multiplen Regression, sowie der Erzeugung der Semivariogramme und der Anpassung an eine theoretische Verteilungsfunktion beim Kriging, war für die 10957 Tage nicht möglich.

Dies hätte durch externe Programme erfolgen müssen, was eine Integration der Interpolationsroutine in die vorhandenen Programme nicht mehr erlaubt hätte.

# **6 Die Höhenabhängigkeit von Tageswerten der meteorologischen Parameter**

Die einfachste Möglichkeit der räumlichen Interpolation ist die einfache lineare Regression. Dabei ist zu vermuten, dass der Niederschlag und die Klimaparameter mit der Höhe als Prädiktor den besten Zusammenhang aufweisen. Es wird im folgenden Kapitel untersucht wie stark die Höhenabhängigkeit der zu interpolierenden Parameter ist. Die Höhenregression kann erst ab einer gewissen Stärke des statistischen Zusammenhangs als alleiniges Interpolationsverfahren eingesetzt werden. In dieser Arbeit wird eine Güte des Bestimmtheitsmaßes von über 0,8 als Kriterium für die alleinige Interpolation mit einer Höhenregression angesetzt. Zwischen 0,8 und 0,3 wird eine Kombination von Höhenregression und IDW benutzt. Wenn der Wert für das Bestimmtheitsmaß unter 0,3 liegt wird die Höhenregression nicht mehr für die Interpolation verwendet. Zum verdeutlichen des Zusammenhangs der einzelnen Parametern mit der Höhe werden die Regressionsbeziehungen ausgewertet. Hierbei wird ein Vorgriff auf Kapitel 7 genommen und zusätzlich zur Auswertung der Höhenregression von Baden-Württemberg die Werte für eine abgegrenzte Region dargestellt. Dies dient zur Veranschaulichung der regionalen Unterschiede der Höhenregression.

#### **6.1 Niederschlag**

Über die Höhenabhängigkeit des Niederschlags wurden schon sehr viele Untersuchungen geführt. Bei Havlik (1969) oder Kubat (1972) wurde das Augenmerk vor allem auf die sogenannte Höhenstufe der maximalen Niederschlagssummen und die Niederschlagsverteilung im Gebirge gerichtet. Diese Untersuchungen betrachten allerdings immer Niederschlagssummen längerer Zeiträume, entweder Jahres- oder Monatssummen.

Auch die Niederschlagskarten des DWD werden anhand von Summenwerten längerer Zeiträume erstellt (Müller-Werstermeier, 1995). Hier lässt sich eine deutliche Höhenabhängigkeit der Niederschlagssummen erkennen (Müller-Westermeier, 1999), wenngleich nicht so stark wie bei der Lufttemperatur.

Betrachtet man aber wie hier in der vorliegenden Arbeit Tageswerte, so kann nur an sehr wenigen Tagen ein statistischer Zusammenhang des Niederschlags mit der topographischen Höhe festgestellt werden.

Die niederschlagsbildenden Wolken befinden sich in der Regel oberhalb der Erhebungen in Baden-Württemberg. Der Niederschlag fällt hier, abgesehen von geringfügigen Verdunstungsverlusten beim fallen, in gleicher Menge auf Täler und benachbarte Höhen. Die statistisch feststellbare Höhenabhängigkeit beruht im wesentlichen auf der erzwungenen Hebung der Luft bei der Überstreichung von Gebirgen und der dabei ausgelösten verstärkten Kondensation besonders bei großräumigen Niederschlagsprozessen im Winter. Weiterhin auf verstärkten und früher ausgelösten konvektiven Niederschlägen auf Grund unterschiedlicher Aufheizung der verschieden geneigten Gebirgshänge besonders im Sommer. Hierbei handelt es sich aber um Ereignisse mit geringer räumlicher Ausdehnung. Dies führt zu einer Zunahme der Niederschläge über Gebirgszügen im allgemeinen. Kleinräumige topographische Strukturen können sich bei dieser Art von Höhenabhängigkeit aber nicht auswirken. Über kleinere Täler oder Hügel ziehen Schauer oder Gewitterniederschläge völlig unbeeinflußt (Müller Westermeier, 1999).

Bei Tageswerten des Niederschlags findet sich, insbesondere bei konvektiven Lagen (Schauer und Gewitter), überhaupt keine Höhenabhängigkeit mehr. Völlig niederschlagsfreie Gebiete können dann nur wenige hundert Meter von Messstationen mit Niederschlagsmengen von 50 mm und mehr auftreten. Solche konvektiven Ereignisse orientieren sich oft auch nicht mehr am Relief, sondern folgen übergeordneten Zugbahnen.

Für die räumliche Darstellung von Einzeltagen werden beim DWD nur einfache abstandsgewichtete Interpolationsverfahren, ohne Berücksichtigung der Topographie, verwendet (Müller-Westermeier, 1999).

Setzt man für das Bestimmtheitsmaß ein Minimum von 0,8 voraus um für die Interpolation eine Höhenregression zu verwenden, so kann man in den Abbildungen 6.1 und 6.2 sehr deutlich erkennen, dass für Baden-Württemberg an gar keinem und für die Region Schwarzwald nur an einem einzigen Tag diese Grenze erreicht wird. Es zeigt sich aber für die

Klassen mit weniger starken r² (0,8 bis 0,5 und besonders 0,5 bis 0,3) eine deutliche Zunahme der Anzahl der Tage mit verwertbaren Ergebnissen.

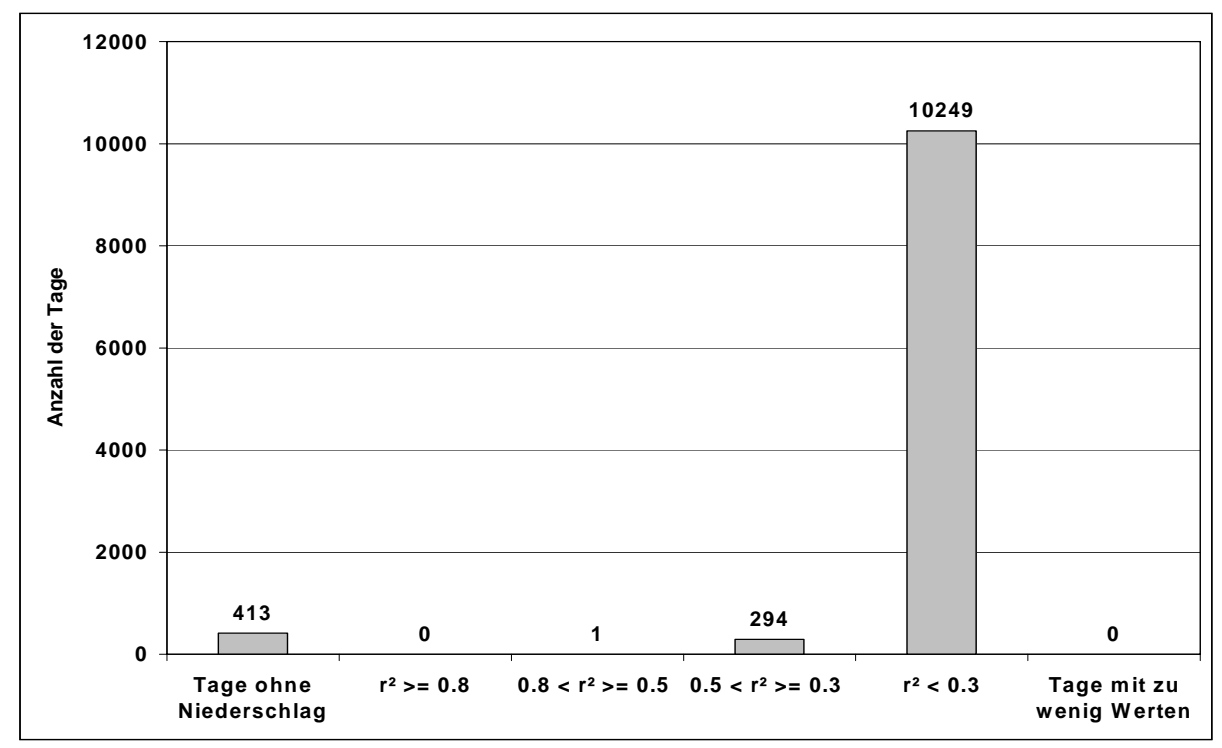

Abb. 6.1: Diskrete Verteilung von r² der Höhenregression für Tagesniederschläge in gesamt Baden-Württemberg, über den Zeitraum 1961-1990, insgesamt 10957 Tage.

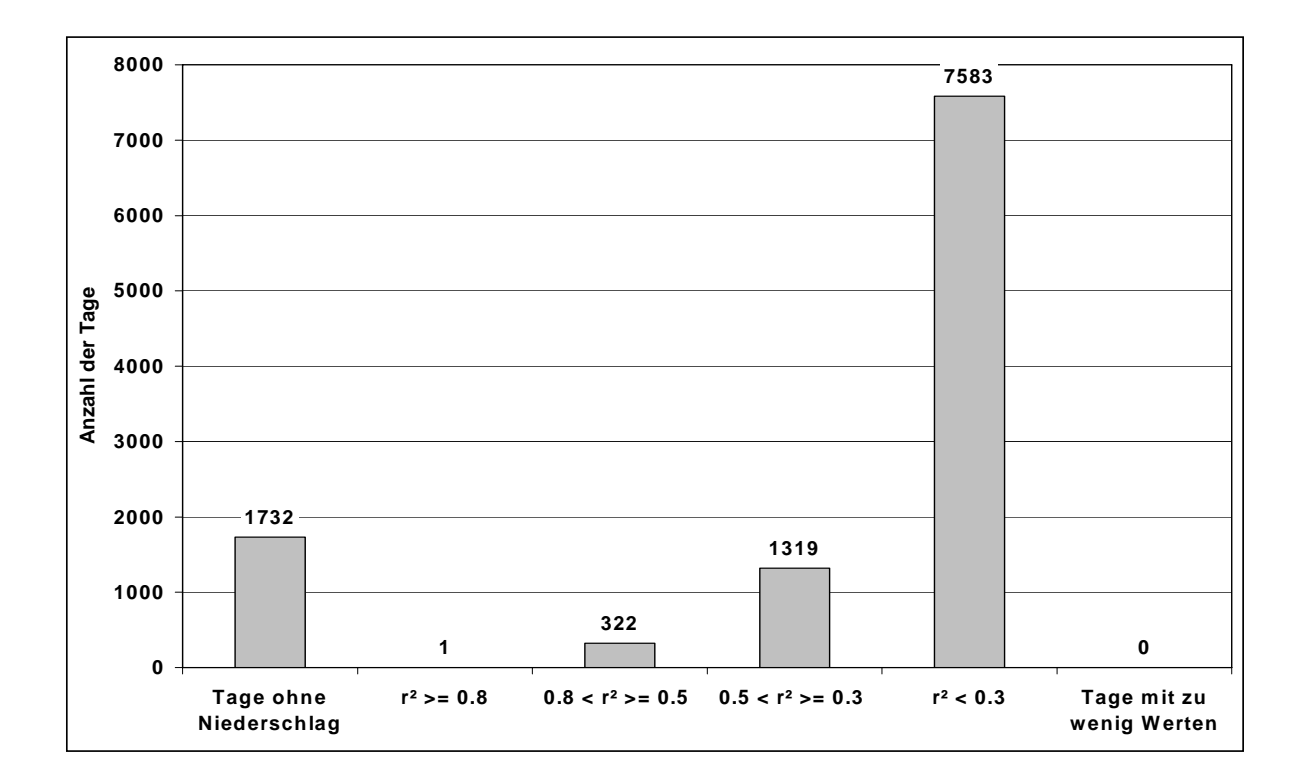

Abb. 6.2: Diskrete Verteilung von r² der Höhenregression für Tagessummen des Niederschlags der Region Schwarzwald über den Zeitraum 1961-1990, insgesamt 10957 Tage.

Die räumliche Interpolation der Tageswerte des Niederschlags kann somit nicht mit einer einfachen Regressionsbeziehung alleine durchgeführt werden. Auch in Kombination mit der IDW Methode kann die Höhenabhängigkeit des Niederschlags nur an wenigen Tagen als Zusatzinformation mit einem gewichteten Anteil in die Interpolation eingehen.

## **6.2 Lufttemperatur**

Dass die Lufttemperatur mit zunehmender Höhe abnimmt ist jedem durch eigene Erfahrung bekannt. Die Erklärung für die Temperaturabnahme mit der Höhe liefert die Gastheorie (Häckel, 1993, S. 29). Nach dieser Theorie ist die Temperatur nichts anderes als die Intensität der Molekularbewegung. Ist die Bewegung sehr hoch, so kommt es zu vielen Molekülzusammenstößen und die Temperatur ist hoch. Verkleinert man den einem Gas zur Verfügung stehenden Raum so wird die Bewegungsfreiheit der Luftmoleküle geringer, dies führt zu mehr Zusammenstößen und somit einer höheren Temperatur. Umgekehrt führt eine Vergrößerung des Raumes zu weniger Zusammenstößen der Luftmolekülen und dadurch zu einer Abnahme der Temperatur. Senkt man nun den Luftdruck eines Luftpaketes; etwa beim überströmen eines Berges, so bläht sich das Luftpaket auf, es gibt weniger Zusammenstöße und die Temperatur nimmt ab. Die Lufttemperaturabnahme ist daher die direkte Folge der Abnahme des Luftdruckes mit der Höhe und ist aus diesem Grund sehr stark mit der topographischen Höhe korreliert. Daraus folgt, dass sich die Lufttemperatur sehr gut durch eine Regressionsbeziehung mit der topographischen Höhe darstellen lässt.

Mit Hilfe der Gesetze der Thermodynamik kann man bequem ableiten, welche Temperaturabnahme mit der Höhe zu erwarten ist. Die Rechnungen ergeben ziemlich genau 1 K/100 m. Dieser Fall des Temperaturgradienten nennt man den adiabatischen oder auch trockenadiabatischen Temperaturgradienten. Dies bedeutet, dass während der Vertikalbewegung eines Luftpaketes weder Energie zu- noch abgeführt wird (Häckel, 1993, S. 30). Da es aber in der Atmosphäre ständig Prozesse wie Kondensation und Evaporation gibt sind fast immer Energieumsetzungen bei Hebungs- oder Senkungsvorgängen vorhanden. Am häufigsten treten Temperaturgradienten zwischen 0,5 und 0,8 K/100 m auf (Weischet,

1991, S. 113). Allerdings hat nicht nur der Luftdruck und die Kondensation / Evaporation einen Einfluss auf die Lufttemperatur. Die Lufttemperatur kann als Teil der Energiebilanzgleichung betrachtet werden. Je nach Zusammenspiel der Komponenten der Energiebilanzgleichung (Strahlungsbilanz, Boden- und Pflanzenwärmestrom, Strom fühlbarer und latenter Wärme) stellt sich eine Temperatur ein. Der Boden- und Pflanzenwärmestrom sowie der Strom fühlbarer Wärme fallen im Allgemein auf Grund ihrer geringen Größe nur wenig ins Gewicht. Der latente Wärmestrom hängt stark von Hebungs- und Senkungsprozessen also dem Luftdruck und der Verdunstung ab. Somit bleibt als weiterer wichtiger Faktor für die Lufttemperatur die Strahlung. So erreichen Südhänge eine höhere Lufttemperatur als tiefe Täler gleicher Höhe mit nur geringer Einstrahlung (Häckel, 1993, S. 280-282). Deshalb finden sich die kältesten Gegenden in Baden-Württemberg oft in den Flußtälern, wo sich zudem häufig noch Kaltluftseen bilden.

Die topographische Höhe ist demnach der dominierende Faktor für die Lufttemperatur aber nicht der einzige.

Betrachtet man die Anzahl der Tage mit einem Bestimmtheitsmaß der Höhenregression über 0,8 (Abb. 6.3 und 6.4) zeigt sich, dass an einer Vielzahl von Tagen die Interpolation der Lufttemperatur allein mit einer Höherregression berechnet werden kann. Weiterhin liegen gut die Hälfte der Tage in einem Bereich, indem eine Kombination mit der IWD Methode verwendet werden kann. Die räumliche Interpolation der Lufttemperatur kann also an über 80% der Tage ausschließlich mit einer Höhenregression oder als Kombination mit der IDW Methode durchgeführt werden. Deutlich wird hier außerdem die Verbesserung der Höhenregression durch die Einteilung in geeignete kleinere Kompartimente (Abb. 6.4). Man kann zwar auch einen geringfügigen Anstieg der Tage mit sehr schlechter Höhenregression erkennen, dies liegt aber an der geringeren Anzahl der zur Verfügung stehenden Stationen. Die Verbesserung in den oberen Klassen ist aber von größerer Bedeutung, da an diesen Tagen mit der Kombination der Interpolationsverfahren gearbeitet werden kann.

Aus der Abbildung 4.1 kann man erkennen, dass sich auch Inversionswetterlagen gut mit einer einfachen Höhenregression erfassen lassen. Allerdings kommt es hier darauf an, in welchem Niveau die Inversionsgrenze liegt, oder ob die Inversionsober- und untergrenze innerhalb des gesamten Höhenbereiches liegt. Liegt die Inversionsgrenze innerhalb des betrachteten Höhenbereiches, versagt eine einfache Höhenregression.

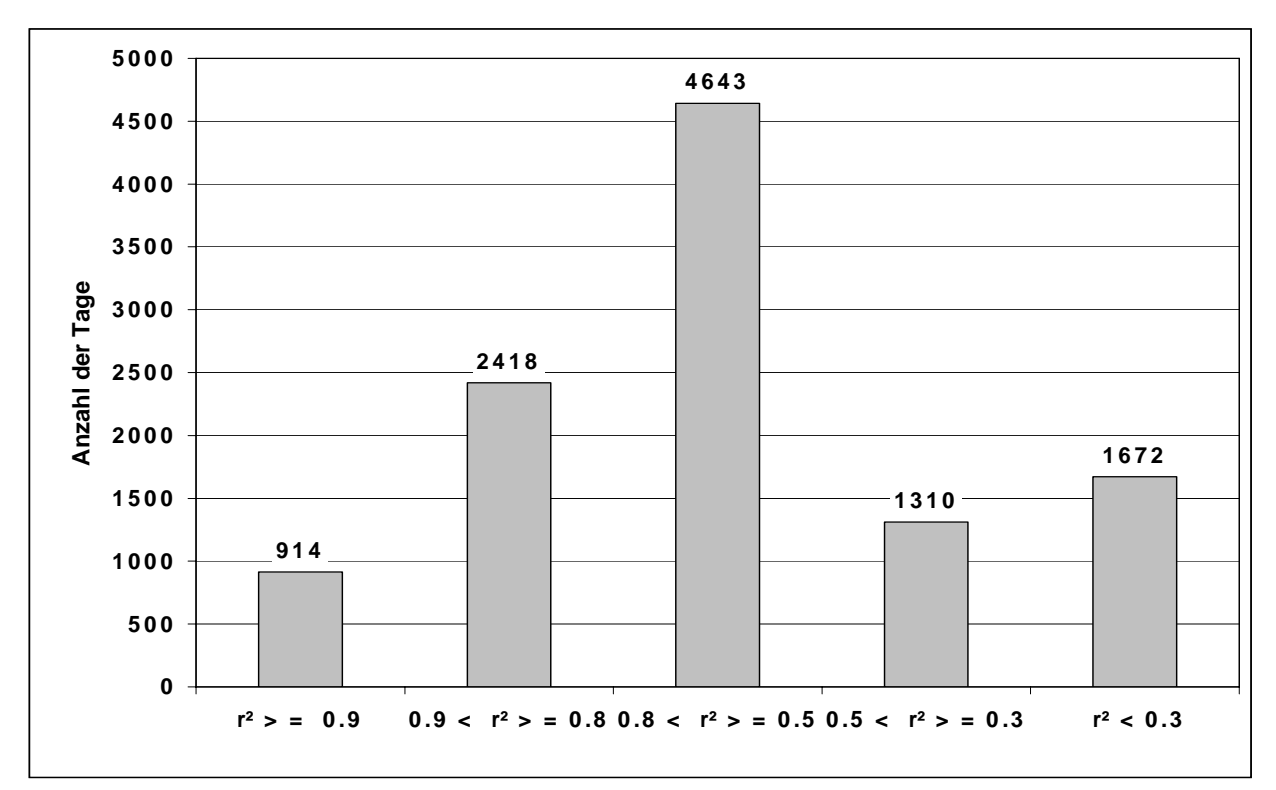

Abb. 6.3: Diskrete Verteilung von r² der Höhenregression für Tagesmittelwerte der Lufttemperatur über ganz Baden-Württemberg. Zeitraum von 1960-1990 insgesamt 10957 Tage.

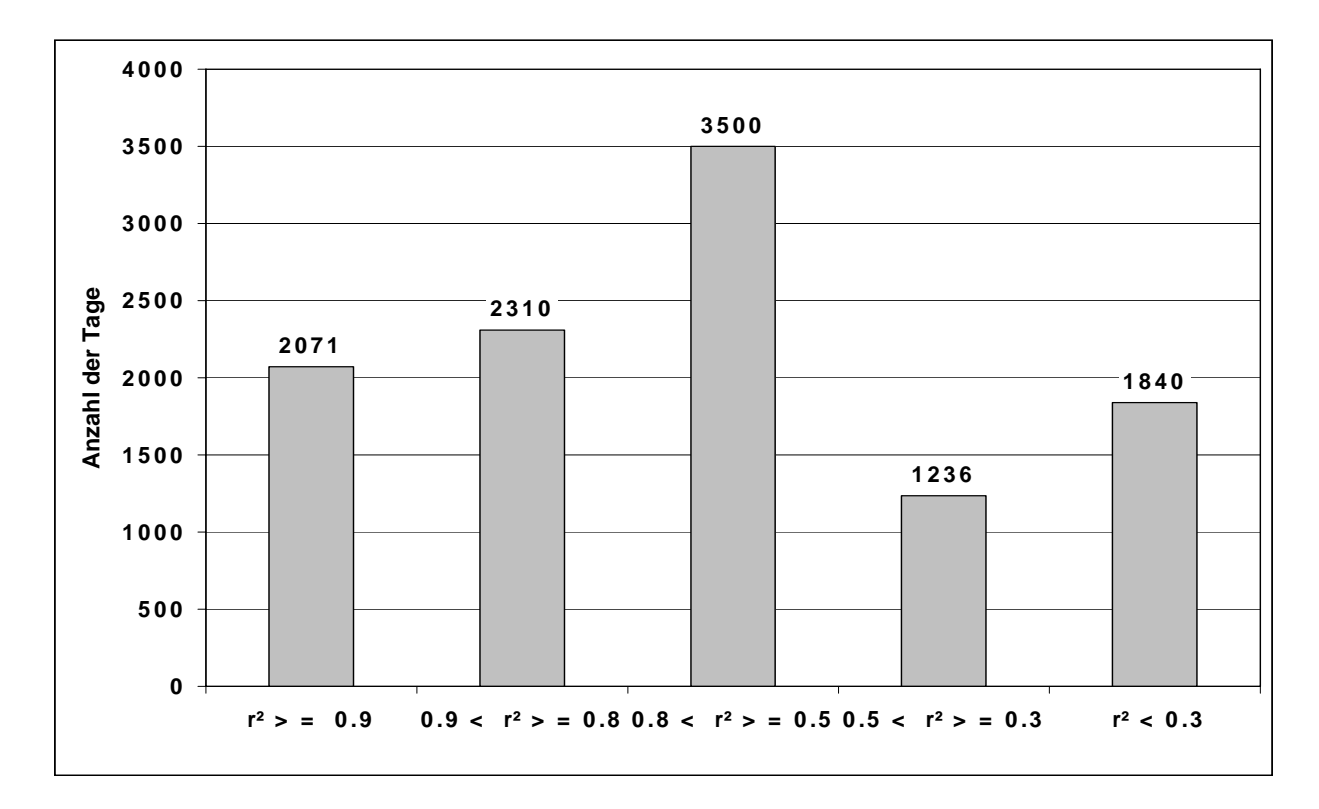

Abb. 6.4: Diskrete Verteilung des Bestimmtheitsmaßes für die Höhenregression der Tagesmittel der Lufttemperatur (Mittelwerte aller Regionen, siehe Kapitel 7) der Regionen Baden-Württembergs, Zeitraum von 1960-1990 insgesamt 10957 Tage.

#### **6.3 Luftfeuchte**

Die relative Luftfeuchte ist eine sehr komplexe Größe. Sie lässt sich auf mehrere Arten berechnen. Sie ist das Verhältnis der spezifischen Feuchte der Luft zur Sättigungsfeuchte. Dies entspricht dem Verhältnis des aktuellen Dampfdruckes zum Sättigungsdampfdruck.

Die relative Luftfeuchtigkeit ist sehr stark an die Lufttemperatur gekoppelt. Bei unterschiedlichen Temperaturen ist der maximale Gehalt an Wasserdampf in der Luft sehr verschieden. Wie Abbildung 6.5 zeigt steigt der Wassergehalt (bei 100% Sättigung) mit zunehmender Lufttemperatur exponentiell an.

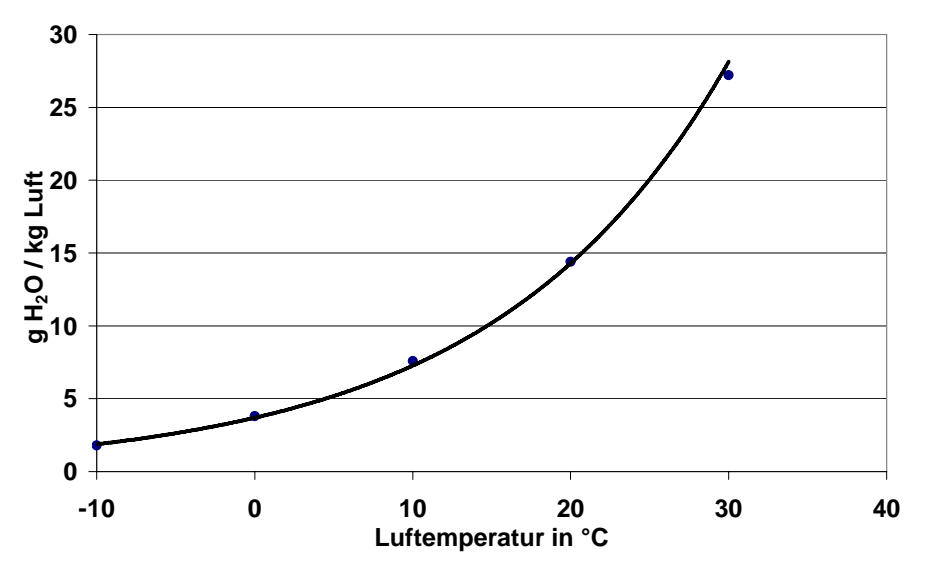

Abb. 6.5: Wasserdampfgehalt der Luft, bei Sättigungsfeuchte, in Abhängigkeit der Lufttemperatur (aus Häckel, 1993, S. 44).

Kühlt die Luft ab, so erhöht sich automatisch die relative Luftfeuchtigkeit. Allerdings kann die relative Luftfeuchtigkeit diese Schwankungen nur in einem bestimmten Bereich mitmachen. Wird der Punkt der Sättigung (100% relative Luftfeuchte) bei der Abkühlung der Luft erreicht setzt Kondensation ein. Die Lufttemperatur sinkt dann zwar noch weiter aber die relative Luftfeuchte bleibt bei 100%. Nur in Extremsituationen kann die Luftfeuchte in der freien Atmosphäre höhere Werte (bis 104%) erreichen und dann auch nur vorübergehend (Jaeger, 2000). Beim Steigen der Lufttemperatur sind dem Sinken der relativen Luftfeuchte

auch Grenzen gesetzt. Bei sinkender relativer Luftfeuchtigkeit steigt das Sättigungsdefizit der Luft stark an. Es kommt zu Verdunstungsvorgängen, die in Abhängigkeit von Vegetation und Feuchteangebot des Bodens, die Luftfeuchte auf einem Niveau von ca. 20% stabilisieren. Allerdings kann bei extremen Witterungsverhältnissen die relative Luftfeuchte unter 20% sinken, etwa bei sehr großen Minustemperaturen und zuströmenden trockenen Luftmassen (Jaeger, 2000).

Die relative Luftfeuchte ist also zwar indirekt über die Lufttemperatur mit der Höhe korreliert, aber es spielen noch andere Einflüsse auf den Gang der Luftfeuchte eine Rolle. Ein wichtiger Faktor ist die zuströmende Luft. Bei permanenter Zufuhr feuchter Luft vom Atlantik her etwa werden sich höhere Luftfeuchten einstellen als bei kontinentalen Luftmassen. Ein weiterer Aspekt ist der Anteil an Gewässern im Gebiet, welche für eine stetige Nachfuhr von Wasserdampf sorgen.

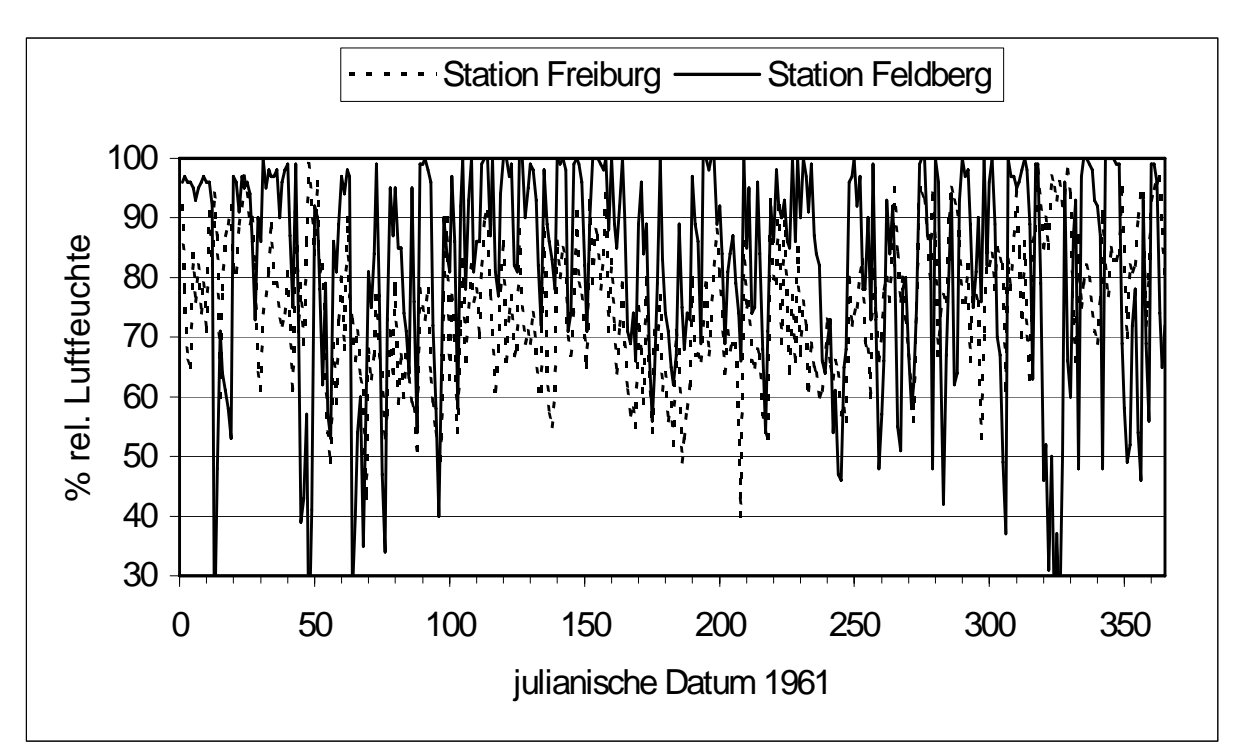

Abb. 6.6: Vergleich des Jahresgangs des Tagesmittels der relativen Luftfeuchte 1961 an den Klimastationen Freiburg (269 m ü. NN) und Feldberg (1486 m ü. NN).

Aus Abbildung 6.6 kann man deutlich an der großen Anzahl von Schnittpunkten der Kurven (gleiche rel. Luftfeuchte an beiden Stationen) erkennen, dass die Korrelation der Luftfeuchtigkeit mit der Höhe nicht sehr stark ist. Zieht man noch eine Station in mittlerer Höhe hinzu (dies wurde auf Grund der Übersichtlichkeit in Abb. 6.6 unterlassen) wird dies noch deutlicher.

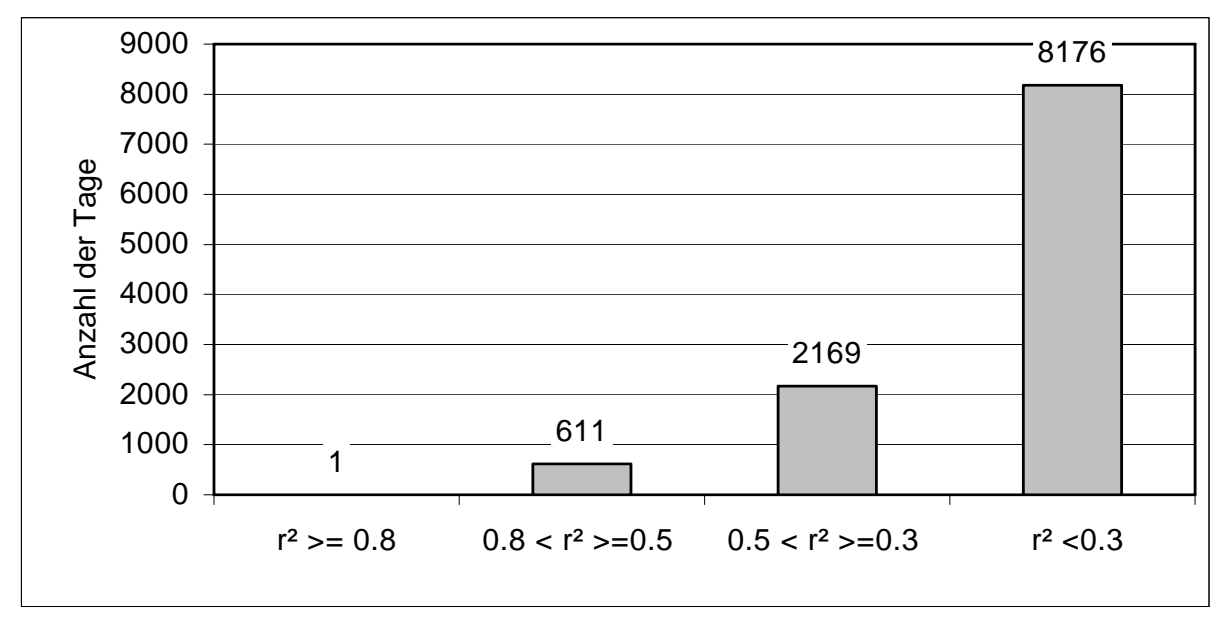

Abb. 6.7: Diskrete Verteilung von der Höhenregression der relativen Luftfeuchte für gesamt Baden Württemberg, für den Zeitraum 1961 – 1990 insgesamt 10957 Tage.

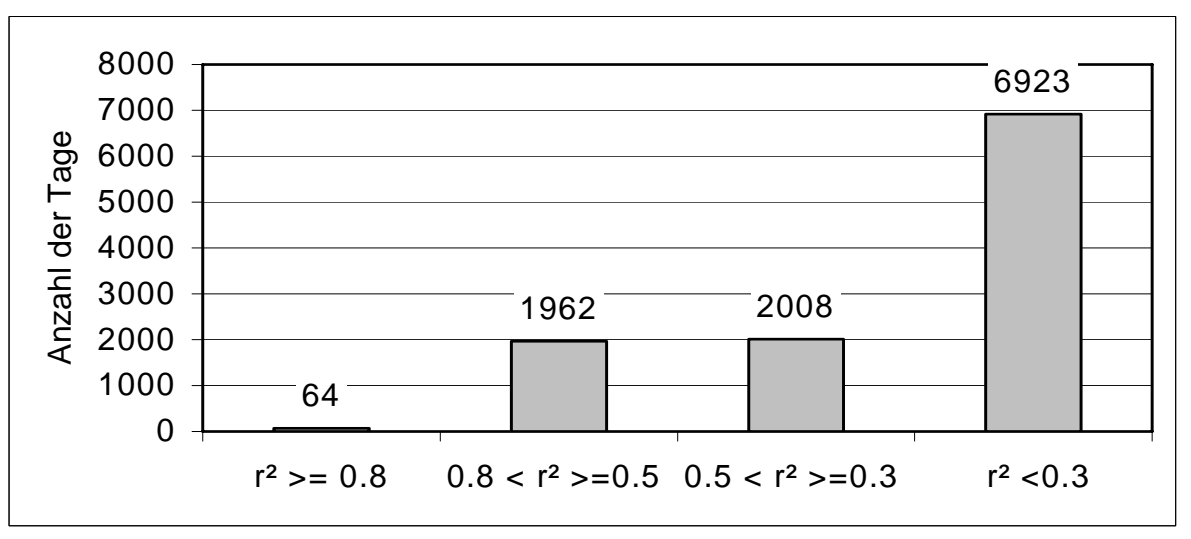

Abb. 6.8. Diskrete Verteilung von r² der Höhenregression der relativen Luftfeuchte für die Region Schwarzwald, für den Zeitraum 1961 – 1990 insgesamt 10957 Tage

Insgesamt lässt sich sagen, dass über die Abhängigkeit mit der Lufttemperatur eine stärkere Höhenabhängigkeit besteht als z.B. beim Niederschlag. Dies zeigen auch die Abbildungen 6.7

und 6.8. An rund einem Drittel der Tage kann die Höhenregression zur Interpolation hinzugezogen werden. Wie schon bei den vorangegangenen Parametern zeigt sich auch hier eine Verbesserung der Höhenregression bei einer Einteilung in Regionen, vor allem in dem Bereich wo die Höhenregression einen größeren Anteil an der Kombination der Interpolationsverfahren erhält.

## **6.4 Windgeschwindigkeit**

Die Geschwindigkeit des Windes nimmt mit zunehmender Entfernung vom Boden zu. In Abhängig von der Oberflächenrauhigkeit (Acker, Wald oder Stadt) erreicht sie in einer bestimmten Höhe die Geschwindigkeit des Gradientwindes, welcher nicht mehr von der Reibung beeinflusst wird. Allerdings spielt diese Art der Höhenabhängigkeit in dieser Arbeit nur eine untergeordnete Rolle. Die Windgeschwindigkeit wird an den Klimastationen in 2 m über Grund gemessen und hier ist die Oberflächenrauhigkeit der bestimmende Parameter. Zudem können bei Tagesmittelwerten lokale Windsysteme einen starken Einfluss haben, wie etwa lokale Berg- oder Talwindsysteme oder nächtliche Kaltluftabflüsse, die auch beträchtliche Geschwindigkeiten erreichen können und so das Mittel beeinflussen.

Aus Abbildung 6.9 und 6.10 kann man deutlich erkennen, dass die Höhenregression zur Interpolation der Windgeschwindigkeit vollkommen ungeeignet ist.

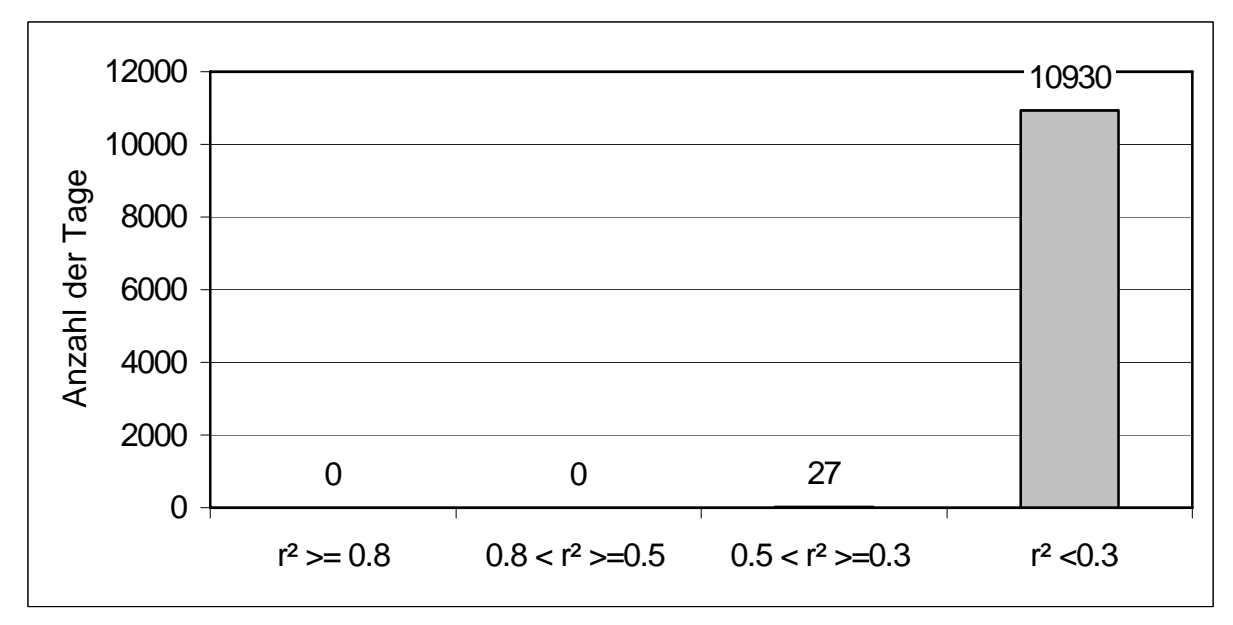

Abb. 6.9. Diskrete Verteilung von r² der Höhenregression der Windstärke für gesamt Baden-Württemberg für die Zeitreihe 1961 – 1990, insgesamt 10957 Tage.

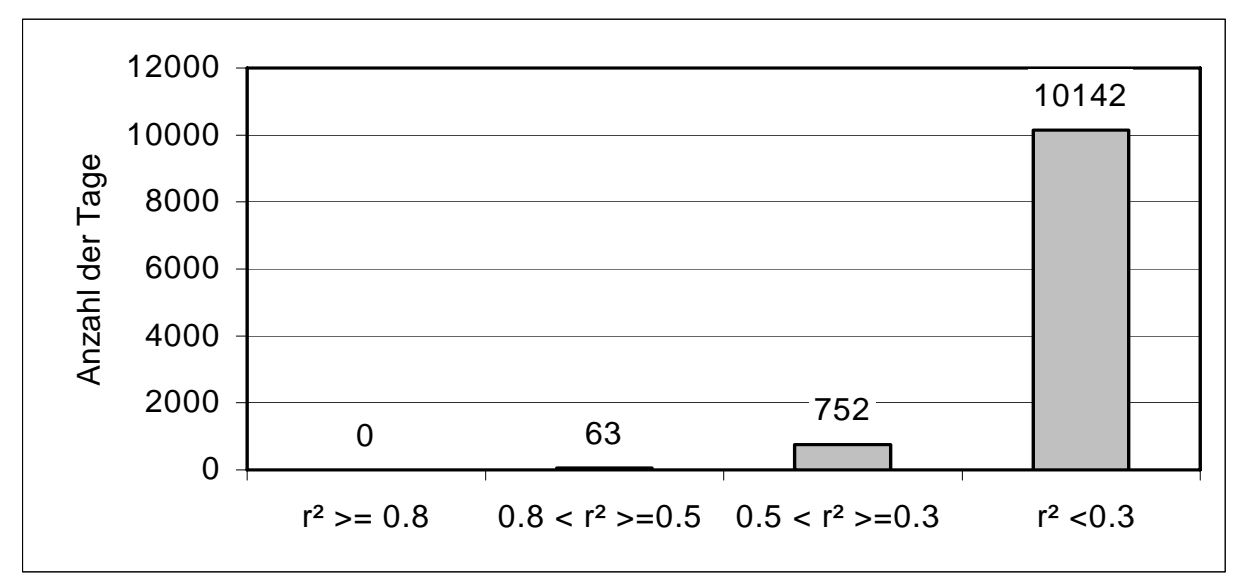

Abb. 6.10. Diskrete Verteilung von r² der Höhenregression der Windstärke für die Region Schwarzwald für die Zeitreihe 1961 – 1990, insgesamt 10957 Tage.

So hat z.B. die Station Leipzig eine geringere mittlere Windgeschwindigkeit als die 120 Meter tiefer liegende Station Norderney. Die Station Triberg (700 m ü. NN) mit einer mittleren Geschwindigkeit von 1,1 m/gegenüber der Station List (fast 0 m ü. NN) mit 7,1 m/s. Diese Unterschiede können nicht mehr mit der Höhe erklärt werden. Die

Windgeschwindigkeit lässt sich also nicht als Regression mit nur einem Parameter bestimmen (Gerth und Christoffer, 1994, S. 70).

Für eine Regressionsanalyse der Windgeschwindigkeit müsste eine multiple Regression angewendet werden. Dies wurde auch von Gerth und Christoffer (1994) festgestellt. Allerdings wurde bei Gerth und Christoffer die mittlere Windgeschwindigkeit betrachtet. Für den Regressionsansatz zur Bestimmung der Windgeschwindigkeit verwendeten sie die Parameter Geländehöhe über NN, die geographische Breite und Länge, die topographische Form des Geländes und die Oberflächenrauigkeit der Umgebung ( Gerth und Christoffer, 1994, S.70). Bei der Untersuchung hat sich ergeben, dass alle vier Parameter einen starken Einfluss auf den berechneten Wert haben (Gerth und Christoffer, 1994, S. 72-73).

Die Höhenregression kann also nur an sehr wenigen Tagen in die Interpolation eingehen. Auch für die Regioneneinteilung ist nur eine sehr geringe Verbesserung zu erkennen.

#### **6.5 Sonnenscheindauer**

Die maximal mögliche Sonnenscheindauer wird durch die geographische Lage der Klimastation bestimmt. Je nördlicher die Station liegt, desto geringer die maximal mögliche Sonnenscheindauer. In Baden-Württemberg ist der Unterschied der Werte (Differenz des nördlichsten und des südlichsten Punktes) nicht ganz 15 Minuten. Bei einer maximalen Sonnenscheindauer im Sommer von über 14 Stunden fällt dies nicht ins Gewicht. Diese Sonnenscheindauer hat ihre Gültigkeit in jeder Höhe. Verkürzungen der maximalen Sonnenscheindauer ergeben sich durch Horizonteinschränkungen, wie sie gerade in den tief eingeschnittenen Schwarzwaldtälern häufig vorkommen. Ansonsten wird die Sonnenscheindauer durch die Bewölkung reduziert. Im Winter scheint die Sonne in den Gipfellagen länger als in den Tallagen, auf Grund von Nebel und insbesondere bei Inversionswetterlagen( Abbildung 6.11). Im Sommer hingegen, bedingt durch konvektive Bewölkung bei der Hebung von feuchten Luftmassen an den Berghängen, ist die Sonnenscheindauer in den Höhenlagen deutlich geringer als in Tallagen.

So erhält das Markgräfler Land ca. 1800 Stunden Sonnenschein, die tief eingeschnittenen Schwarzwaldtäler (Klimastation Wolfach) nur 1400 Stunden in den Kammlagen von Belchen oder Feldberg kann man dagegen 1550 bis 1600 Stunden Sonnenschein im Jahr registrieren (Parlow und Rosner, 1997, S. 117-119).

Für Tageswerte kann man allerdings, wie aus Abbildung 6.12 ersichtlich wird, keine allgemeine Höhenregression erkennen. Die Bewölkung, die für die Sonnenscheindauer verantwortlich ist, resultiert letztlich auch aus den verschieden feuchten Luftmassen die über Baden-Württemberg hinwegziehen. In der Osthälfte Baden-Württembergs und auch im Regenschatten der Höhenzüge sind diese merklich trockener (Lee-Effekte oder auch kontinentale Luftmassen) und so ist die Bewölkung hier auch geringer. Bei der Einteilung in kleinere Regionen (Abbildung 6.13) kann man eine Verbesserung in allen Klassen erkennen. Hier ist eine, wenn auch nur eine geringe, Verbesserung der Höhenregression zu erkennen. Gut zu erkennen ist hingegen die bessere Auflösung des Gebietes mit Hilfe von untergeordneten Teilräumen. Dies zeigt die Anzahl der Tage ohne Sonnenschein beziehungsweise wie auch in Kapitel 6.1 ohne Niederschlag. Die Tage an denen zu wenig Stationen zur Verfügung stehen nehmen allerdings auch zu, was mit einer Verringerung der Stationsanzahl zu erklären ist.

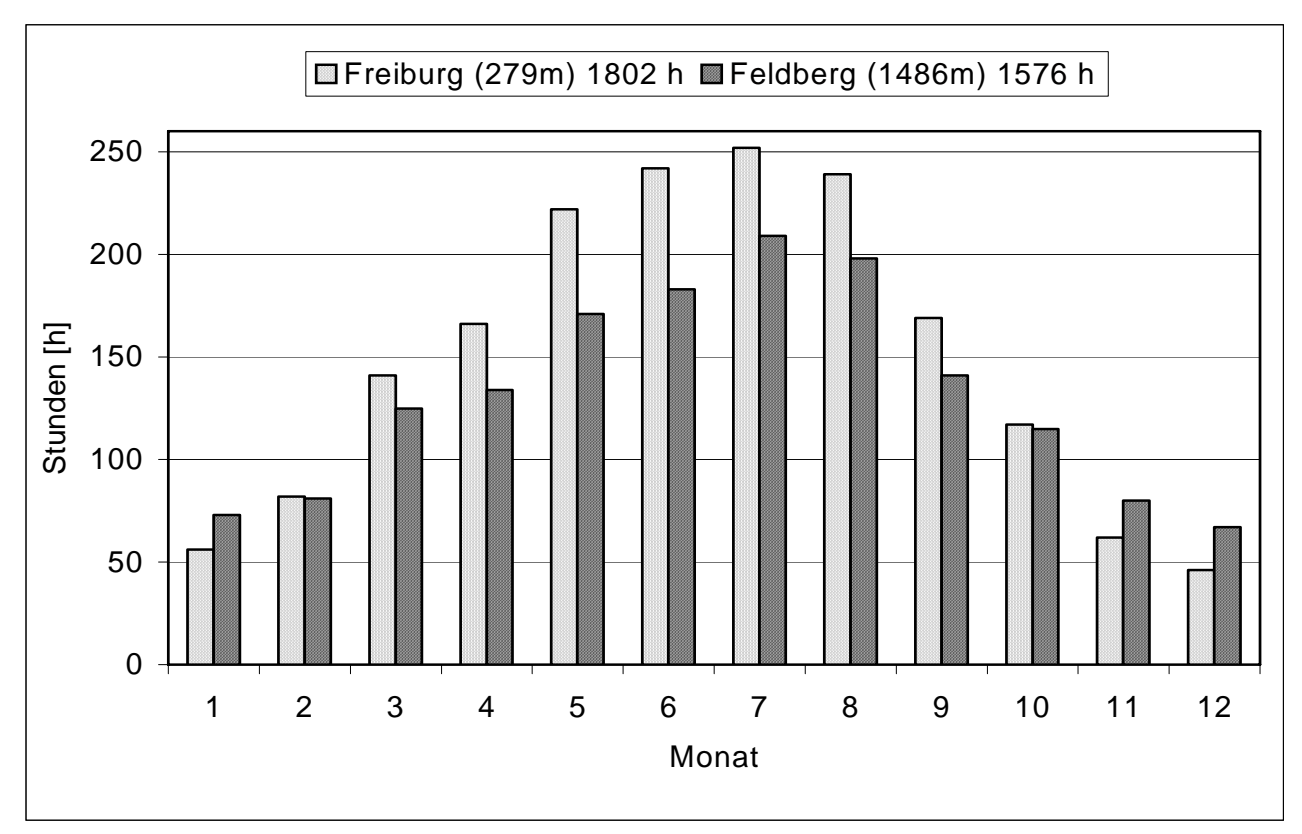

Abb. 6.11: Jahreszeitliche Verteilung der Sonnenscheindauer an den Stationen Freiburg und Feldberg, nach Parlow und Rosner (1997) abgeändert.

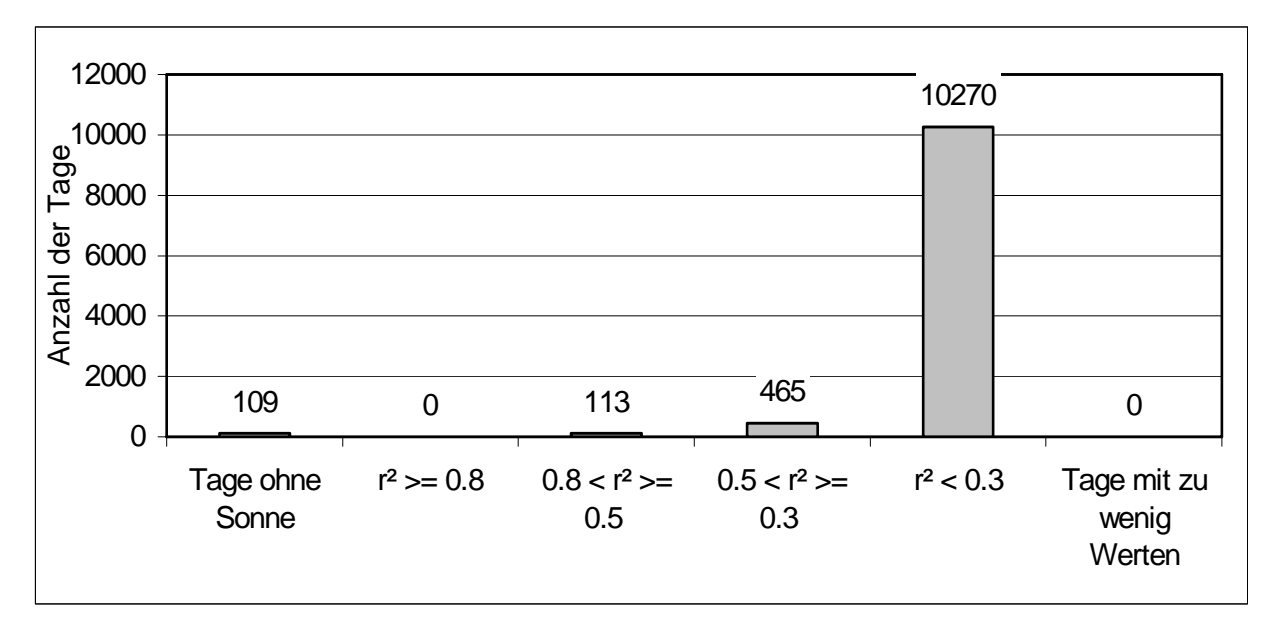

Abb. 6.12: Diskrete Verteilung von r² der Höhenregression für die Sonnenscheindauer für gesamt Baden-Württemberg über den Zeitraum 1961-1990, insgesamt 10975 Tage.

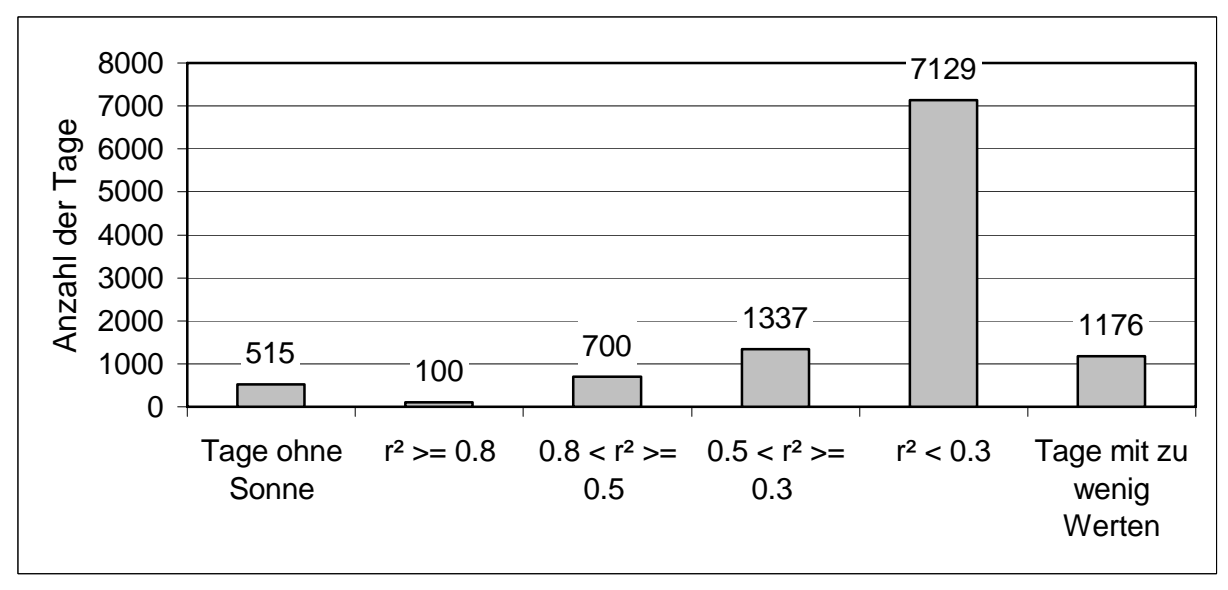

Abb. 6.13: Histogramm des Bestimmtheitsmaßes für die Höhenregression der Sonnenscheindauer der Region Schwarzwald, für den Zeitraum 1961 – 1990, insgesamt 10957 Tage.

### **6.6 Fazit**

Die Lufttemperatur lässt sich sehr gut mit einer Höhenregression beschreiben. Die Lufttemperatur wird hauptsächlich durch den Luftdruck beeinflusst und dieser ist eine Funktion der Höhe. Dies zeigen auch die sehr guten Werte der Höhenregression. Bei einem Großteil der Tage, die nicht mit einer Höhenregression beschrieben werden können, handelt es sich um Tage mit Inversionswetterlagen.

Der Niederschlag und die Windgeschwindigkeit lassen sich nicht mit einer Höhenregression allein beschreiben. Für gesamt Baden-Württemberg kann an keinem Tag eine Höhenregression alleine zur Interpolation genutzt werden und nur an wenigen Tagen für kleinere Regionen. Die Anzahl der Tage, die für eine Kombination herangezogen werden können, ist im Vergleich zur Lufttemperatur sehr gering.

Die beiden Klimaparameter Luftfeuchte und Sonnenscheindauer erreichen etwas bessere Ergebnisse. Der Grund dafür ist der Einfluß der Lufttemperatur auf die beiden Parameter. Der ist zwar nicht dominierend, macht sich aber doch bemerkbar. Bei einer Einteilung in Regionen kann an wenigen Tagen die Höhenregression alleine als Interpolationsverfahren eingesetzt werden. An gut einem Drittel der Tage kann die Höheregression für eine Kombination mit der Inverse Distance Weight herangezogen werden.

Die Notwendigkeit, die Gewichtung der beiden Interpolationsverfahren auf Tagesschrittbasis vorzunehmen, wird durch die unterschiedliche Anzahl der Tage für die Güteklassen noch einmal deutlich. Es ist daher notwendig für jeden Tag und jeden Parameter die Überprüfung der Höhenregression durchzuführen. Für den Niederschlag und die Windgeschwindigkeit könnte man ganz auf eine Höhenregression verzichten. Da das Interpolationsprogramm für die anderen drei Parameter die Überprüfung durchführen muss, fällt es nicht ins Gewicht die Überprüfung für den Niederschlag und die Windgeschwindigkeit ebenfalls durchzuführen. Eine Verschlechterung der Interpolationsergebnisse kann in keinem Fall eintreten.

Die Unterschiede bei der Anzahl der Tage in den Güteklassen der Höhenregression einmal für Baden-Württemberg und die hier als Beispiel angeführte Region Schwarzwald macht deutlich, dass es regionale Eigenheiten innerhalb Baden-Württembergs gibt und dass die Ausweisung solch differenzierter Gebiete die Güte der Höhenregression enorm steigen kann. Die verschiedenen Möglichkeiten der Ausweisung von Regionen wird in Kapitel 7 ausführlich diskutiert.

# **7 Ausweisung von Regionen mit gleicher Höhenregression**

Wie in Kapitel 2 beschrieben, gibt es in Baden-Württemberg regional unterschiedliche Ausprägungen des Verhaltens der einzelnen Klimaparameter und des Niederschlags. Zum Beispiel spielt die Lage zwischen atlantisch und kontinental beeinflusstem Klima eine Rolle, aber auch die Ausdehnung in Nord-Süd Richtung macht sich bemerkbar. Aus diesem Grund sollen Regionen gleichen oder ähnlichen Verhaltens für die Höhenabhängigkeit der zu interpolierenden Werte gefunden werden. Der Deutsche Wetterdienst benutzt verschiedene Rastereinteilungen zur Ausweisung von Gebieten mit gleicher Höhenregression. Für die Klimawerte wird eine Einteilung in Grad-Felder von 2,5° Breite (O-W Erstreckung) und 1.5° Höhe (N-S Erstreckung) gewählt, insgesamt 12 Felder. Auf Grund der höheren Anzahl von Niederschlagstationen wird beim Niederschlag eine Einteilung in 1° Felder verwendet (Müller-Westermeier, 1995, S.11-12).

Auch beim WaSiM-Modell der ETH Zürich wird eine Einteilung in Regionen durchgeführt. Allerdings wird kein Raster über das Untersuchungsgebiet gelegt, sondern eine Einteilung über eine naturräumliche Gliederung vorgenommen.

Es hat sich gezeigt (vgl. Kapitel 6), dass sich die Lufttemperatur sehr gut mit einer einfachen Höhenregression darstellen lässt. Es hat sich aber auch gezeigt, dass dies in nur wesentlich geringerem Maße für die anderen untersuchten Parameter gilt. Deshalb wird die Ausweisung von Regionen im folgenden über die Auswertung der Regressionskennwerte der Lufttemperatur vorgenommen.

An Tagen mit zu wenig Werten liefernden Stationen wird keine Höhenregression berechnet. Die Anzahl der minimal benötigten Stationen wurde für den Niederschlag auf 10, für die Klimaparameter auf 5 Werte im untersuchten Gebiet festgelegt. Aus diesem Grund kann man eine Einteilung in Regionen nicht beliebig fein vornehmen, da sonst zu wenig Stationen im Gebiet vorhanden sind. Es hat sich gezeigt, dass mindestens ein Drittel mehr Stationen in der ausgeschiedenen Region liegen müssen, als die minimal festgelegte Stationsanzahl, um Datenlücken auszugleichen. Für den Niederschlag wären dies also mindestens 15 und für die Klimaparameter mindesten 8 Stationen. Im folgenden sollen nun verschiedene Möglichkeiten der Regioneneinteilung diskutiert werden.

### **7.1 Baden-Württemberg**

Eine Möglichkeit wäre Baden-Württemberg als ein Gesamtgebiet zu betrachten. Allerdings widerspricht dies ja gerade dem Ziel, der unterschiedlichen Struktur des Untersuchungsgebietes Rechnung zu tragen. Die Werte für das Bestimmtheitsmaß der Höhenregression aller untersuchten Parameter und die Anzahl der Tage an denen diese Werte erreicht werden sind in Tabelle 7.1 dargestellt. Sie dienen als Anhaltspunkt ob sich durch eine Einteilung in Regionen eine Verbesserung erzielen lässt.

Tab. 7.1: Häufigkeitsverteilung von r² (Anzahl der Tage) für die Höhenregression der verschiedenen Parameter für gesamt Baden-Württemberg.

|                                       | Lufttemperatur | Luftfeuchte | Windstärke | Sonnenschein<br>dauer | Niederschlag |
|---------------------------------------|----------------|-------------|------------|-----------------------|--------------|
| Tage ohne<br>Niederschlag<br>oder SSD | ۰              | -           | ۰          | 109                   | 413          |
| $r^2 \ge 0.8$                         | 3332           |             |            |                       | O            |

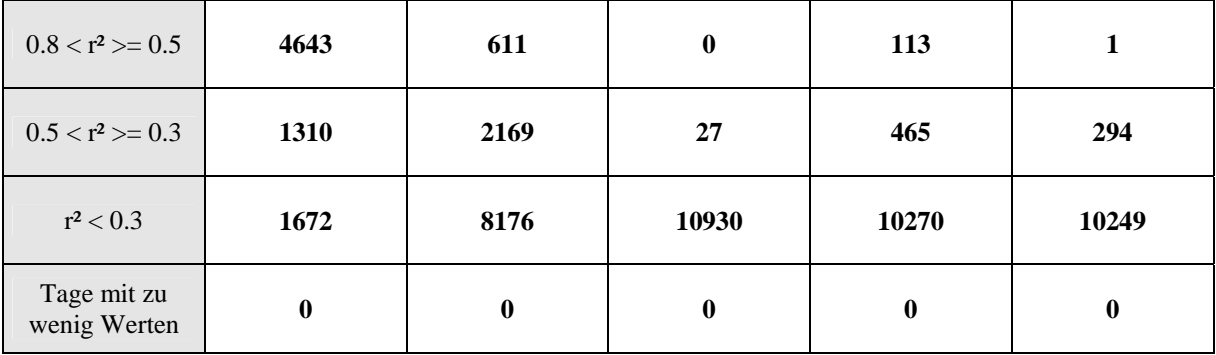

# **7.2 Einteilung in Regionen in Anlehnung an eine naturräumliche Gliederung**

Ausgehend von einer naturräumlichen Gliederung wurden insgesamt 7 verschiedene Regionen ausgeschieden (Abbildung 7.1). Die naturräumliche Gliederung wurde vom Landesamt für Geologie, Rohstoffe und Bergbau (ehem. GLA) übernommen. Es wurde iterativ eine optimale Anpassung für die Regionen angestrebt, indem die Regionen um einzelne Stationen erweitert oder verkleinert wurden. Für jede Variation der Regionen wurde die Höhenregression für die Temperatur durchgeführt und ausgewertet, bis keine Verbesserung mehr beobachtet werden konnte. Als Kriterium diente hierbei der Mittelwert des r² für alle Tage und die Verteilung der Anzahl der Tage in die Güteklassen (vgl. Kapitel 6) der Höhenregression. Da sich eine naturräumliche Gliederung hauptsächlich nach der Geologie, Morphologie oder dem Bewuchs orientiert und nur untergeordnet an klimatologische Gesichtspunkte, ergeben sich unterschiedlich starke Abweichungen von der ursprünglichen naturräumlichen Gliederung.

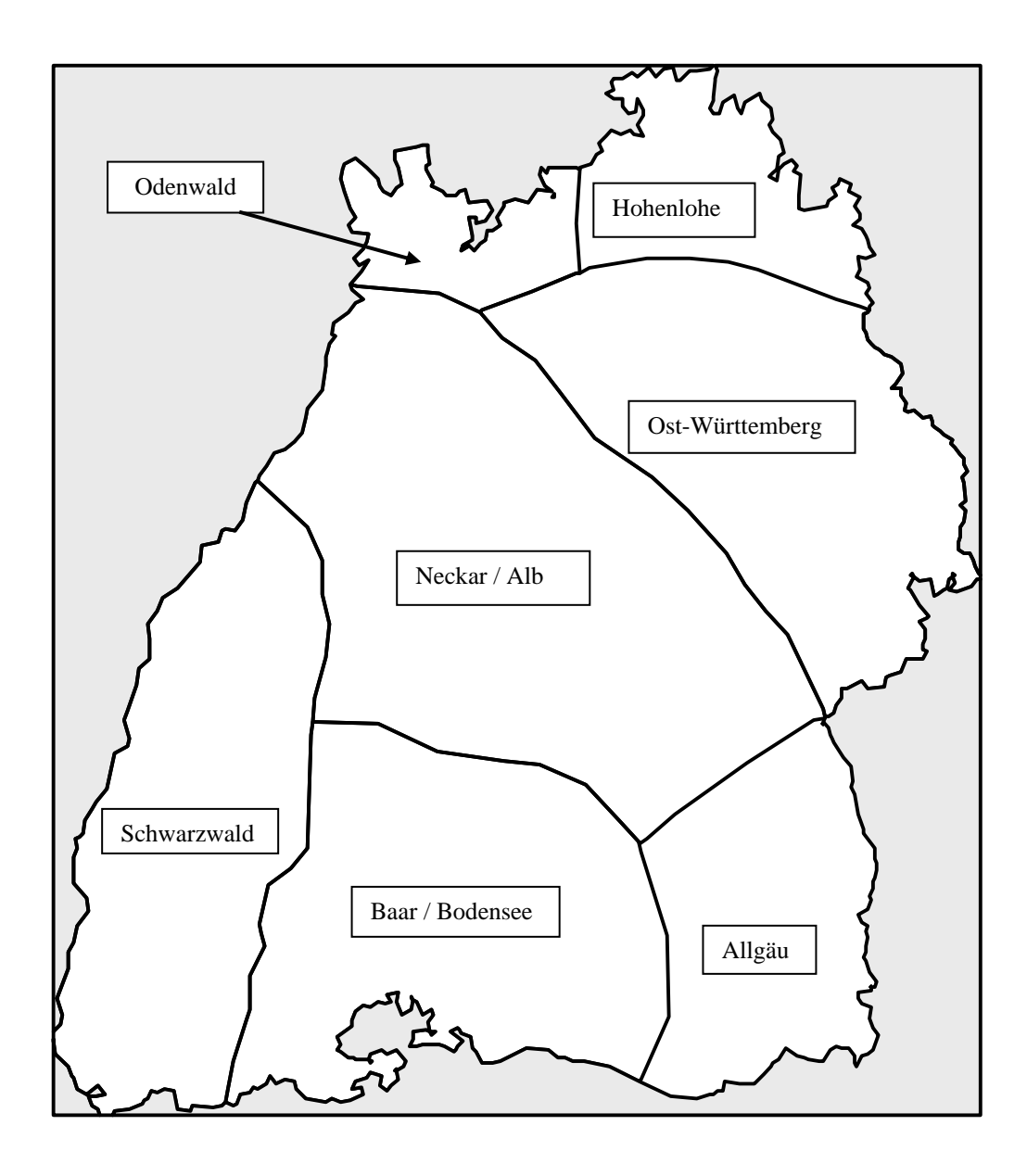

Abb.7.1: Grenzen der ausgewiesenen Regionen.

| Region          | Lfd.<br>Nr. | Anzahl der<br><b>Stationen</b> | Fläche in<br>km <sup>2</sup> | <b>Anteil</b><br>in $\%$ | <b>Tiefster Punkt</b><br>$(m \ddot{u}.\ N\dot{N})$ | Höchster Punkt<br>$(m \ddot{u}$ . NN $)$ | Mittlere<br>Höhe |
|-----------------|-------------|--------------------------------|------------------------------|--------------------------|----------------------------------------------------|------------------------------------------|------------------|
| <b>Odenwald</b> |             | 11                             | 1398.0                       | 3.8                      | 89                                                 | 583                                      | 240.3            |
| Hohenlohe       | 2           | 7                              | 2379.0                       | 6.5                      | 119                                                | 499                                      | 348.9            |
| Neckar / Alb    | 3           | 46                             | 10002.0                      | 27.2                     | 95                                                 | 994                                      | 449.1            |

Tab. 7.2. Überblick der Kennwerte der 7 Regionen.

| Ost-<br>Württemberg      | 4 | 17 | 6532.7 | 17.8 | 143 | 791  | 433.2 |
|--------------------------|---|----|--------|------|-----|------|-------|
| <b>Schwarzwald</b>       | 5 | 45 | 6076.7 | 16.6 | 107 | 1474 | 478.5 |
| Baar/<br><b>Bodensee</b> | 6 | 34 | 6620.3 | 18.0 | 306 | 1192 | 669.9 |
| Allgäu                   |   | 12 | 3696.5 | 10.1 | 385 | 1077 | 588.1 |

Tab. 7.3: Häufigkeitsverteilung von r² (Anzahl der Tage) der Höhenregression der Lufttemperatur für die einzelnen Regionen und im Mittel.

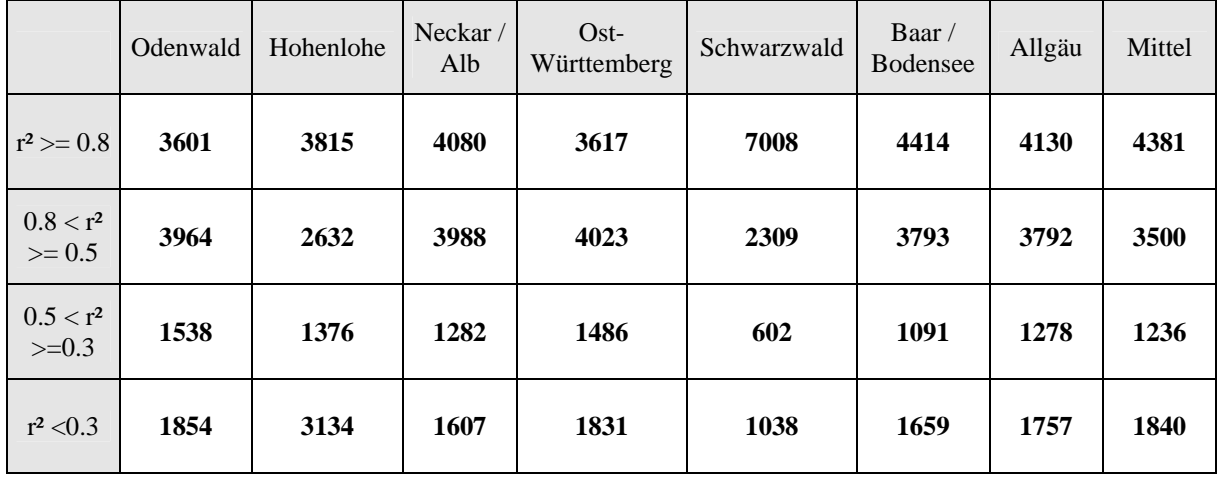

Wie man aus Tabelle 7.3 ersehen kann, ist die Höhenregression für einzelne optimierte Regionen weitaus besser als für eine Höhenregression über ganz Baden-Württemberg. Trotz der unterschiedlichen Größe der Regionen (Tabelle 7.2) ist die Anzahl der Tage mit einem Bestimmtheitsmaß über 0,8 in allen Regionen ähnlich, eine Ausnahme bildet hier allerdings die Region Schwarzwald mit außerordentlich guten Werten. Die Anzahl der Tage mit einem r² unter 0,3 nimmt im Vergleich zu gesamt Baden-Württemberg leicht zu. Da aber die Anzahl der Tage mit sehr guter Höhenregression von Bedeutung sind kann dies vernachlässigt werden. An diesen Tagen wäre die Höhenregression nur zu einem sehr geringen Anteil in die Interpolation eingegangen. Die Qualität der Höhenregression wird nach Tabelle 7.2 und 7.3 stark vom Höhenunterschied innerhalb der Region geprägt. Je größer der Höhenunterschied, desto besser die Höhenregression. Betrachtet man die Mittelwerte der Klassen im Vergleich mit den Werten der einzelnen Stationen zeigt sich nur eine geringe Abweichung der Stationen vom Mittelwert. Da das Bestimmtheitsmaß bei der späteren Interpolation darüber entscheidet wie die Verfahren gewichtet werden, ergibt sich aus einer gleichmäßig verteilten Anzahl von Tagen innerhalb der Klassen auch ein gleichmäßigerer Kartenverlauf für langjährige Mittel, ohne Datensprünge an den Regionsgrenzen.

## **7.3 Einteilung in Quadranten**

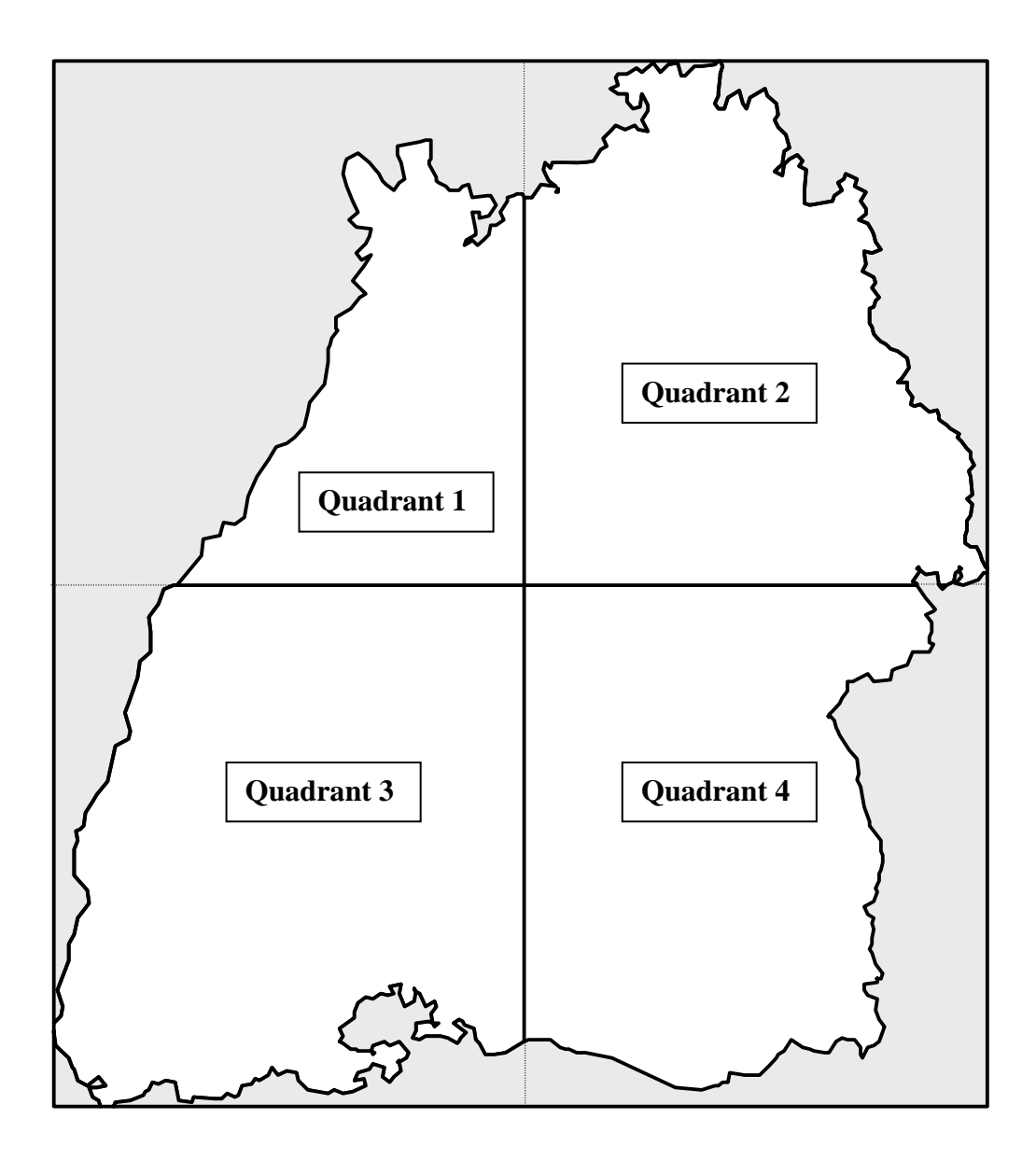

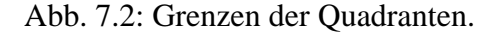

Die Einteilung in Regionen wie sie in Kapitel 7.2 beschrieben wurde hat die Schwierigkeit, dass die Optimierung der Regionen eine subjektive Komponente durch die iterative Ausscheidung der einzelnen, eine Region bildende Stationen, durch den Bearbeiter erhält. Um aber auch eine rein objektive Einteilung durchzuführen wurde das Untersuchungsgebiet, in Anlehnung an das Verfahrens des DWD, in 4 Quadranten eingeteilt (Abbildung 7.2). Aus

Kapitel 2 ist bekannt, das sich die klimatologischen Daten in Nord-Süd und Ost-West Ausdehnung ändern können. Zum einen durch ozeanische oder kontinentale Einflüsse zum anderen durch eine geringere maximale Sonnenscheindauer. Es wurde versucht diesen Einflüssen durch die Einteilung in Quadranten Rechnung zu tragen Für die einzelnen Quadranten wurden ebenfalls die Höhenregressionen bestimmt. Die Größe der Quadranten wurde durch die maximale Ausdehnung Baden Württembergs, in W-O Richtung 222,5 km und in N-S Richtung 251,5 km, bestimmt. Die Breite der Quadranten beträgt demnach 111.25 km, die Höhe 125,75 km. Die in Tabelle 7.4 genannte Fläche entspricht der Fläche Baden-Württembergs die innerhalb der Quadranten liegt.

Tab. 7.4: Überblick der Kennwerte der Quadranten.

| Quadrant         | Anzahl der<br><b>Stationen</b> | Fläche in<br>km <sup>2</sup> | ∼<br>Anteil in % | <b>Tiefster Punkt</b><br>$(m \ddot{u}$ . NN $)$ | Höchster Punkt<br>$(m \ddot{u}$ . NN $)$ | Mittlere<br>Höhe |
|------------------|--------------------------------|------------------------------|------------------|-------------------------------------------------|------------------------------------------|------------------|
| 1                | 32                             | 5185.8                       | 14.1             | 89                                              | 1009                                     | 273.9            |
| $\mathbf{2}$     | 36                             | 10091.8                      | 27.5             | 119                                             | 791                                      | 385.8            |
| 3                | 74                             | 11786.3                      | 32.1             | <b>130</b>                                      | 1474                                     | 585.1            |
| $\boldsymbol{4}$ | 37                             | 9641.5                       | 26.3             | 261                                             | 1077                                     | 601.1            |

Tab. 7.5 Häufigkeitsverteilung ( Anzahl der Tage) für r² der Höhenregression der einzelnen Quadranten und im Mittel.

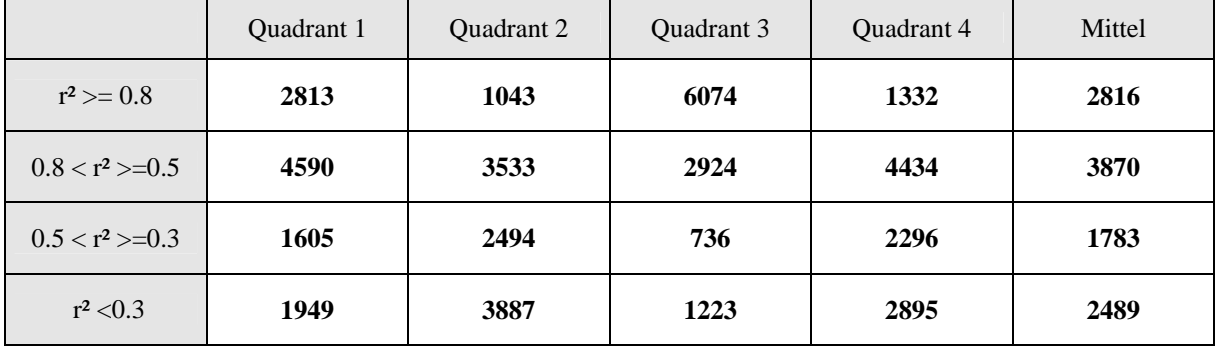

Bei der Einteilung des Untersuchungsgebietes in Quadranten zeigt sich eine deutliche Verschlechterung zur Einteilung in Regionen. Auch zur Ausgangssituation für gesamt Baden-Württemberg ist eine Verschlechterung eingetreten. Wie schon bei den Regionen zeigt sich das die Werte für r² mit der Zunahme des Höhenunterschiedes innerhalb der Quadranten zunehmen. Die Einteilung Baden-Württembergs erfolgte wie oben angeführt rein nach den

geometrischen Verhältnissen und berücksichtigt keine Struktur des Geländes. Aus diesem Grund können die regionalen Unterschiede nur schlecht erfasst werden und es erfolgt eine Verschlechterung der Höhenregression.

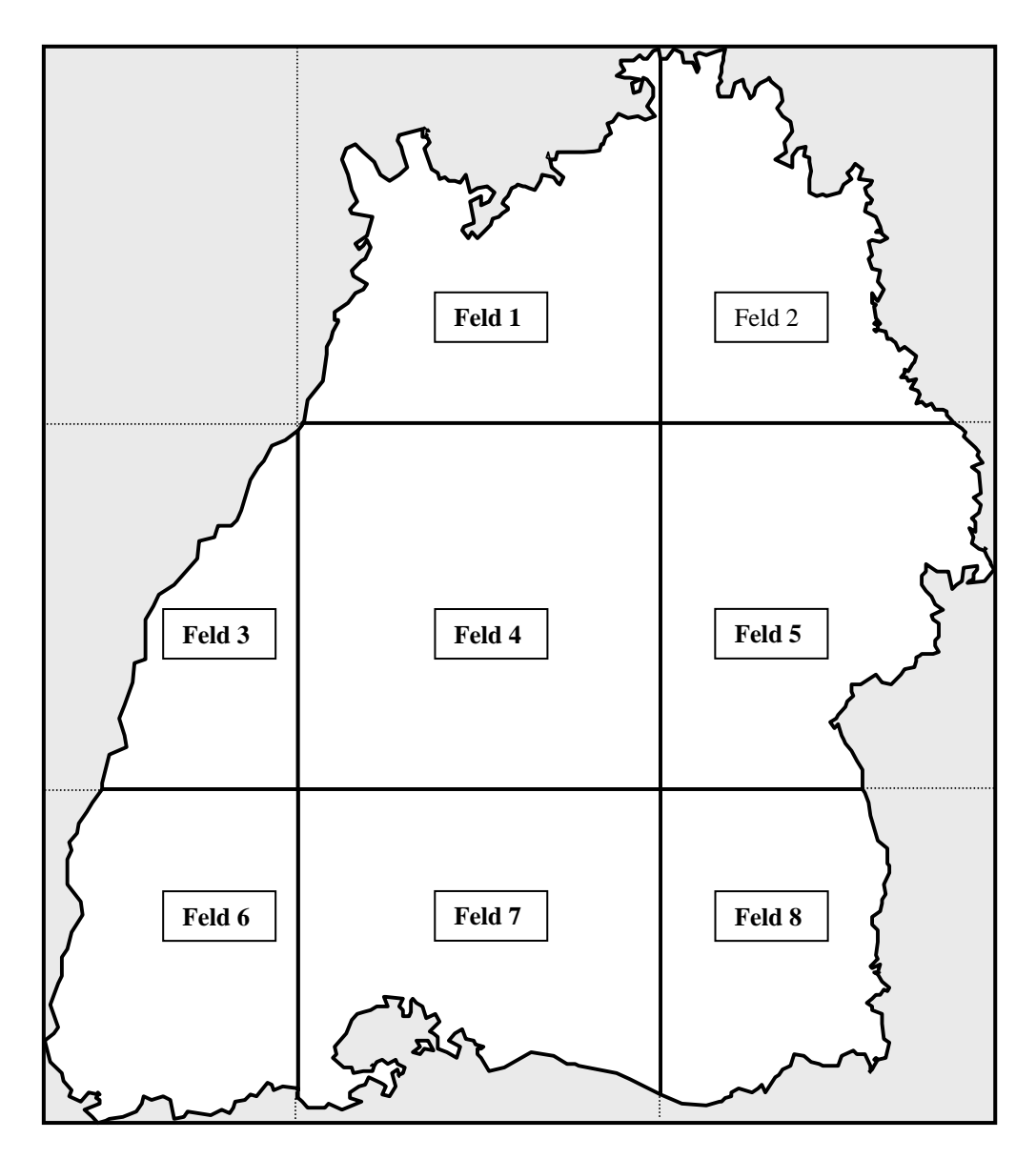

# **7.4 Einteilung in Raster**

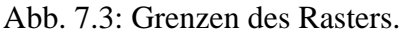

Eine weitere objektive Einteilungsmöglichkeit ist ein feineres Raster (Abbildung 7.3). Da sich die Quadranten als nicht geeignet erwiesen, wurde ein neun Felder (3x3) großes Raster über Baden-Württemberg gelegt um eine feinere Auflösung der Strukturen zu ermöglichen. Bei der Festlegung der Rastergrenzen, analog den Quadranten, durch teilen der maximalen

Entfernung in Drittel hat sich herausgestellt, dass sich dadurch ein Rasterfeld, in der nordwestlichen Ecke, mit einem nur wenige Quadratkilometer großen Flächenanteil gebildet hätte, in dem keine Klimastation gelegen hätte. Aus diesem Grund wurde die erste senkrechte Trennlinie soweit nach Westen verschoben bis dieses Rasterfeld vollständig außerhalb Baden-Württembergs lag. Somit wurde das Untersuchungsgebiet nur in 8 Rasterflächen aufgeteilt (Abbildung 7.3).

Für den Niederschlag konnte auf Grund der höheren Stationsdichte ein feineres Raster gewählt werden. Die Struktur ist dieselbe wie bei den Klimaparametern nur in einem 3x4 Felder großen Raster. Wie beim Klimaraster wurde die westliche Trennlinie soweit nach Westen verschoben bis ein Rasterfeld vollständig außerhalb Baden-Württembergs liegt. Diese feinere Einteilung erreichte aber keine wesentliche Verbesserung. Die Tabelle mit den Werten für das Niederschlagsraster finden sich im Anhang (Tab A.15 und A.16).

| Feld Nummer             | Anzahl der<br>Stationen | Fläche in km <sup>2</sup> | Anteil in % | <b>Tiefster Punkt</b><br>$(m \ddot{u}$ . NN $)$ | Höchster Punkt<br>$(m \ddot{u}.\,NN)$ | Mittlere Höhe |
|-------------------------|-------------------------|---------------------------|-------------|-------------------------------------------------|---------------------------------------|---------------|
| $\mathbf{1}$            | 21                      | 4606.0                    | 12.8        | 90                                              | 583                                   | 237.8         |
| $\overline{2}$          | 14                      | 3776.8                    | 10.5        | 137                                             | 589                                   | 380.5         |
| $\overline{\mathbf{3}}$ | 10                      | 2408.5                    | 6.7         | 104                                             | 1158                                  | 322.3         |
| $\overline{\mathbf{4}}$ | 35                      | 7224.2                    | 20.1        | 104                                             | 1009                                  | 495.7         |
| 5                       | 18                      | 5270.5                    | 14.6        | 240                                             | 870                                   | 545.4         |
| 6                       | 42                      | 3959.7                    | 11.0        | 166                                             | 1474                                  | 607.7         |
| 7                       | 25                      | 5298.0                    | 14.7        | 322                                             | 1026                                  | 663.7         |
| 8                       | 12                      | 3448.5                    | 9.6         | 394                                             | 1077                                  | 595.5         |

Tab. 7.6: Überblick der Kennwerte des Klimarasters.

Tab. 7.7 Häufigkeitsverteilung von r² (Anzahl der Tage) für die Höhenregression der Lufttemperatur für die einzelnen Rasterflächen und im Mittel.

|  | Feld 1 | Feld $2 \parallel$ | Feld $3$ | Feld 4 | Feld 5 | Feld 6 | Feld 7 | Feld 8 | Mittel |
|--|--------|--------------------|----------|--------|--------|--------|--------|--------|--------|
|--|--------|--------------------|----------|--------|--------|--------|--------|--------|--------|
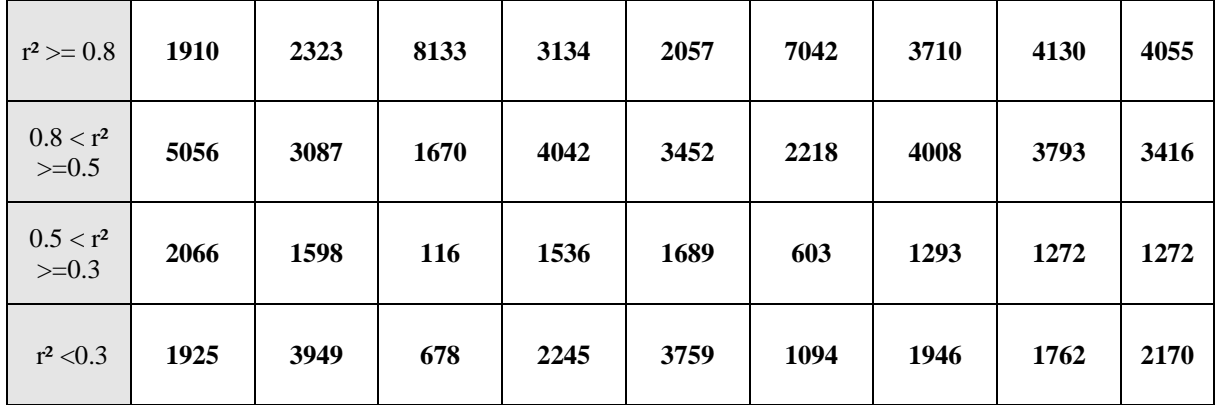

Die Häufigkeitsverteilung von r<sup>2</sup> (Tabelle 7.7) zeigt, dass die Anzahl der Tage mit guten Werten für die Raster im Mittel sehr nahe an die der Regioneneinteilung herankommt. Allerdings sind innerhalb der einzelnen Felder sehr starke Schwankungen festzustellen. Auf Grund der sehr unregelmäßigen Anzahl von Tagen an denen die Höhenregression zur Interpolation herangezogen wird, ergeben sich starke Sprünge an den Feldgrenzen. Bei der Betrachtung der Jahresmitteltemperatur als Ergebnis der 10957 Einzeltage kommt es zu Unterschieden bis 1°C von einem Feld (500 m) zum Nachbarfeld. Dies ist unrealistisch. Aus diesem Grund ist auch eine Einteilung in ein Raster nicht geeignet. Eine noch feinere Rasterung ist nicht möglich, da sonst zu wenig Klimastationen innerhalb der einzelnen Rasterfelder zur Verfügung stehen würden. Für die Sonnenscheindauer stehen schon bei dieser Einteilung für die Felder 1 und 2 zu wenig Stationen zu Verfügung.

#### **7.5 Fazit**

Insgesamt kommt es zu einer Verbesserung der Ergebnisse für die Höhenregression durch eine Einteilung des Gesamtgebietes in kleinere Regionen.

Die Einteilung des Untersuchungsgebietes in Regionen in Anlehnung an eine naturräumliche Gliederung ist in dieser Arbeit die am besten geeignete Methode. Dies zeigt sich nicht nur an der Anzahl der Tage, an denen die Lufttemperatur gut bis sehr gut als Funktion der Höhe dargestellt werden kann. Auch bei der Betrachtung der Ergebnisse der Interpolation als Karten der langjährigen Mittelwerte, lassen sich keinerlei Grenzen oder Sprünge in den Daten erkennen, wie dies bei den anderen Einteilungsversuchen der Fall ist. Da auch die

Regressionsergebnisse der anderen Werte Niederschlag, Luftfeuchtigkeit, Windgeschwindigkeit und Sonnenscheindauer bei dieser Einteilung am besten ausfallen, konnte durch eine Einteilung in Regionen die klimatischen Besonderheiten des Untersuchungsgebietes gut erfasst werden. Die Ergebnisse aller Klimaparameter und des Niederschlags finden sich im Anhang (Tabellen A.1 bis A.16).

# **8 Ergebnisse der Interpolation**

In diesem Abschnitt sollen die Interpolationsergebnisse dargestellt werden. Wie in Kapitel 9 genauer erläutert wird, werden die Interpolationsergebnisse für jeden Tag an das Verdunstungsprogramm übergeben und im nächsten Arbeitsschritt von den neuen Werten überschrieben. Deshalb mussten die Programme dahingehend abgeändert werden, dass sie zusätzlich Jahresmittelwerte oder Jahressummen liefern. Diese wiederum können zu Karten verarbeitet werden.

#### **8.1 Karten**

Auf die Darstellung aller erzeugten Karten wird aus Platzgründen verzichtet. Es werden nur die Karten abgebildet, die für das Verständnis der unterschiedlichen Interpolationsmethoden (der Kombination und der Regioneneinteilung) nötig sind. Abbildung 8.1 bis 8.3 zeigen die verschiedenen Möglichkeiten der Interpolation (Höhenregression, Kombination und IDW) für die Lufttemperatur, als Parameter der sich gut für eine Höhenregression eignet.

Abbildung 8.4 bis 8.6 zeigen diese drei Möglichkeiten für den Niederschlag, der sich sehr schlecht durch eine Höhenregression darstellen lässt.

Abbildung 8.7 zeigt eine Differenzenkarte zwischen den Werten des HAD ( Hydrologischer Atlas von Deutschland) und den in dieser Arbeit berechneten Werten. Diese Karte dient zur Validierung des Niederschlags als wichtige Eingangsgröße.

Die Abbildungen 8.8 bis 8.10 zeigen die drei Klimaparameter Luftfeuchtigkeit, Windgeschwindigkeit und Sonnenscheindauer.

Abbildung 8.1 zeigt die langjährige Tagesmitteltemperatur der Periode 1961 bis 1990. Die Karte wurde nur mit der IDW Methode erstellt. Ganz deutlich zu erkennen ist die

Inselstruktur der Werte. Dies ist charakteristisch für die Interpolationsergebnisse einer IDW Methode. Stationen mit extremen Werten, die Gipfelstationen des Schwarzwaldes z.B. überprägen auf Grund der Struktur des Interpolationsverfahrens die Umgebung (siehe Müller-Westermeier, 1995, S. 13ff). Sehr schön prägen sich die dominierenden Gipfelstationen des Schwarzwaldes heraus. Auch deutlich zu erkennen, sind die kalten Stationen auf der Schwäbischen Alb. Die grobe Struktur des Reliefs ist zu erkennen, jedoch nur sehr wenig differenziert. Das Oberrheintal und den Neckarraum kann man als warme, die Gipfel des Schwarzwaldes als kalte Regionen erkennen. Eine weitere räumliche Differenzierung kann nicht vorgenommen werden. Die Werte liegen im plausiblen Bereich. Da sie direkt von den tatsächlichen Messwerten gebildet werden können sie auch nicht grob von der Realität abweichen. Insgesamt werden die Werte für Maxima mit einer IDW Methode systematisch unterschätzt. Diese Tatsache wurde in Kapitel 5.3 bereits beschrieben.

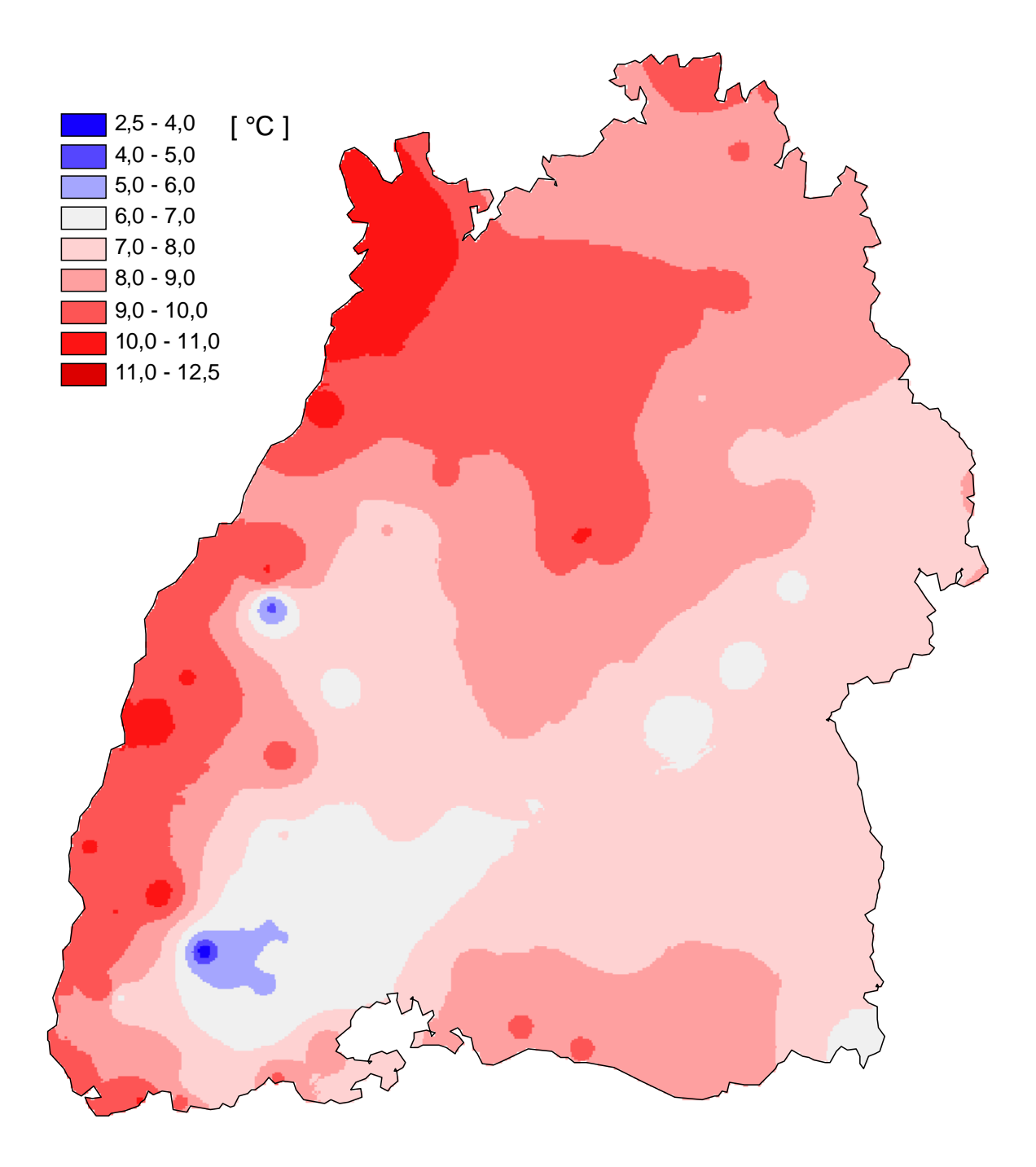

Abb. 8.1: Karte des langjährigen ('61-'90) Tagesmittels der Lufttemperatur (erstellt mit einer IDW Interpolation).

Die Abbildung 8.2 zeigt die Karte des langjährigen ('61-'90) Tagesmittels der Lufttemperatur, nur mit der Methode der Höhenregression erstellt. Man kann sehr deutlich die detaillierte Struktur des Geländes erkennen. Auf Grund der sehr guten Höhenabhängigkeit der Lufttemperatur sind keine Regionsgrenzen zu erkennen. Für die Gipfelregionen werden die Temperaturen unterschätzt. Für die Station Feldberg beträgt die Jahresmitteltemperatur 3,6 °C. Der mit der Höhenregression interpolierte Temperaturwert (Abb. 8.2) liegt in dieser Region jedoch bei 2,9 °C. Der Schwerpunkt der Stationsanzahl liegt im mittleren Höhenbereich. In Baden-Württemberg liegen nur 4 Stationen über 1000 m und 3 Stationen unter 100 m. Der Schwerpunkt einer Verteilung prägt die Gerade der Höhenregression am stärksten, die wenigen Stationen aus der Höhe und in den tiefen Lagen haben einen geringeren Einfluss. Daraus ergibt sich, dass die oberen und die unteren Höhenbereiche oft außerhalb der zur Höhenregression herangezogenen Bereiche liegen und daher extrapoliert werden. Dies erhöht in diesen Bereichen die Unsicherheit der Höhenregression.

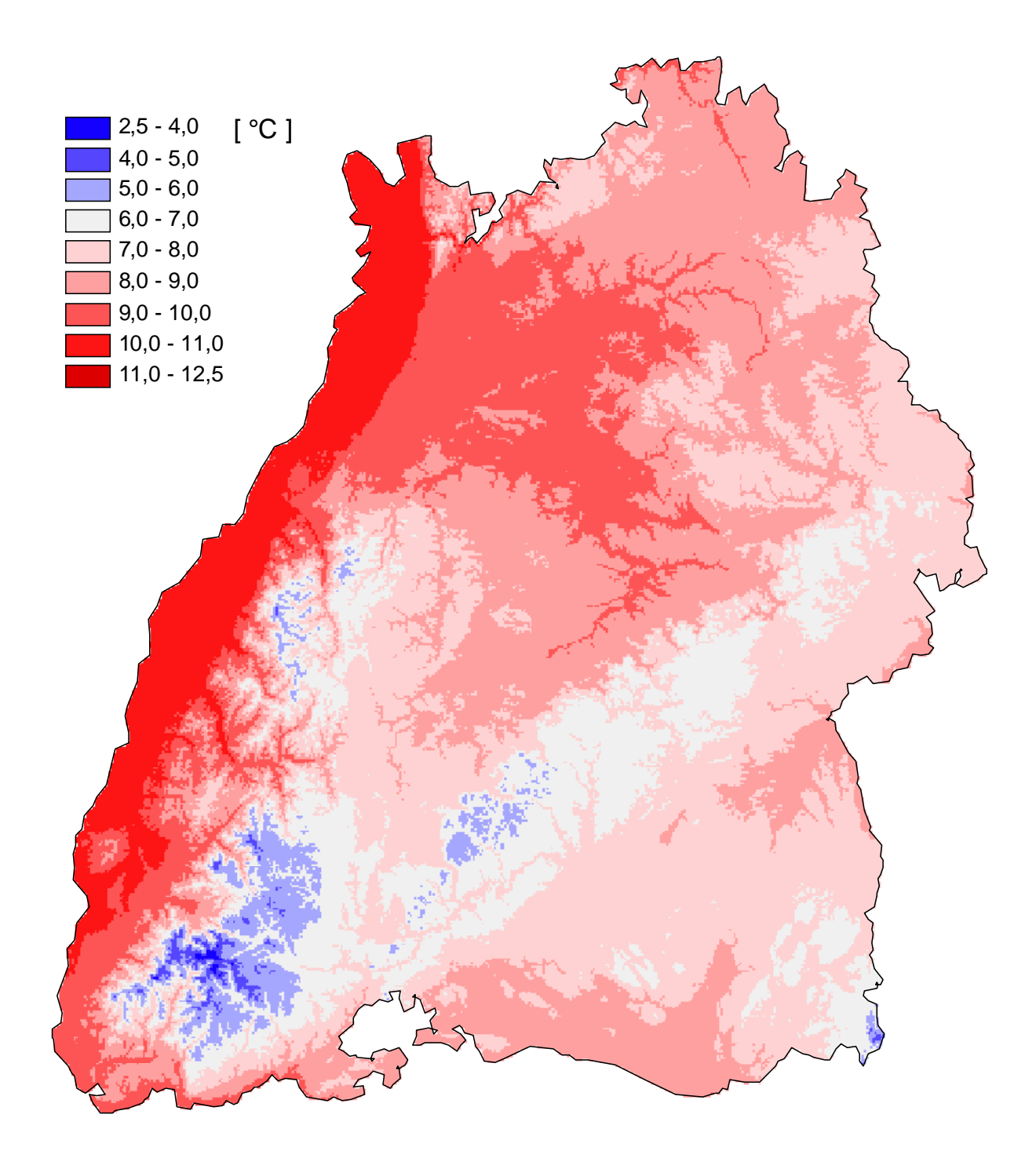

Abb. 8.2: Karte des langjährigen ('61-'90) Tagesmittels der Lufttemperatur (erstellt mit einer Höhenregression).

Abbildung 8.3 zeigt die langjährige Jahresmitteltemperatur der Periode 1961 bis 1990, erstellt mit einer Kombination der Inverse Distance Weight und der Höhenregression mit der Einteilung des Untersuchungsgebietes in die in Kapitel 7.2 erläuterten Regionen.

Ganz deutlich ist hier die Dominanz der Höhenregression innerhalb der Kombination zu erkennen. Dies wurde auch auf Grund der Ergebnisse der vorangegangenen Untersuchung erwartet. Es sind noch sehr deutlich die feinen Strukturen des Geländes zu erkennen, aber durch den Anteil der IDW sind die Strukturen leicht geglättet worden. Es sind keine für die IDW typischen Strukturen zu erkennen. Die Güte der Regioneneinteilung kann man hier sehr gut erkennen. Es sind so gut wie keine Übergänge zwischen den Regionen zu erkennen, nur am Nordrand des Schwarzwaldes zum Rhein hin kann ein Grenzverlauf erkannt werden. Die von der Höhenregression überbewerteten Regionen erreichen bei der Kombination der Interpolationsverfahren sehr gute Werte ( Feldberg 3,5 °C).

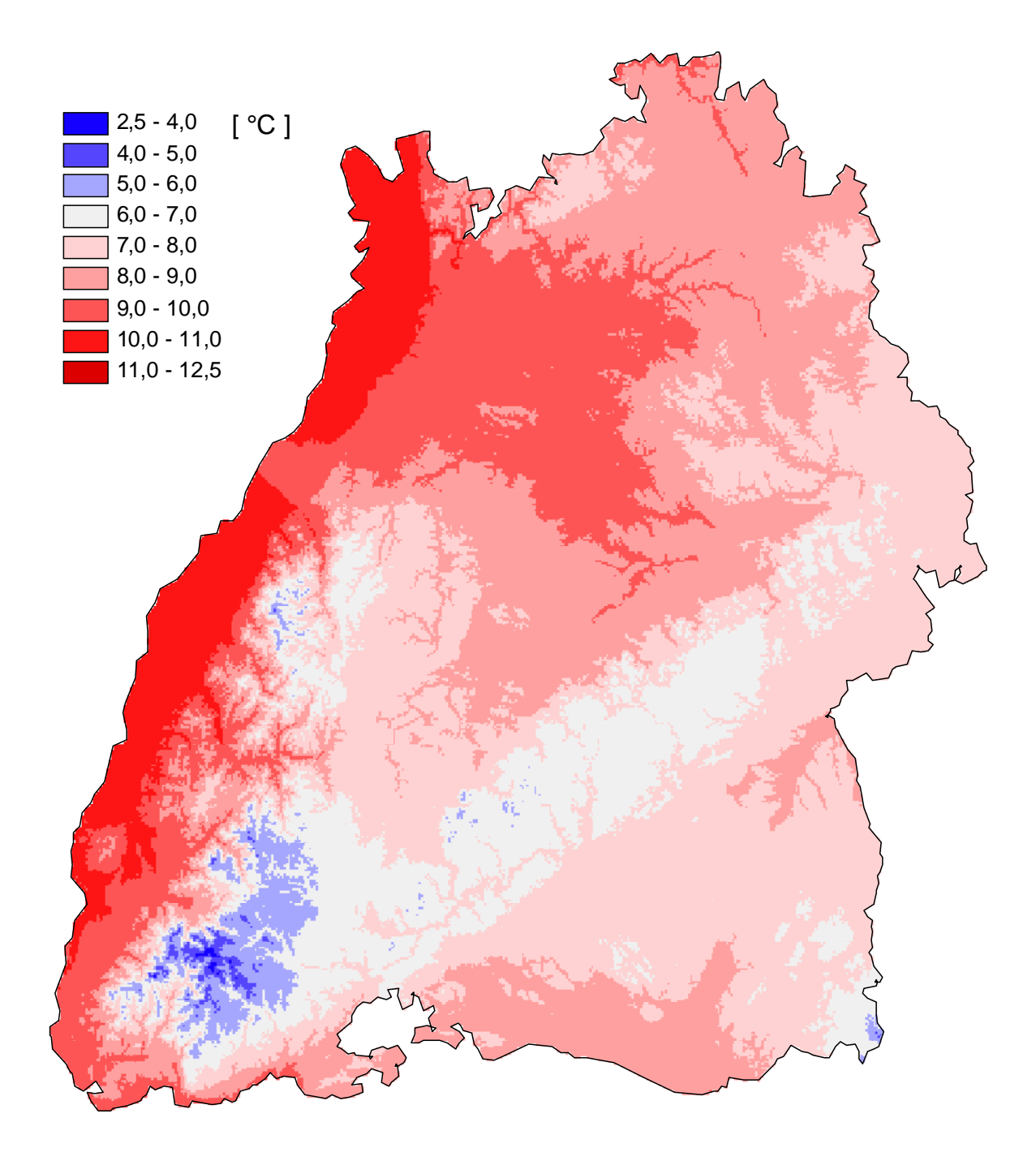

Abb. 8.3: Karte des langjährigen ('61-'90) Tagesmittels der Lufttemperatur (erstellt mit einer Kombination von IDW Interpolation und Höhenregression).

Abbildung 8.4 zeigt das langjährige Mittel ('61-'90) der Jahressumme des Niederschlags für Baden-Württemberg. Bei dieser Karte wurde die Interpolation nur mit der Inverse Distance Weight Methode durchgeführt. Wie schon bei der Karte der Jahresmitteltemperatur (Abb. 8.1) erläutert, werden die Strukturen des Geländes stark geglättet. Auf Grund der höheren Stationsdichte des Niederschlagsmessnetzes können aber schon feiner aufgelöste Strukturen, als bei der vergleichbaren Karte des Klimamessnetzes, erkannt werden. Auch hier ist die Inselstruktur, mit den hervorgehobenen extremen Stationen gut zu erkennen. Wichtig bei solchen Inselstrukturen ist die Überprüfung der Ausgangsdaten. Es hat sich gezeigt, dass bei manchen ,Inseln' Fehler in den Ursprungsdaten vorhanden waren. Bei ,verdächtigen' Inseln wurde deshalb der Ursprungsdatensatz überprüft .

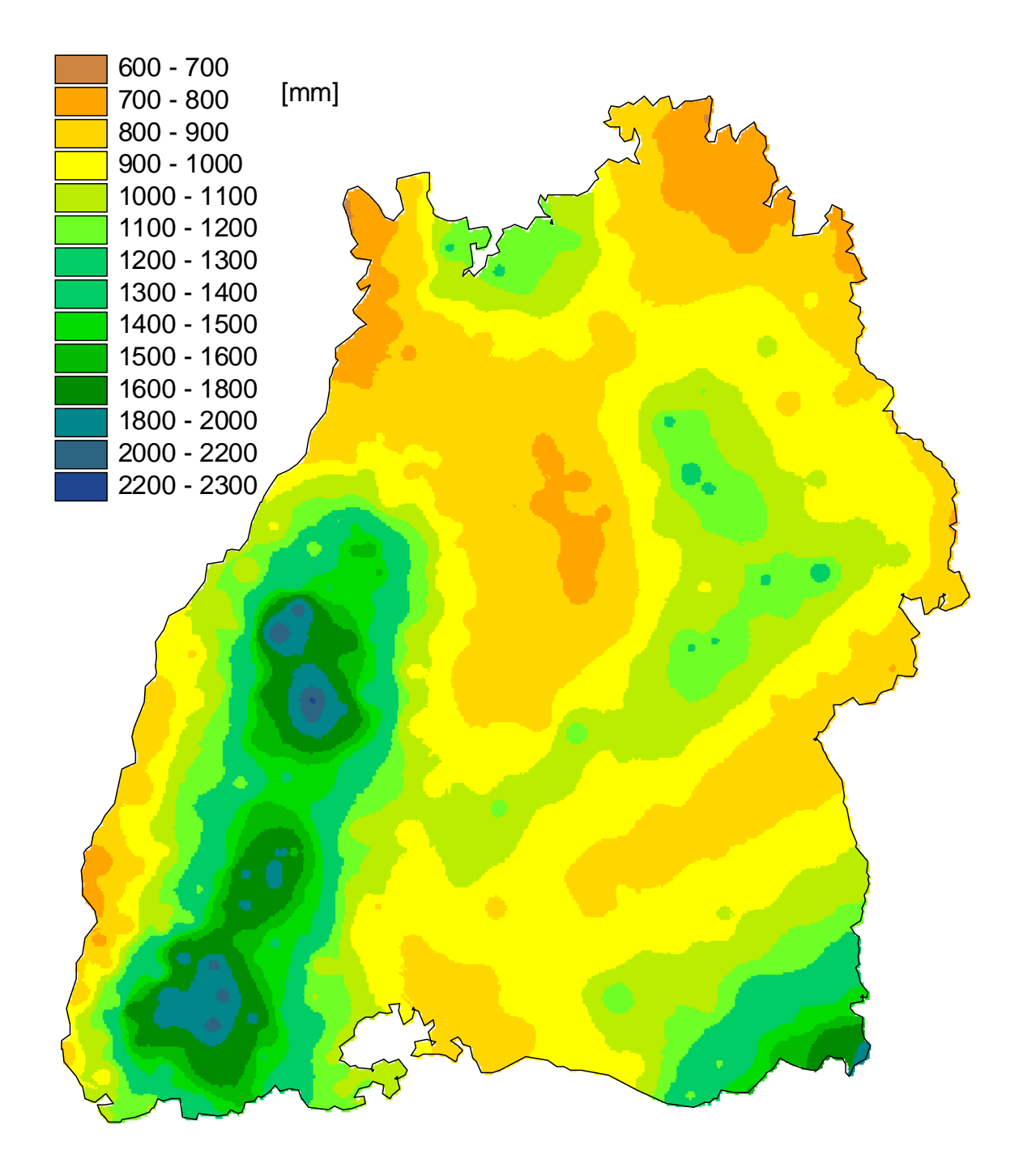

Abb. 8.4: Karte des langjährigen ('61-'90) Mittels der Jahressumme des Niederschlags (erstellt mit einer IDW Interpolation).

Abbildung 8.5 zeigt die Karte des langjährigen ('61-'90) Jahresniederschlags. Erstellt wurde die Karte nur mit einer Höhenregression. Hier kann man ganz deutlich die Grenzen der Regionen erkennen. Dass kein statistisch nachweisbarer Zusammenhang zwischen den Tageswerten des Niederschlags und der Höhe besteht macht sich hier sehr stark bemerkbar. Die Unterschiede von einem Rasterfeld zum anderen können bis zu 800 mm Niederschlag (Grenze Schwarzwald zu den anderen Regionen) betragen. In dieser Darstellung wird noch einmal deutlich, dass die Höhenregression nicht das geeignete Verfahren ist, um die Tageswerte des Niederschlags zu interpolieren. Auch bei Abbildung 8.6 (Kombination IDW und Höhenregression) wird der minimale Anteil der Höhenregression an der Kombination der Interpolationsverfahren für den Niederschlag deutlich.

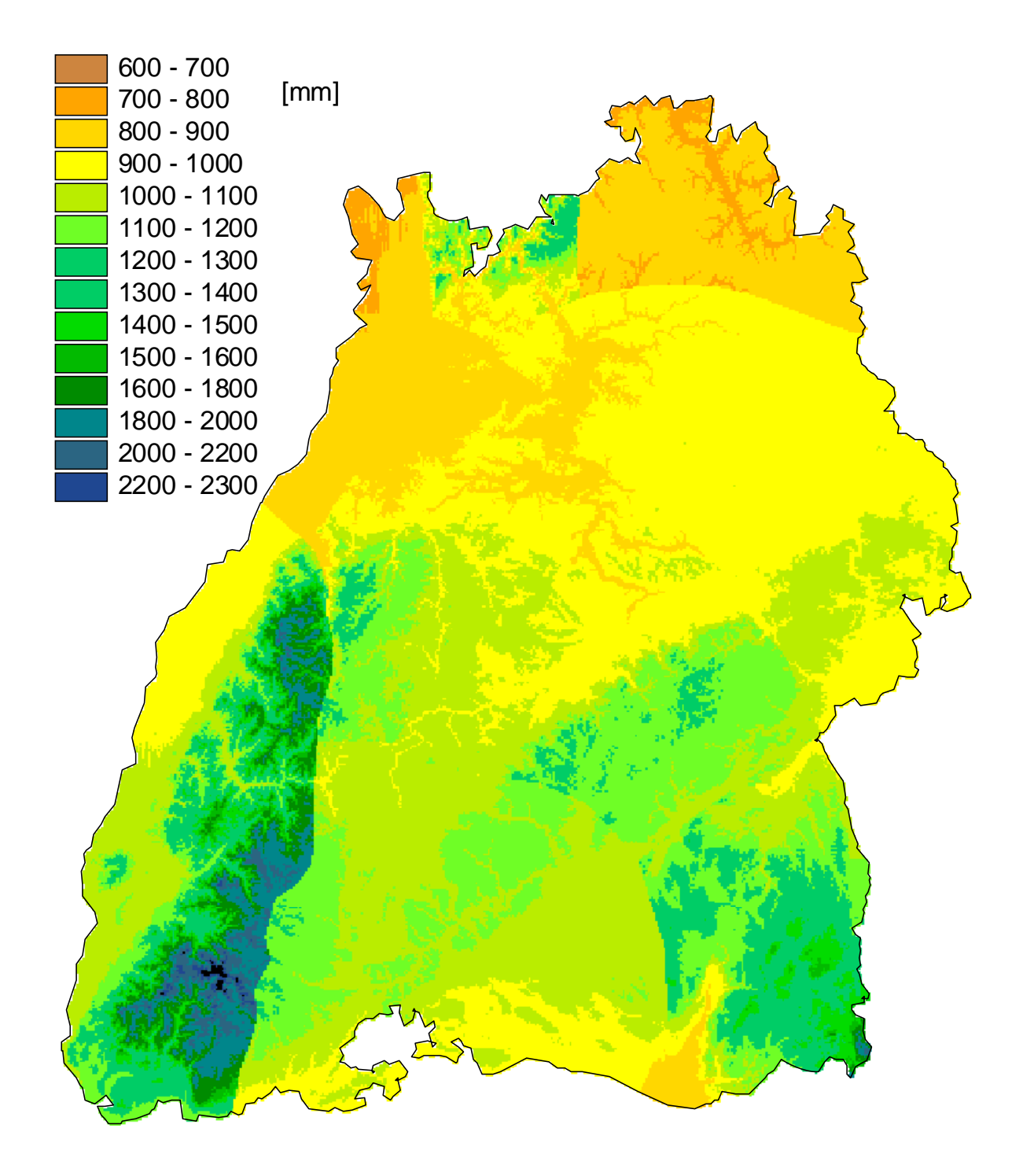

Abb. 8.5: Karte des langjährigen ('61-'90) Mittels der Jahressumme des Niederschlags (erstellt mit einer Höhenregression).

Abbildung 8.6 zeigt die Karte des langjährigen ('61–'91) Mittels der Jahressumme des Niederschlags (Kombination IDW und Höhenregression der Regionen). Bei dieser Karte kann man deutlich den sehr geringen Einfluss der Höhenregression auf die Interpolation des Niederschlags erkennen. Zwar kann man vereinzelt, z.B. im Schwarzwald, feinere Geländestrukturen erkennen, insgesamt weist die Karte allerdings keine großen Unterschied zur nur mit der IDW Methode interpolierten Karte (Abb. 8.4) auf. Die Dominanz der Gipfelstationen im Schwarzwald wurde etwas gedämpft und insgesamt für den Schwarzwald und das angrenzende Rheintal die Werte etwas niedriger berechnet. Zur Niederschlagskarte die nur mit einer Höhenregression erstellt wurde sind gravierende Unterschiede zu erkennen. Es sind kaum Reliefstrukturen wie in Abbildung 8.5 zu erkennen. Auch werden keine so hohen Niederschlagssummen berechnet. Die in Abbildung 8.5 deutlich zu erkennenden Grenzverläufe zwischen den Regionen sind nicht mehr sichtbar, der Grund dafür ist der geringe Anteil der Höhenregression. Dadurch geht die Höhenregression in die Niederschlagsinterpolation kaum mit ein, folglich spielen die Regionen bei der Interpolation keine Rolle.

Deutlich zu erkennen ist aber die korrekte Wiedergabe der trockenen und feuchten Regionen innerhalb Baden-Württembergs. So werden niederschlagsreichere Gebiete (Schwarzwald, Odenwald, Schwäbische Alb und das Voralpenland) und niederschlagsärmere Gebiete (Rheintal, Neckarbecken und das Donautal) korrekt von den umliegenden Gebieten abgegrenzt.

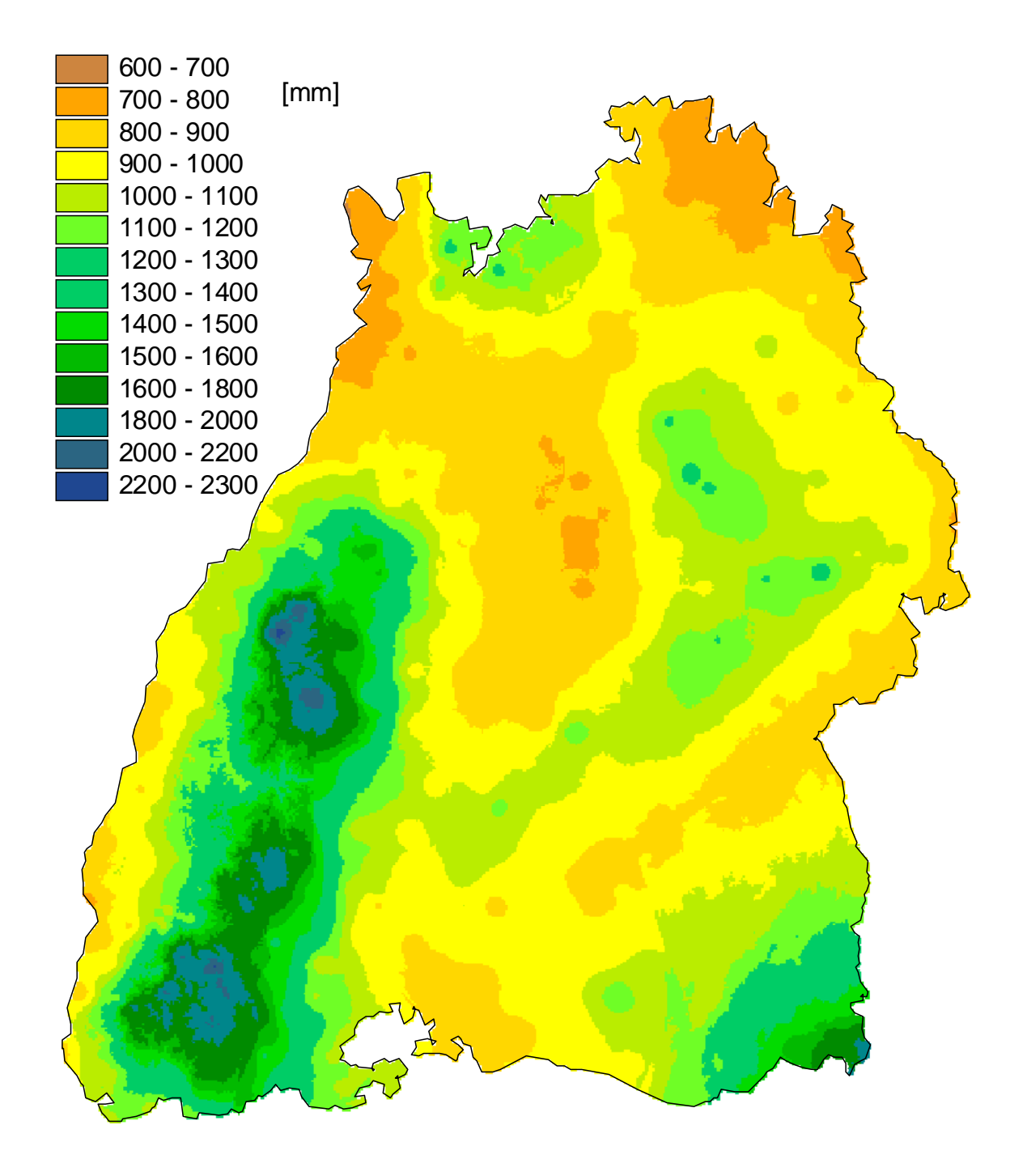

Abb. 8.6: Karte des langjährigen ('61-'90) Mittels der Jahressumme des Niederschlags (erstellt mit einer Kombination von IDW Interpolation und Höhenregression).

Abbildung 8.7 zeigt die Karte der Differenz des langjährigen Jahresniederschlags des HAD (Hydrologischer Atlas Deutschlands) und die in dieser Arbeit erstellten Karte des langjährigen Jahresniederschlags durch eine Kombination von Höhenregression und IDW Methode (Abb. 8.6). Die weißen Flächen zeigen eine Abweichung der Werte um weniger als 50 mm sowohl nach oben wie nach unten. Bei den roten Flächen wird der Jahresniederschlag durch die in dieser Arbeit erstellte Karte unterschätzt, bei den blauen Flächen überschätzt. Man kann deutlich starke Abweichungen der in dieser Arbeit interpolierten Werten von den Werten des HAD erkennen. Die maximale Überschätzung liegt bei ca. 450 mm, die maximale Unterschätzung bei bis zu 650 mm Niederschlag. Der prozentuale Fehler beträgt bei der Überschätzung maximal 25% und bei der Unterschätzung maximal 44%, bezogen auf die in dieser Arbeit interpolierten Werte.

Es lassen sich nur sehr wenig Strukturen in der Abweichung der Werte erkennen. So liegen Felder mit nur sehr geringen Abweichungen unmittelbar neben Feldern sehr starker Abweichungen sowohl nach oben als auch nach unten. Generell kann eine Unterschätzung der Werte in den Höhenlagen festgestellt werden. Allerdings können auch Abweichungen von diesem Trend z.B. im Südschwarzwald erkannt werden, hier gibt es größere Flächen mit einer Überschätzung des Niederschlags. Vergleicht man diese Abweichungskarte mit einem Höhenmodell so lässt sich sagen, dass die Abweichungen über engen Tälern besonders stark sind.

Die Gründe für diese starken Abweichungen können verschiedenen Ursprungs sein. Eine Ursache ist sicherlich in der Systematik der Interpolationsmethode zu suchen. Die in dieser Arbeit durchgeführte Interpolation arbeitet mit Tagesschritten. Auf Grund der nicht vorhanden Höhenregression für Tageswerte des Niederschlags wird fast ausschließlich mit der IDW Methode interpoliert. Dabei werden die sicherlich vorhandenen Effekte der kleinräumigen Topographie (z.B. Täler) nicht berücksichtigt. Dies gilt ebenso für die Windgeschwindigkeit und in geringerem Maße für Luftfeuchte und Sonnenscheindauer.

Ein wichtiger Unterschied der Methoden, die den Karten des HAD und der vorliegenden Arbeit zugrunde liegen, ist der unterschiedliche Zeitschritt bei der Interpolation. In der vorliegenden Arbeit werden Tageswerte interpoliert und zu Jahressummen aufsummiert. Beim HAD wird die Interpolation mit Monatswerten durchgeführt.

Für den Niederschlag wird die Interpolation in dieser Arbeit fast ausschließlich mit der IDW Methode durchgeführt, da eine Höhenabhängigkeit für Tageswerte des Niederschlags nicht vorliegt. Mit der IDW Methode wird die topographische Struktur nicht berücksichtigt. Bei der Interpolation der Niederschlagswerte beim HAD geht eine Höhenregression des Niederschlags mit ein, da hier mit Monatssummen gerechnet wird, für die eine gute Höhenabhängigkeit besteht (siehe Müller-Westermeier, 1995). Wird eine Höhenregression bei der Interpolation verwendet so prägt sich die topographische Struktur des Geländes durch. Dies ist ein Grund warum die Abweichungen über Tälern besonders stark sind

Wie bereits in diesem Kapitel erläutert schätzt die IDW Methode für lokale Maxima die Werte zu niedrig, andererseits kann eine Höhenregression die Werte in den höheren Bereichen überschätzen, da die Niederschlagsmaxima im Lee-Bereich der Gipfellagen zu finden sind. Dies wäre eine Erklärung für die Unterschätzung der Niederschläge in den Höhenlagen in dieser Arbeit. An den Hangfußbereichen der Höhenzüge stellt sich ein umgekehrtes Phänomen ein (Abbildung 5.3 umgekehrter Fall). An den Berghängen finden sich höhere Niederschlagswerte als in den Tallagen. In die Interpolation gehen alle Stationen innerhalb des Interpolationsradius ein. Durch den Einfluß der Stationen am Hang, mit hohen Niederschlägen, werden die erwarteten geringen Niederschlagswerte überhöht wiedergegeben.

Eine weitere Erklärung der Unterschiede ist die unterschiedliche Niederschlagskorrektur die in den beiden Fällen angewandt wurde. In dieser Arbeit wurde die Niederschlagskorrektur, wie in Kapitel 3 erläutert, für jede Station gesondert durchgeführt. Für die Niederschlagskorrektur beim HAD wurden Regionen mit gleichem Niederschlagsfehler ausgewiesen. Die Korrektur der Niederschläge erfolgt hier unter der Annahme einer mittleren Windexposition, dies entspricht annähern einer stark geschützten Lage. Für alle Stationen die innerhalb einer solchen Region liegen gilt der gleiche prozentuale Niederschlagsfehler. Im stark gegliederten Gelände ist aber die Korrektur der einzelnen Stationen sinnvoller, da hier Effekte wie Windabschattung eine wichtige Rolle beim Niederschlagsfehler spielen. Die Niederschlagskorrektur der einzelnen Stationen, wie sie in dieser Arbeit vorgenommen wird, ist stark abhängig von der Windexposition. Stationen in ungeschützter Lage, für die bei der Niederschlagskorrektur des HAD eine mittlere Windexposition angenommen wird, erhalten bei der Korrektur auf Grund der Windverhältnisse eine stärkere Korrektur wie bei der Karte des HAD. Da bei einer Inverse Distance Weight Methode der Stationswert direkt in die Interpolation eingeht, wird bei ungeschützter Lage der Niederschlagsstationen der Wert gegenüber dem HAD überhöht.

Außerhalb der Grenzen Baden Württembergs stehen nur in den angrenzenden Bundesländern Niederschlagsstationen zur Verfügung. An den Grenzen zu Frankreich und zur Schweiz können starke Abweichungen der Karten voneinander beobachtet werden, die in dem Maße an den Grenzen zu den umliegenden Bundesländern nicht beobachtet werden. Hier stellt sich das Problem, dass an den Grenzen zu Frankreich und der Schweiz für das IDW Verfahren nur noch Werte von einer Richtung her zur Verfügung stehen. Wie in Kapitel 5.3 dargelegt, führt dies ebenfalls zu Fehlern bei der Interpolation mit einer IDW Methode. Da für den Niederschlag ein Interpolationsradius von 21 Kilometern gilt werden für das Oberrheingebiet noch Stationen in der Vorbergzone zur Interpolation herangezogen. Außerdem stehen für diese Raster weniger Stationen zur Verfügung, so dass einzelne Stationen stärker ins Gewicht fallen. Dies kann zu der Überschätzung der Werte in diesem Bereich geführt haben. Für eine Höhenregression spielt dagegen die Lage der Station keine Rolle da sie nicht in die Interpolation mit eingeht.

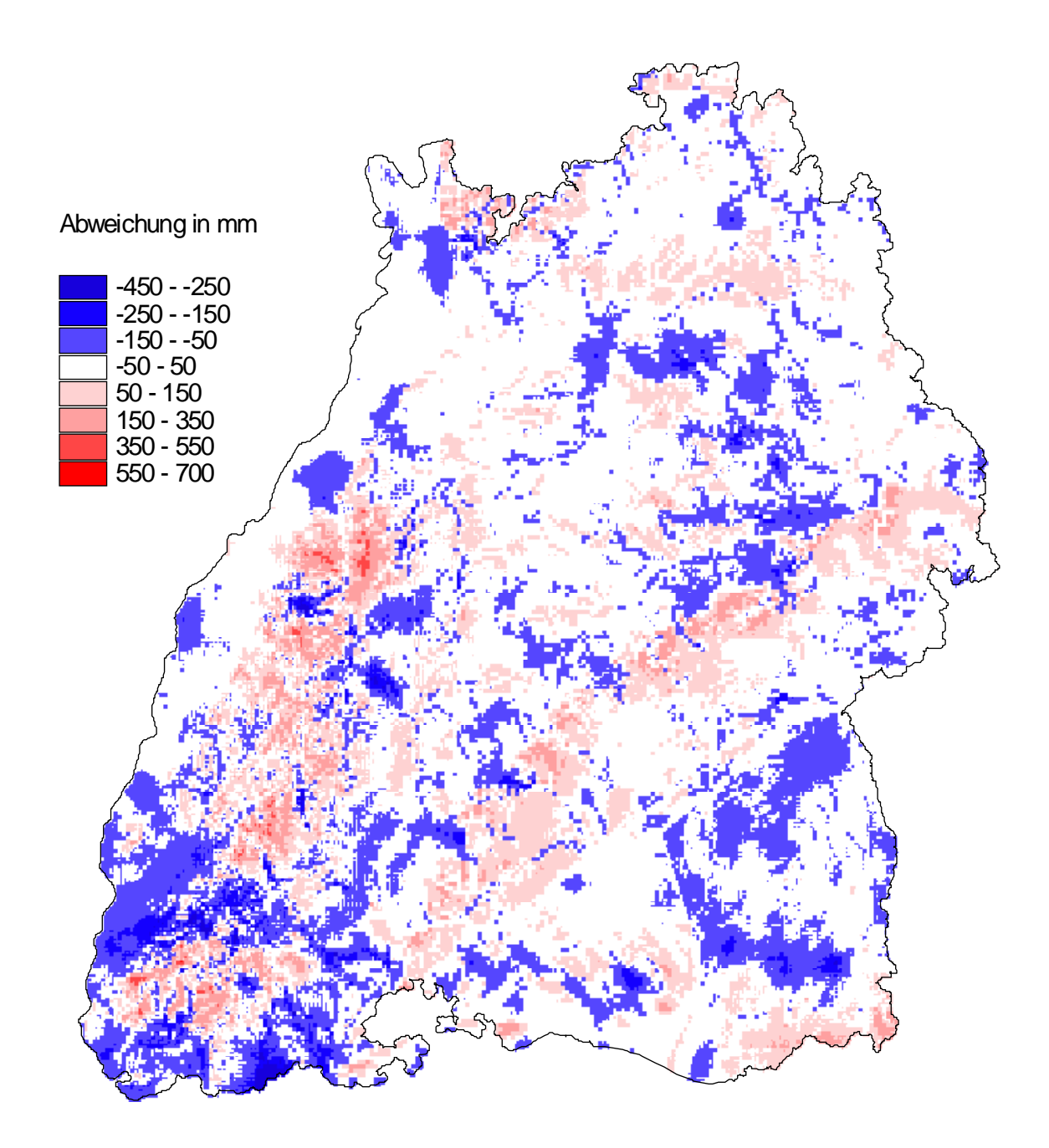

Abb. 8.7.:Karte der Differenzen zwischen den Niederschlagswerten des HAD und der in dieser Arbeit mit einer Kombination der Höhenregression und der IDW Interpolation erstellten Karte (Abb. 8.6).

Die Abbildung 8.8 zeigt die Karte des langjährigen ('61-'90) Tagesmittels der Luftfeuchtigkeit. In dieser Karte werden kaum Strukturen deutlich. Nur sehr grob sind einzelne Regionen auszumachen etwa der Neckarraum oder der Schwarzwald der fast nahtlos in die Schwäbische Alb übergeht. In über 75% der Fläche Baden-Württembergs liegen die Werte zwischen 74 und 80% relativer Luftfeuchtigkeit. Zu erkennen sind die Gipfel des Südund Nordschwarzwaldes als Gebiete hoher Luftfeuchtigkeit. Die Ballungszentren und größeren Städte sind auf Grund ihrer, gegenüber dem Umland, verminderten relativen Luftfeuchtigkeit zu erkennen. Besonders gut zu erkennen der Großraum Stuttgart und Freiburg mit dem benachbarten Kaiserstuhl als feuchte Insel.

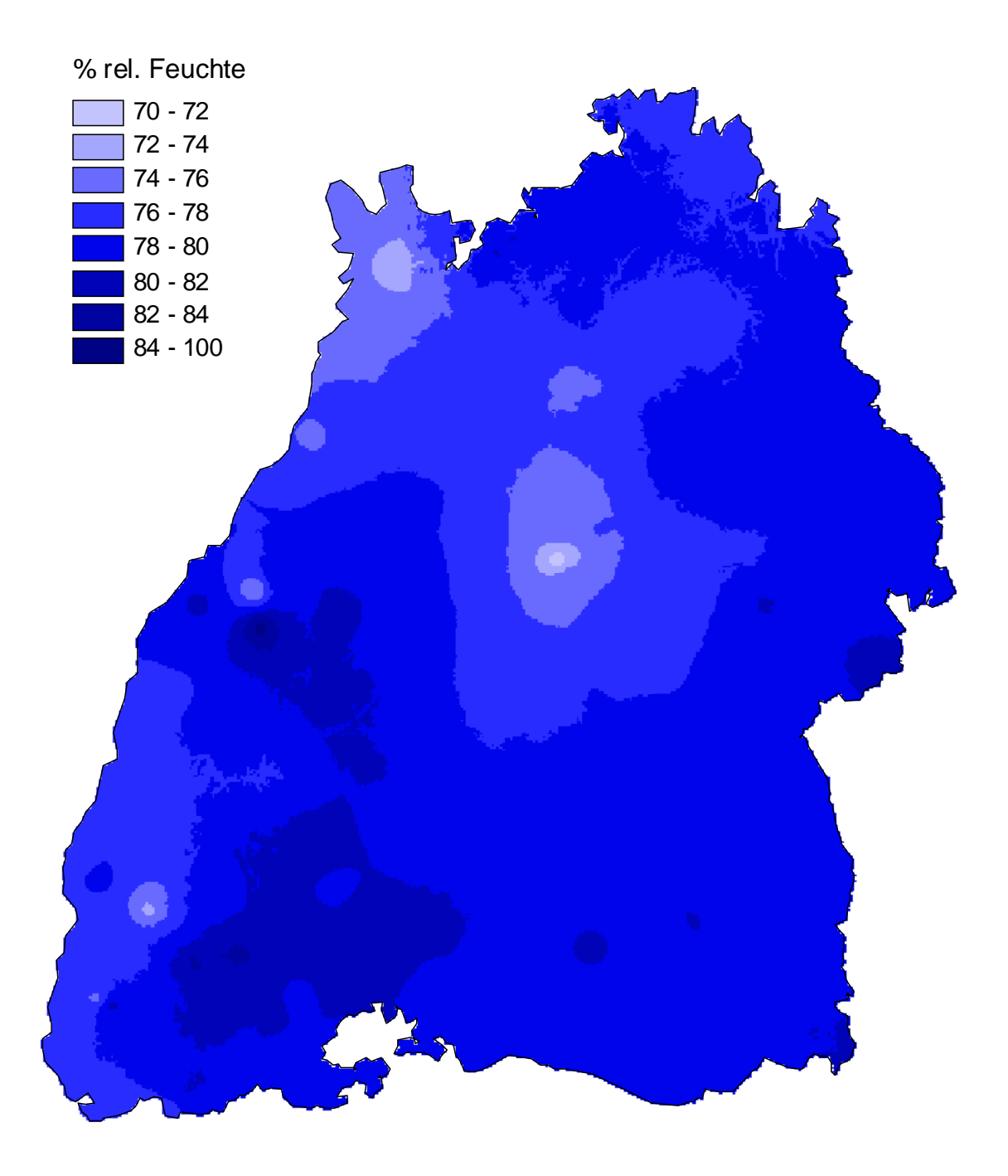

Abb. 8.8: Karte des langjährigen ('61-'90) Tagesmittels der Luftfeuchtigkeit (erstellt mit einer Kombination von IDW Interpolation und Höhenregression).

In Abbildung 8.9 kann man wieder sehr deutlich den reinen IDW Charakter der Darstellung erkennen. Wie schon in den vorherigen Kapiteln erläutert wurde besteht für die Windstärke keine Korrelation mit der Höhe. Bei den Jahreswerten kann man aber die Gipfelstationen mit ihren hohen Windgeschwindigkeiten erkennen. Ganz deutlich ist auch das Kinzigtal und die angrenzenden Hochtäler des Ostschwarzwaldes, als Regionen sehr geringer Windgeschwindigkeiten, zu erkennen. Als deutliche Insel innerhalb des Kinzigtales kann man die Station Wolfach, im tiefen und engen Talbereich gelegen, erkennen. Ansonsten zeigt die Windkarte keinerlei Strukturen die auf das Gelände schließen lassen würden. Die Windgeschwindigkeiten erreichen auf den Gipfeln des Schwarzwaldes die bereits in Kapitel 2 beschriebenen Werte, die sonst nur im Küstenbereich zu finden sind.

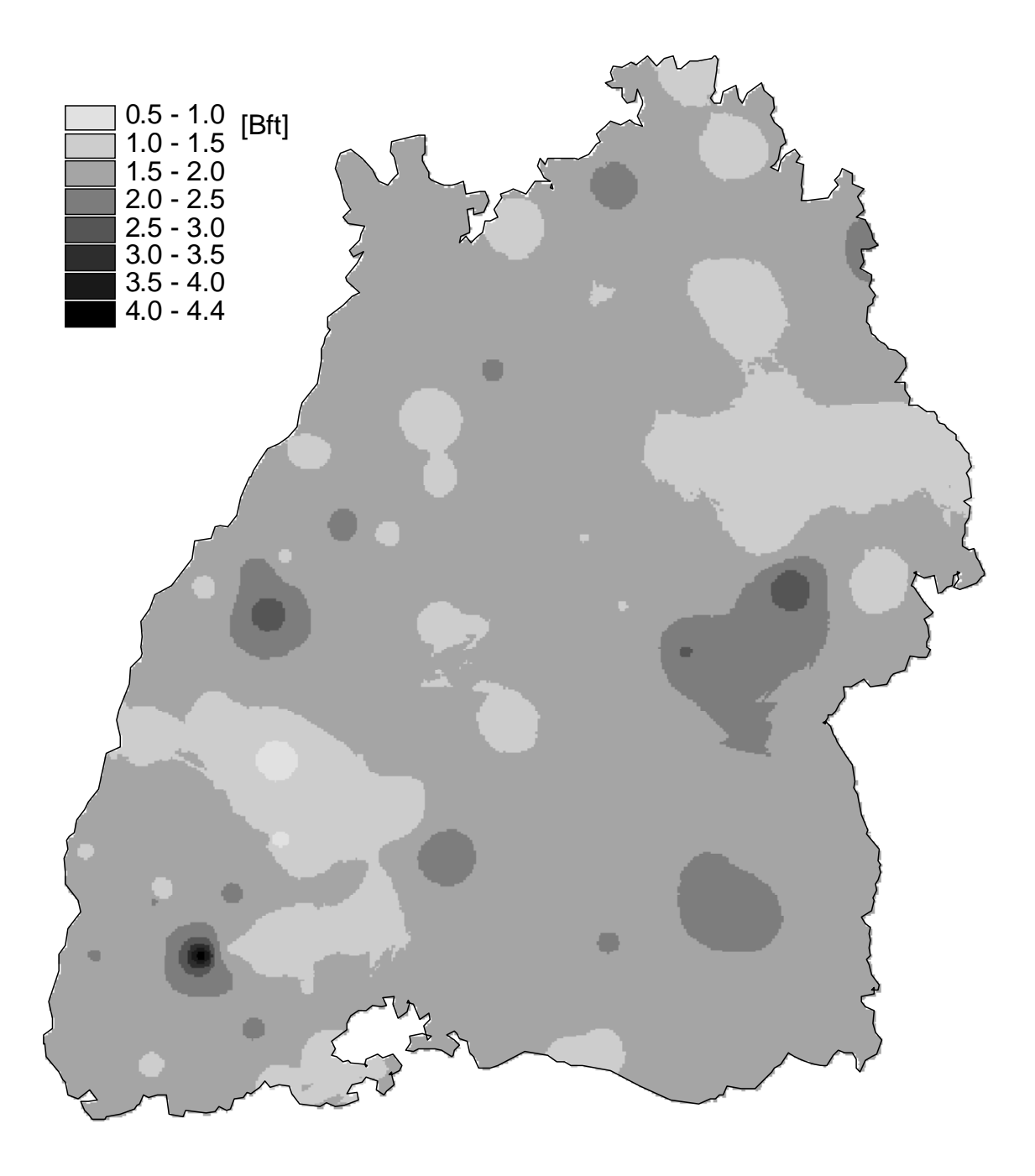

Abb. 8.9: Karte des langjährigen ('61-'90) Tagesmittels der Windstärke (erstellt mit einer Kombination von IDW Interpolation und Höhenregression).

Abbildung 8.10 zeigt die Karte der Jahressumme der Sonnenscheindauer. Hier sind leichte Einflüsse der Höhenregression zu erkennen. Wie in Kapitel 6 gezeigt ist ein leichter Zusammenhang zwischen Höhe und Sonnenscheindauer gegeben. Im Norden Baden-Württembergs sind einige Regionsgrenzen zu erkennen, z.B. an der Grenze Hohenlohe / Ost Württemberg. Der Grund hierfür ist die unterschiedliche Anzahl der Tage, in den jeweiligen Regionen, an denen die Höhenregression in die Interpolation mit einfließt. Interessanterweise ist hier, wie in Abbildung 8.9, ebenfalls die Station Wolfach zu erkennen. Sie erscheint hier als Station mit sehr geringer Sonnenscheindauer, da im tief eingeschnittenen Kinzigtal durch die Horizonteinengung die Sonnenscheindauer stark vermindert wird. Im Schwarzwald kann man noch einige andere Stationen mit geringen Sonnenscheindauern erkennen. Der Grund hierfür ist wie schon oben erwähnt die Horizonteinengung in den Tälern. Als sonnenreiche Gebiete sind die Regionen Baar und westliche Alb zu erkennen, dies wird in der Literatur (Borcherdt, 1993 oder Staatliche Archivverwaltung Baden-Württemberg, 1974 ) wiederholt hervorgehoben.

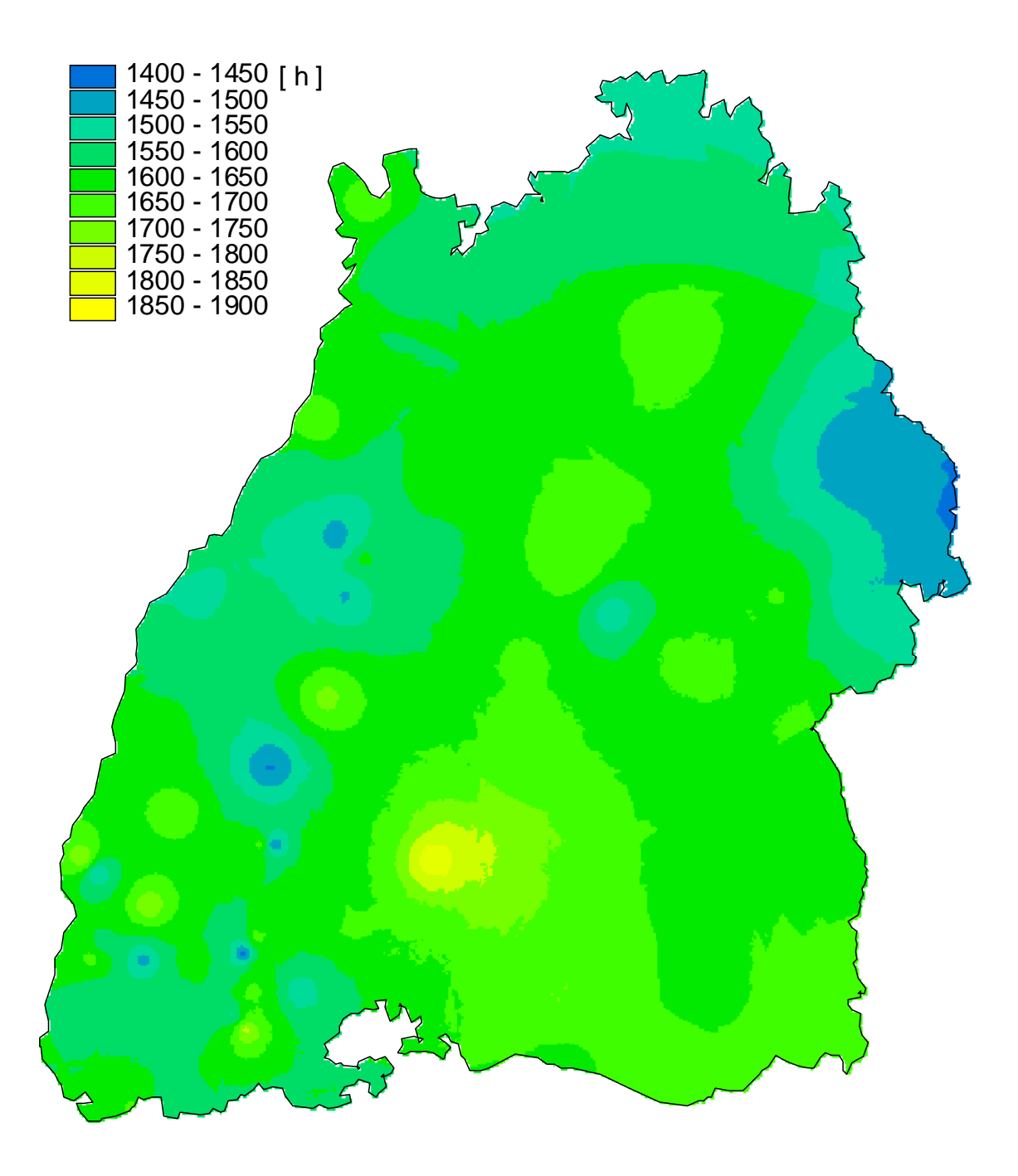

Abb. 8.10: Karte des langjährigen ('61-'90) Mittels der Jahressumme der Sonnenscheindauer (erstellt mit einer Kombination von IDW Interpolation und Höhenregression).

#### **8.2 Fazit**

Die Kartendarstellung der Interpolationsergebnisse macht die Eigenschaften der beiden Interpolationsverfahren noch einmal deutlich.

Die Höhenregression bildet das Relief sehr gut nach. Sie ist aber nur so gut wie der Zusammenhang zwischen der untersuchten Größe und der Höhe. Dies wird in Abbildung 8.2 und Abbildung 8.5 deutlich. Eine Karte der langjährigen Niederschlagssummen, die mit einer Höhenregression auf Tagesschrittbasis erstellt wird, zeigt ein gleich stark differenziertes Bild wie in Karte 8.2 die Lufttemperatur. Diese interpolierten Werte haben aber nichts mit der tatsächlichen Niederschlagsverteilung zu tun.

Die Inverse Distance Weight Interpolation ( Abbildung 8.1 und 8.4) hingegen ergibt ein Kartenbild in denen einzelne extreme Stationen sich als eine Art Insel (Abweichung nach oben oder nach unten) darstellen. Dies ist durch die Natur dieses Verfahrens begründet. Von einem Messpunkt aus wird sich der Wert in mehr oder weniger stark konzentrischen Kreisen ausbreiten. Je weniger Messstationen zur Verfügung stehen, desto stärker wird dieser Effekt. Ein weiteres Problem der IDW Methode ist Unterschätzung der Maxima. Generell eignet sich das IDW Verfahren für die Interpolation von Parametern, für die keine Korrelation zur Topographie besteht, dies gilt z.B. bei der Analyse von kurzen Zeitschritten. Je dichter das Stationsnetz ist, desto mehr eignet sich ein Verfahren wie die IDW Methode (Müller-Westermeier, 1995, S. 13).

Bei den Karten der Kombination beider Interpolationsverfahren ist deutlich erkennbar welches der Verfahren die Kombination dominiert. Sehr gut kann man diesen Unterschied bei der Karte der Lufttemperatur ( Abb. 8.3) und der Karte des Niederschlags (Abb. 8.6) erkennen. Es fand sich unter den untersuchten Parametern kein Parameter mit einer mittleren Güte für die Höhenregression, d.h. mit einer ähnlich hohen Anzahl von Tagen mit guter und schlechter Höhenregression oder mit einer sehr hohen Anzahl von Tagen mit einer mittleren Höhenregression ( r² 0,5 bis 0,6). Eine solche Kombination hätte als Zwischenform beim Übergang von der Dominanz des einen Verfahrens zur Dominanz des andern Verfahrens sicherlich eine interessante Karte dargestellt.

Die Differenzenkarte der langjährigen Niederschlagssummen dieser Arbeit und die des HAD hat ganz deutlich die Schwächen einer Interpolation auf Tagesschrittbasis aufgezeigt.

Auf Grund nicht vorhandener Höhenabhängigkeit von Tageswerten des Niederschlags ist eine deutliche Dominanz der IDW Methode gegeben. Dadurch kommen die Nachteile der reinen IDW Methode stark zum tragen. Die topographischen Strukturen werden bei einer solchen Interpolation nicht berücksichtigt. Bei einer Interpolation von Monatssummen zeigen sich diese Strukturen wieder deutlich. Dies führt zu den starken Unterschieden der beiden Verfahren. Dieses Problem gilt sicherlich auch für die anderen in dieser Arbeit verwendeten Parameter, die für Tagesschritte nur eine geringe Höhenabhängigkeit aufweisen.

Bei der hier gewählten Form der Kartendarstellung der interpolierten Werte zeigt sich die Schwierigkeit, dass es für Tageswerte der vier Parameter Niederschlag, Luftfeuchtigkeit, Windgeschwindigkeit und Sonnenscheindauer eine andere Höhenabhängigkeit gibt wie bei Summenwerten, wie sie z.B. für die Kartendarstellung beim HAD verwendet werden.

## **9 Umsetzung in ein C-Programm**

Ein Schwerpunkt der hier vorliegenden Arbeit war die Umsetzung der ausgewählten Verfahren in ein C-Programm. Das hier entwickelte Programm soll später als Interpolationsmodul in ein Programm zur Verdunstungsberechnung integriert werden, um diesem die benötigten Eingangsdaten zur Verfügung zu stellen. Als Compiler wurde Visual C++ 6.0 Professional Edition von Microsoft verwendet. Auf die Programmiersprache C wird nicht weiter eingegangen.

#### **9.1 Vorarbeiten**

Die vom DWD bereitgestellten Niederschlagsdaten und Klimadaten mussten zuerst in ein für die Einleseroutine des zu erstellenden Programms geeignetes Format überführt werden. Dabei war das Ziel möglichst einfache Strukturen zu erarbeiten um später Verwechslungsmöglichkeiten oder Unklarheiten von vornherein zu unterbinden. Die Niederschlagsdaten und die Klimadaten lagen in verschiedenen Formatierungen vor. Für die spätere Bearbeitung sind neben den Tageswerten die einzelnen Stationsnummern, die Koordinaten und die topographische Höhe von Interesse. Ziel der Vorarbeiten ist es, eine Datei pro Klimastation und Klimaparameter und eine Datei pro Niederschlagsstation zu erstellen, in denen die Werte für den Bearbeitungszeitraum (1960 – 1990) stehen.

#### **9.1.1 Klimadaten**

Für die Klimadaten lagen zwei Dateien vor, eine Datei mit den Messwerten vom 1.1.1960 bis 31.12.1996 insgesamt also 36 Jahre ( Tabelle 9.1) und eine Textdatei mit den Koordinaten, der Höhe und allgemeinen Angaben zur Station (Tabelle 9.2).

Das Ziel der Vorarbeiten war es die Gesamtdatei für alle Werte in einzelne Dateien mit jeweils nur einem Klimaparameter zu teilen. Die Einteilung in eigene Dateien für jeden Klimaparameter ist wichtig, da für die Interpolation der einzelnen Klimaparameter eines Rasterfeldes zum Teil unterschiedliche Stationen herangezogen werden müssen. Auf die,

durch die Vorarbeiten erzeugten, Dateistrukturen soll mit einfachen Standard Ein- und Ausgabeverfahren zugegriffen werden können. Ein weitere Arbeitsschritt der Vorarbeiten war die einheitliche Ausweisung von Fehlwerten, da der DWD unterschiedlich Fehlwerte (z.B.– 999 oder –99) benutzt. Während dieser Vorarbeiten wurden die Daten zusätzlich auf Plausibilität untersucht.

Tab. 9.1: Ausschnitt aus der Originaldatei (kl\_61x96) des Deutschen Wetterdienstes für die Klimadaten (insgesamt 1.627.258 Zeilen bzw. Tage).

> 0231019751226-9999+020088000-99 0231019751227-9999+016083000-99 0231019751228-9999-007094000-99 0231019751229-9999-016095000-99 0231019751230-9999-004094000-99 0231019751231-9999+056074003-99 0231019760101-9999 65 74 23-99 0231019760102-9999 88 73 27-99 0231019760103-9999 67 57 23-99 0231019760104-9999 15 67 3-99 0231019760105-9999 50 65 17-99 0231019760106-9999 63 83 13-99

Wie man aus Tabelle 9.1 erkennt wird die Formatierung der Daten leider nicht konsequent eingehalten, was natürlich die automatische Verarbeitung erschwert.

Tab. 9.2: Ausschnitt aus der Stationsdatei (kl\_60x86.bst) des DWD der 179 Klimastationen.

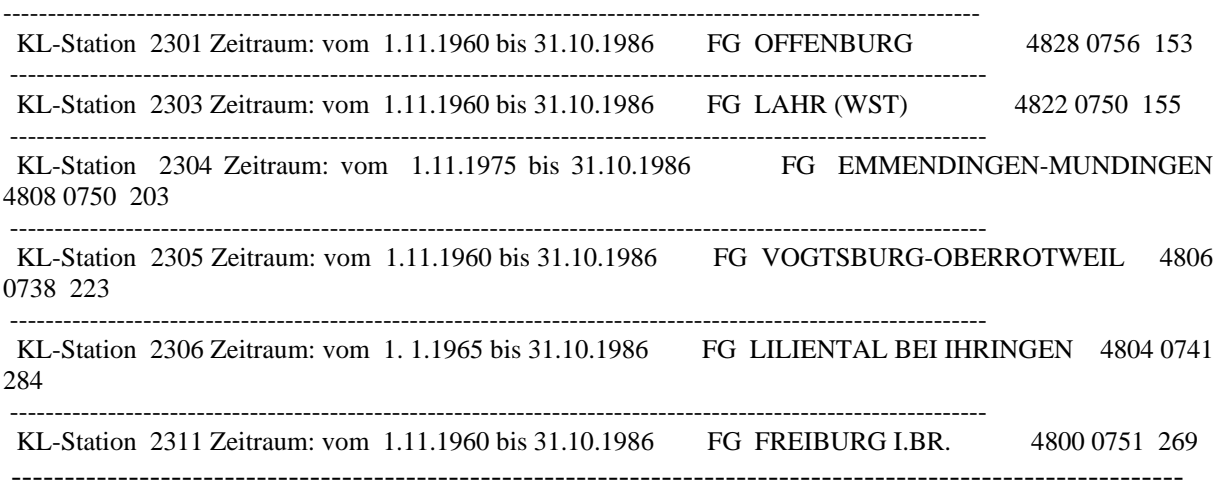

Das Format der Stationsdatei (Tabelle 9.2) ist für eine direkte Verarbeitung völlig ungeeignet. Es wurden daher die benötigten Daten von Hand extrahiert. Die vom DWD in geographischen Koordinaten angegebenen Rechts- und Hochwerte wurden mit einer ARC-INFO® Methode in Gauß-Krüger-Koordinaten transformiert. Hierbei kam es leider zu den bereits in Kapitel 3 angesprochenen Ungenauigkeiten auf Grund der fehlenden Sekundenangaben. Die für die Umformatierung notwendige Form wird in Tabelle 9.3 gezeigt.

Tab. 9.3: Ausschnitt aus der Textdatei (klima-koordinaten-gk.txt) mit den für die Formatierung der Klimadaten notwendigen Daten (Rechtswert, Hochwert, Stationsnummer und topographische Höhe).

| 3421130.297 | 5370319.918 | 2301 | 153 |
|-------------|-------------|------|-----|
| 3413567.016 | 5359309.486 | 2303 | 155 |
| 3413172.867 | 5333367.467 | 2304 | 203 |
| 3398222.674 | 5329906.667 | 2305 | 223 |
| 3401882.782 | 5326135.881 | 2306 | 284 |
| 3412704.816 | 5383418.319 | 2309 | 137 |
| 3415462.693 | 5320359.737 | 2310 | 255 |
| 3414191.869 | 5318525.225 | 2311 | 269 |
|             |             |      |     |

Das Programm Klima\_format liest die beiden Dateien kl\_61x96 und klima-koordinaten-gk.txt ein und erstellt daraus einzelne Stationsdateien mit jeweils einer Zeitreihe von 1961 – 1990 für jeden Klimaparameter. Da die Zeitreihen zum Teil nicht vollständig sind, muss während der Umformatierung zusätzlich die Vollständigkeit der Zeitreihe überprüft werden. Fehlen am Anfang oder am Ende der Stationsreihe Daten, falls die Station erst nach 1961 in Betrieb genommen wurde oder schon vor 1990 die Registrierung beendet wurde, füllt das Programm die Lücken mit Fehlwerten (-999) auf. Lücken die auf Grund von Geräteausfällen entstanden sind werden anhand des Datums identifiziert und ebenfalls mit Fehlwerten geschlossen. Im Verlauf des Umformatierungsprogramms werden die Messwerte eindeutig über die Stationsnummer mit den Koordinaten und der Höhe verknüpft. Für die spätere Identifikation eines Tages wird im Interpolationsprogramm nur die laufende Zeilennummer innerhalb der Datei herangezogen, weshalb es von zentraler Bedeutung ist, dass alle Dateien mit Klimawerten genau die identische Anzahl von Zeilen (10957) haben, damit jede Zeilennummer (Zeile  $1 = 1.1.1961$  und Zeile  $10957 = 31.12.1990$ ) einen Tag repräsentiert. Die Bezeichnung der Dateien ergibt sich aus den Klimaparametern, kl-temp für die

Temperatur, kl-feucht für die Luftfeuchte, kl-wind für die Windstärke und kl-ssd für die

Sonnenscheindauer. Daran angehängt wird dann noch die Stationsnummer. Die Bezeichnung für die Datei mit den Winddaten der Klimastation Freiburg lautet demnach kl-wind2311. Als Ergebnis des Umformatierungsprogramms erhält man insgesamt 716 Dateien (4 Parameter x 179 Stationen). Ein Beispiel ist in Tabelle 9.4 dargestellt. Der Gesamtumfang der Klimadateien beträgt 43,4 MB.

Tab. 9.4: Ausschnitt aus der Datei kl-feuchte2301.txt. Die erste Zeile enthält die Stationskennwerte, in den folgenden Zeilen steht jeweils ein Klimawert, hier die relative Luftfeuchte, beginnend am 1.1.1961, insgesamt 10957 –Tage bis 31.12.90.

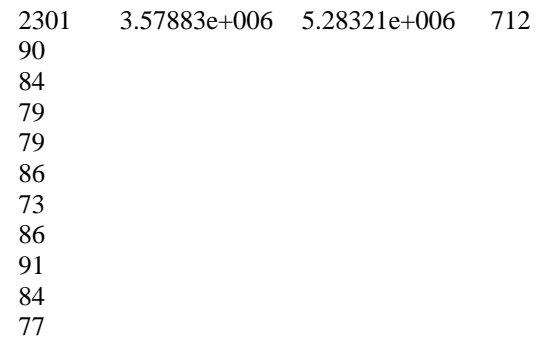

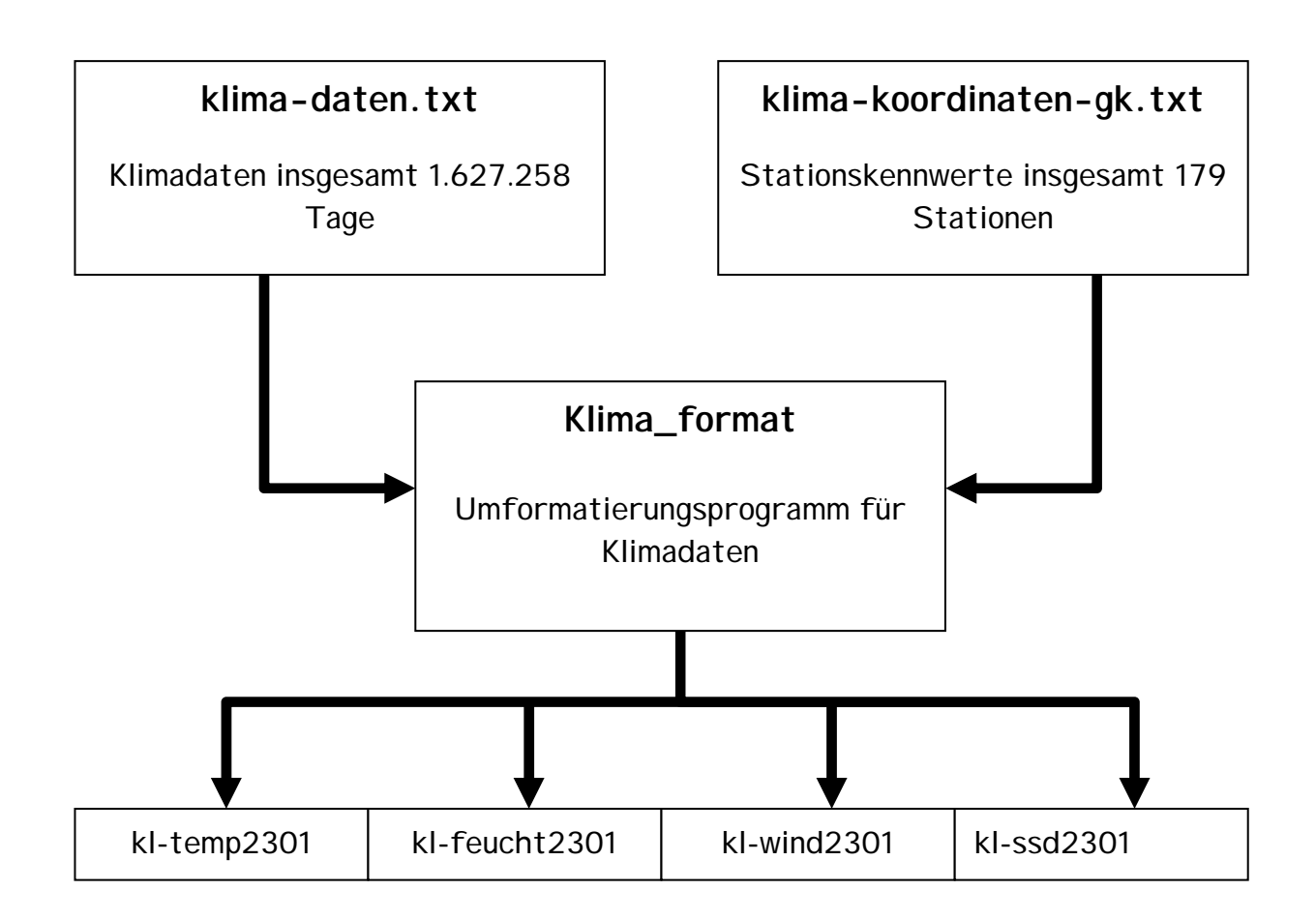

Abb. 9.1: Ablaufschema des Umformatierungsprogramms klima\_format.

#### **9.1.2 Niederschlagsdaten**

Vom Deutschen Wetterdienst wurden bereits korrigierte Niederschlagsdaten zur Verfügung gestellt. Da diese Korrektur für jede Station einzeln durchgeführt wird, wurden die einzelnen Stationen bereits nach den in dieser Arbeit gestellten Vorgaben erzeugt, so dass für den Niederschlag keine Vorarbeiten notwendig waren. Die Auffüllung der Lücken wurde bereits bei der Niederschlagskorrektur vom DWD vorgenommen, es musste daher keine zusätzliche Überprüfung auf Vollständigkeit wie bei den Klimadaten vorgenommen werden. Da hier keine Verwechslung möglich war, reichte die Stationsnummer für den Dateinamen (Tabelle 9.6) aus. Die Niederschlagskorrektur wurde in Kapitel 3 erläutert.

Tab. 9.5: Ausschnitt aus einer Niederschlagsdatei (70136.txt) mit den korrigierten Tagesmitteln des Niederschlags.

| 1961 | 1 | 1  | 2.7            |
|------|---|----|----------------|
| 1961 | 1 | 2  | 0.2            |
| 1961 | 1 | 3  | 4.2            |
| 1961 | 1 | 4  | $\overline{2}$ |
| 1961 | 1 | 5  | 1.5            |
| 1961 | 1 | 6  | 1.3            |
| 1961 | 1 | 7  | 0.7            |
| 1961 | 1 | 8  | 2.6            |
| 1961 | 1 | 9  | 1.9            |
| 1961 |   | 10 | 0              |

### **9.2 Die Programme zur Berechnung der Regression**

Da die Niederschlagsdateien und die Klimadateien unterschiedliche Formate und Dateinamen besitzen, waren zwei verschiedene Programme zur Erstellung der Höhenregressionsbeziehung nötig. Die Funktion und der Ablauf der beiden Programme ist aber vollkommen identisch. Das Programm zur Berechnung der Höhenregression der Niederschlagswerte heißt niederschlag\_reg, das zur Berechnung der Höhenregression der Klimadaten klima\_regression. Ein Unterschied besteht aber zwischen den Programmen. Beim Programm Klimaregression

kann gewählt werden, für welchen Klimaparameter die Höhenregression durchgeführt werden soll.

Die Berechnung der Höhenregression erfolgt mit Formel (2) zur Bestimmung des Regressionskoeffizienten und Formel (3) zur Bestimmung der Regressionskonstanten, beide wurden in Kapitel 4.1 beschrieben.

Die Regressionsprogramme geben jeweils zwei Dateien aus. In der einen Datei stehen die Regressionskennwerte (Regressionskonstante und Regressionskoeffizient) für jeden Tag, in der zweiten wird für jeden Tag das Bestimmtheitsmaß der Höhenregression ausgegeben. Im Interpolationsprogramm wird später anhand des Bestimmtheitsmaßes entschieden, ob und welcher Anteil die Höhenregression am interpolierten Wert erhält.

## **9.3 Das Interpolationsprogramm**

Das Interpolationsprogramm ist modular aufgebaut. Das heißt, einzelne eigenständig arbeitende Module werden einem Hauptprogramm zugeordnet und übernehmen abgegrenzte Aufgaben. Dies ist sinnvoll, um eine übersichtliche Programmierung zu gewährleisten. Das Interpolationsprogramm ´Interpol\_Regio´ besteht aus einem Hauptteil und sieben Modulen, sogenannten Funktionen.

#### **9.3.1 Die Funktionen datainidw und datatinreg**

Die beiden Funktionen datainidw und datainreg dienen zum Einlesen der für die Interpolation benötigten Daten. Beide Funktionen werden zu Beginn des Hauptprogramms main aufgerufen. Die Funktion datainidw liest die Daten für die Nachbarschaftsbeziehung (Rechtswert, Hochwert und Stationsnummer) für Klima- und Niederschlagsstationen, sowie die Messwerte aller Stationen ein. Die Funktion datainreg liest alle Daten ein, die für die Höhenregression der sieben Regionen notwendig sind (Korrelationskonstante, Korrelationskoeffizient und Bestimmtheitsmaß); zusätzlich noch die Höhe jedes Rasterfeldes. Die Daten für sämtliche 10957 Tage werden eingelesen, so dass diese Funktionen nur einmal aufgerufen werden müssen. Die Werte werden in Felder eingelesen und an das

Hauptprogramm übergeben. Das Ablaufschema des Interpolationsprogramms Interpol\_Regio wird in Abbildung 9.2 dargestellt.
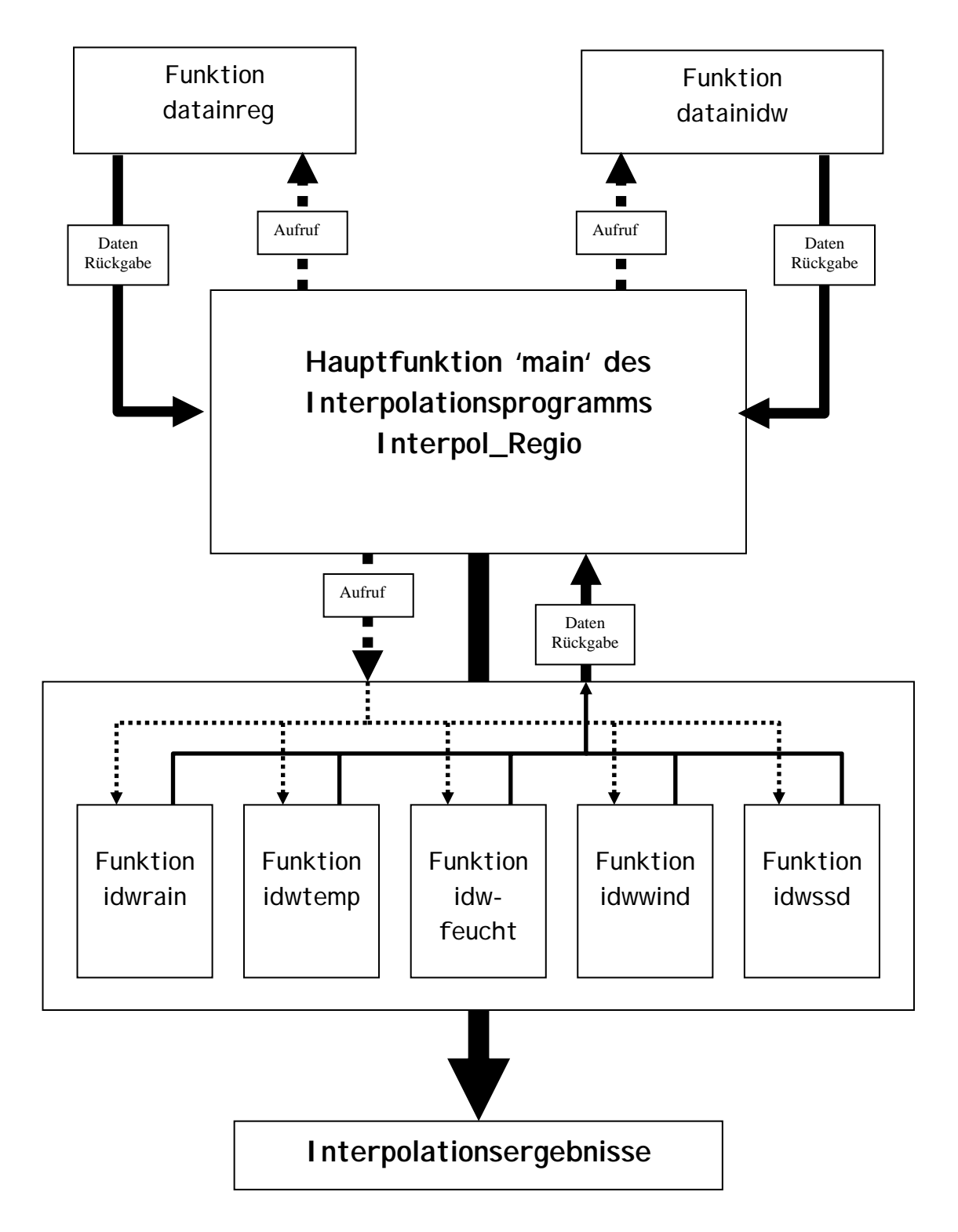

Abb. 9.2: Ablaufschema des Interpolationsprogramms Interpol\_Regio.

#### **9.3.2 Die Funktionen idwrain, idwtemp, idwfeucht, idwwind und idwssd**

Diese fünf Funktionen berechnen jeweils den Schätzwert für das Inverse Distance Weight Interpolationsverfahren des jeweiligen Parameters. Vom Hauptprogramm "main" werden die Informationen aktueller Tag, Anzahl der Stationen innerhalb des Interpolationsradius, Entfernungen der Stationen und die Messwerte der Stationen übergeben. Zuerst wird nun überprüft, ob sich eine Station innerhalb eines 500 m Radius befindet und wenn dies der Fall ist ob am aktuellen Tag ein korrekter Messwert (kein Fehlwert) vorhanden ist. Liegt eine Station mit korrektem Wert innerhalb der 500 m wird dem Rasterfeld für den aktuellen Tag dieser Wert zugeteilt. Ist dies nicht der Fall, wird mit den vorhandenen Stationen nach Formel 5 und Formel 6 (Kapitel 4.3) der Schätzwert des aktuellen Tages für die Interpolation berechnet. Der aktuelle Tageswert wird dann an das Hauptprogramm übergeben.

#### **9.3.3 Das Hauptprogramm main**

Im Hauptprogramm "main" wird das Interpolationsverfahren gesteuert. Hier wird entschieden, wie die beiden Interpolationsverfahren gewichtet werden und die Berechnung des endgültigen Schätzwertes durchgeführt wird. Die in Kapitel 9.3.1 und 9.3.2 aufgeführten Funktionen werden aus dem Hauptprogramm gesteuert. Das übergeordnete Schema des Programmablaufs wird durch das Verdunstungsprogramm, in welches das Interpolationsprogramm integriert wird, vorgegeben. Die Rasterschleife ist der Zeitschleife übergeordnet, d.h. zuerst werden alle Tage eines Rasterfeldes interpoliert, danach wird das nächste Rasterfeld abgearbeitet. Das Raster hat die Größe 445 x 503 Felder (222.5 km mal 251.5 km) aber nur ca. 144.000 der 223.835 Felder liegen innerhalb oder auf der Grenze Baden-Württembergs.

Das Hauptprogramm gliedert sich in folgende Schritte:

- Aufrufen der Funktionen datainidw und datainreg
- Beginn der Schleife über die Rasterfelder
	- Überprüfung ob das aktuelle Rasterfeld innerhalb Baden-Württembergs (B-W) liegt, wenn nein nächstes Rasterfeld bis ein Feld innerhalb B-W liegt
	- Liegt das Rasterfeld innerhalb B-W werden für die jeweiligen Interpolationsradien die Entfernungen zu den Stationen die innerhalb dieser Radien liegen ermittelt.
- Beginn der Tagesschleife
	- Als erster Parameter wird der Niederschlag interpoliert.
	- Überprüfung in welcher Region sich das Rasterfeld befindet und Aufruf der zugehörigen Höhenregression des Niederschlags für den aktuellen Tag.
	- Ist r<sup>2</sup> kleiner 0,8 wird die Funktion idwrain aufgerufen und ein Schätzwert des aktuellen Tages mit der IDW berechnet.
	- Ist r² größer 0,3 wird der Schätzwert für die Höhenregression des aktuellen Tages berechnet.
	- Ist r² größer 0,8 ist der Tageswert der Schätzwert der Höhenregression
	- Ist r<sup>2</sup> kleiner 0,3 ist der Tageswert der Schätzwert der IDW
	- Liegt r<sup>2</sup> zwischen 0,3 und 0,8 ist der Tageswert eine Kombination der Schätzwerte der IDW und der Höhenregression nach Formel 11 ( Kapitel 5)
	- Übergabe des Tageswertes an das Verdunstungsprogramm
	- Gleiche Routine für die vier anderen Parameter
- Nächster Tag bis zum Tag 1095
- Nächster Rasterpunkt bis Rasterende
- Programmende

Für die Erzeugung der Karten in Kapitel 8 wurde das Programm so abgeändert, dass die Tageswerte für die einzelnen Parameter nicht übergeben werden. Die Tageswerte werden aufsummiert, um für die Lufttemperatur, die Luftfeuchtigkeit und die Windgeschwindigkeit langjährige Tagesmittelwerte, für den Niederschlag und die Sonnescheindauer langjährige Mittel der Jahressummen zu erzeugen. Jedem Rasterfeld wurde der entsprechende Wert zugewiesen. Das Raster konnte so als Karte dargestellt werden.

### **10 Schlussdiskussion**

In der vorliegenden Arbeit konnte ein geeignetes Verfahren entwickelt werden, um meteorologische Daten räumlich (500 x 500 m) und zeitlich (ein Tag) hoch aufgelöst zu interpolieren.

Für die Interpolation von Tageswerten der meteorologischen Größen haben sich die Höhenregression und die Inverse Distance Weight Methode als geeignete Verfahren erwiesen. Bei der Untersuchung der Höhenabhängigkeit für Tageswerte der einzelnen Parameter konnte eine sehr gute Korrelation der Lufttemperatur mit der Höhe festgestellt werden. Die restlichen Parameter zeigten nur eine geringe (Luftfeuchtigkeit und Sonnenscheindauer) oder keine (Windgeschwindigkeit und Niederschlag) Korrelation mit der Höhe.

Die Einteilung des Untersuchungsgebietes in Regionen gleicher Höhenregression, konnte für alle Parameter die Güte der Höhenregression erhöhen. Insbesondere bei der Lufttemperatur konnte eine starke Verbesserung erzielt werden. So konnte durch die Einteilung in Regionen die Anzahl der Tage mit gutem ( $r^2 > 0.5$ ) und sehr gutem ( $r^2 > 0.8$ ) Bestimmtheitsmaß um ca. 25% erhöht werden. Die anderen Parameter erfuhren nur eine geringere Verbesserung.

Eine Validierung der Ergebnisse für die Niederschlagsinterpolation konnte mit den Niederschlagsdaten des HAD (Hydrologischer Atlas Deutschlands) durchgeführt werden. Für die anderen Parameter standen keine flächendeckenden Datensätze zur Überprüfung bereit. Es haben sich starke Abweichungen zwischen den in dieser Arbeit ermittelten Niederschlagswerten und denen des HAD gezeigt. Im schlechtesten Fall ergaben sich Abweichungen von bis zu 44%, bezogen auf die in dieser Arbeit berechneten Werte.

Die Ursachen liegen zum einen in den unterschiedlichen Zeitintervallen mit denen interpoliert wurde. In dieser Arbeit wurden Tageswerte, beim HAD wurden Monatssummen interpoliert. Daraus ergeben sich unterschiedliche Höhenabhängigkeiten, bei Tagesschritten keine Höhenabhängigkeit des Niederschlags, bei Monatssummen hingegen ist eine Höhenabhängigkeit deutlich zu erkennen.

Ein weiterer Unterschied in beiden Verfahren ist die Niederschlagskorrektur, die in beiden Verfahren verschieden ist. In dieser Arbeit wurde die Niederschlagskorrektur vom DWD für jede Station entsprechend ihrer Lage vorgenommen. Für die Niederschlagskorrektur beim HAD wurden für ganz Deutschland elf Gebiete mit gleichem Niederschlagsfehler ausgewiesen. Alle Stationen innerhalb eines Gebietes erhalten die gleiche prozentuale Fehlerkorrektur. Aus den unterschiedlichen Strukturen der Korrekturverfahren ergeben sich bereits vor der Interpolation Gründe für die Differenzen.

An den Grenzen zu Frankreich und der Schweiz standen nur Stationen auf deutscher Seite zur Verfügung, dies kann zu Fehlern durch Randeffekte führen. Für grenznahe Rasterfelder konnten bei der IDW Methode nur Werte aus einer Richtung in die Interpolation eingehen. In Kapitel 5.3 wurde die Fehlerquelle durch ungleichmäßige Stationsverteilung bereits besprochen, für die Rasterfelder in Grenznähe kommt diese Fehlerquelle besonders stark zum tragen. Auf Grund des Interpolationsradius von 21 Kilometer wurden Stationen in der Vorbergzone des Schwarzwaldes zur Interpolation hinzugezogen. Dies führte zu den dort überhöhten Niederschlagswerten.

Für die Bestimmung der Grundwasserneubildung ist der Niederschlag als Eingangsgröße von zentraler Bedeutung. Bei der Berechnung der Grundwasserneubildung auf Tagesschrittbasis sind die für den Tageschritt interpolierten Eingangsdaten sehr unbefriedigend, da sich eine starke Abweichung in der Jahressumme des Niederschlags gezeigt hat. Eine Abweichung des Jahresniederschlags von mehr als 10% ist nicht akzeptabel.

Eine Möglichkeit der Korrektur dieser Abweichungen könnte über den prozentualen Fehler des Jahresniederschlags erfolgen. Aus den in dieser Arbeit verwendeten Niederschlagsdaten müssten langjährige Jahressummen erzeugt werden. Da Summenwerte des Niederschlags eine Höhenabhängigkeit besitzen, könnte eine Niederschlagskarte nach der gleichen Methode wie sie im HAD zugrunde liegt erzeugt werden. Falls diese Karte mit der des HAD weitgehende Übereinstimmung zeigt, wäre zum einen der Fehler durch die unterschiedlichen Korrekturverfahren ausgeschlossen. Zum anderen könnten die Tageswerte der Interpolation mit einem Korrekturfaktor verknüpft werden. Dieser Faktor ergibt sich aus der prozentualen Abweichung der auf Tagesschrittbasis erzeugten langjährigen Niederschlagskarte von der Niederschlagskarte erzeugt aus Summenwerten der Niederschlagsstationen.

Bei der Interpolation von Tageswerten meteorologischer Daten wird es aber immer methodische Unzulänglichkeiten geben. Wenn keine Höhenabhängigkeit für den zu interpolierenden Parameter existiert, wird man zwangsläufig auf Nachbarschaftsbeziehungen zur Interpolation zurückgreifen müssen. Der Deutsche Wetterdienst verwendet ebenfalls für die Interpolation von Tageswerten ausschließlich solche numerischen Interpolationsverfahren (Müller-Westermeier, 1999). Interpolationsverfahren die nur auf Nachbarschaftsbeziehungen beruhen besitzen aber, wie auch in dieser Arbeit festgestellt wurde, ihre Schwächen. Diese lassen sich aber durch geeignete Methoden wie bei Rudolph (1992) und in Kapitel 5.3 in dieser Arbeit beschrieben minimieren.

### **Literaturverzeichnis**

- Akin, H., Siemes, H., 1988: Praktische Geostatistik, Springer Verlag, Berlin.
- Borcherdt Ch.(Hrsg.), 1993: Landeszentrale für politische Bildung, Schriften zur politischen Landeskunde, Band 8: Geographische Landeskunde von Baden-Württemberg, Kohlhammer Verlag, Stuttgart.
- Chua, S. H. und Bras, R. L., 1982: Optimal Estimations of mean areal Precipitation in Regions of orographic Influence, Journal of Hydrology, 57, S. 23 – 48.
- Clauß und Ebner, 1982: Grundlagen der Statistik Band 1, Verlag Harri Deutsch, Frankfurt am Main.
- Creutin, J. D., und Obled, C., 1982: Objective Analyses and Mapping Techniques for Rainfall Fields: An Objective Comparison, Water Resources Research, Vol. 18, Nr. 2, S. 413 – 431.
- Demuth, S, 1993: Untersuchungen zum Niedrigwasser in West-Europa, Freiburger Schriften zur Hydrologie Band 1, im Selbstverlag des Institutes für Hydrologie der Universität Freiburg.
- Dutter, R., 1985: Geostatistik, B.G. Teubner Verlag, Stuttgart.
- Gerth, W.P., Christopher, J., 1994: Windkarten von Deutschland, Meteorologische Zeitschrift, Band 3, Heft 2, S67 – 77.
- Hauser, S., 1981: Statistische Verfahren zur Datenbeschaffung und Datenanalyse, Rombach Verlag, Freiburg.
- Häckel, H. 1993: Meteorologie, 3. Auflage, Ulmer Verlag, Stuttgart.
- Havlik, D., 1969: Die Höhenstufe maximaler Niederschlagssummen in den Westalpen, Freiburger Geograpische Hefte, Heft 7, im Selbstverlag des Institutes für Physische Geographie der Universität Freiburg.
- Holder, R. L., 1985: Multiple regression in hydrology, im Selbstverlag des Institute of Hydrology, Wallingford, England.
- Jaeger, PD. Dr. L., 2000, Meteorologisches Institut der Universität Freiburg, persönliche Mitteilungen.
- Klein, G., 1994: Regionalisierung von Niederschlag mit Hilfe digitaler Geländeinformation, Freiburger Geographische Hefte, Heft 44, Im Selbstverlag des Institutes für Physische Geographie der Universität Freiburg.
- Kubat, O., 1972: Die Niederschlagsverteilung in den Alpen mit besonderer Berücksichtigung der jahreszeitlichen Verteilung, Veröffentlichungen der Universität Innsbruck 73, Alpenkundliche Studien X, im Selbstverlag der Universität Innsbruck.
- Müller-Westermeier, G., 1995: Numerisches Verfahren zur Erstellung klimatologischer Karten, Berichte des Deutschen Wetterdienstes 193, im Selbstverlag des Deutschen Wetterdienstes, Offenbach.
- Müller-Westermeier, G., Dipl. Met., Deutscher Wetterdienst, Zentralamt Offenbach: persönliche Mitteilungen 1999.
- Parlow, E. und Rosner, H. J., 1997: Das Klima des Oberrheingrabens, in Freiburger Geographische Hefte, Band 36, Schwarzwald und Oberrheintiefland, im Selbstverlag des Institutes für Physische Geographie, Freiburg.
- Phillips, D.L., et al., 1992: A comparison of geostatistical procedures for spatial analysis of precipitation in mountainous terrain, Agricultural and Forest Meteorology, 58, S. 119 – 141.
- Richter, D., 1995: Ergebnisse methodischer Untersuchungen zu Korrektur des systematischen Meßfehlers des Hellmann-Niederschlagsmessers, Berichte des Deutschen Wetterdienstes 194, im Selbstverlag des Deutschen Wetterdienstes, Offenbach.
- Rudolph, B., et al., 1992: Die Berechnung der Gebietsniederschläge im 2,5°-Raster durch ein objektives Analyseverfahren, Meteorologische Zeitschrift, 1. Jg., Heft 1, S.32 – 50.
- Schulla, J., 1998: Modellbeschreibung WaSiM-ETH, Stand August 1998, Institut für Hydromechanik und Wasserwirtschaft, ETH Zürich, unveröffentlicht.
- Staatliche Archivverwaltung Baden-Württemberg, 1974: Das Land Baden-Württemberg: Band1 Allgemeiner Teil, Kohlhammer Verlag, Stuttgart.
- Tabios, G. Q. III und Salas, J. D., 1985: A comparative Analysis of Techniques for Spatial Interpolation of Precipitation, Water Resources Bulletin, Vol. 21, Nr. 3, S365 – 380.
- Thornton, P.E., et al, 1997: Generating surfaces of daily meteorological variables over large regions of complex terrain, Journal of Hydrology 190, S. 214 – 251.
- Weischet, W., 1991: Einführung in die Allgemeine Klimatologie, 5. Auflage, Teubner Verlag, Stuttgart.

# **Anhang**

|                           | Odenwald | Hohenlohe        | Neckar/<br>Alb   | $Ost-$<br>Württemberg | Schwarzwald      | Baar/<br>Bodensee | Allgäu       | Mittel   |
|---------------------------|----------|------------------|------------------|-----------------------|------------------|-------------------|--------------|----------|
| Kein<br>Nieder-<br>schlag | 2235     | 2708             | 1396             | 1697                  | 1732             | 1622              | 1921         | 1902     |
| $r^2 \ge 0.8$             | $\bf{0}$ | $\boldsymbol{0}$ | $\boldsymbol{0}$ | $\boldsymbol{0}$      | $\mathbf{1}$     | $\bf{0}$          | $\mathbf{0}$ | $\bf{0}$ |
| $0.8 < r^2$<br>$>= 0.5$   | 38       | 109              | 100              | 50                    | 322              | $\boldsymbol{0}$  | 275          | 128      |
| $0.5 < r^2$<br>$>=0.3$    | 614      | 669              | 545              | 495                   | 1318             | 54                | 1088         | 683      |
| $r^2 < 0.3$               | 8070     | 7471             | 8916             | 8715                  | 7584             | 9281              | 7673         | 8244     |
| Zu<br>wenig<br>Werte      | $\bf{0}$ | $\bf{0}$         | $\boldsymbol{0}$ | $\boldsymbol{0}$      | $\boldsymbol{0}$ | $\boldsymbol{0}$  | $\bf{0}$     | $\bf{0}$ |

Tab. A.1: Häufigkeitsverteilung von r² (Anzahl der Tage) der Höhenregression des Niederschlags für die einzelnen Regionen und im Mittel.

Tab. A.2: Häufigkeitsverteilung von r² (Anzahl der Tage) der Höhenregression der Lufttemperatur für die einzelnen Regionen und im Mittel.

|                         | Odenwald | Hohenlohe | Neckar/<br>Alb | $Ost-$<br>Württemberg | Schwarzwald | Baar $/$<br><b>Bodensee</b> | Allgäu | Mittel |
|-------------------------|----------|-----------|----------------|-----------------------|-------------|-----------------------------|--------|--------|
| $r^2 \ge 0.8$           | 3601     | 3815      | 4080           | 3617                  | 7008        | 4414                        | 4130   | 4381   |
| $0.8 < r^2$<br>$>= 0.5$ | 3964     | 2632      | 3988           | 4023                  | 2309        | 3793                        | 3792   | 3500   |
| $0.5 < r^2$<br>$>=0.3$  | 1538     | 1376      | 1282           | 1486                  | 602         | 1091                        | 1278   | 1236   |
| $r^2 < 0.3$             | 1854     | 3134      | 1607           | 1831                  | 1038        | 1659                        | 1757   | 1840   |
| Zu<br>wenig<br>Werte    | ٠        | ۰         | ۰              | ۰                     | -           | ٠                           | ۰      |        |

|                         | Odenwald     | Hohenlohe | Neckar/<br>Alb | $Ost-$<br>Württemberg | Schwarzwald      | Baar/<br>Bodensee | Allgäu   | Mittel |
|-------------------------|--------------|-----------|----------------|-----------------------|------------------|-------------------|----------|--------|
| $r^2 >= 0.8$            | 254          | 982       | 25             | 61                    | 64               | 36                | 448      | 267    |
| $0.8 < r^2$<br>$>= 0.5$ | 2072         | 2478      | 557            | 940                   | 1962             | 1366              | 2097     | 1639   |
| $0.5 < r^2$<br>$>=0.3$  | 2291         | 1992      | 944            | 1250                  | 2008             | 2073              | 1981     | 1791   |
| $r^2 < 0.3$             | 6339         | 5382      | 9431           | 8706                  | 6923             | 7482              | 6431     | 7242   |
| Zu<br>wenig<br>Werte    | $\mathbf{1}$ | 123       | $\bf{0}$       | $\boldsymbol{0}$      | $\boldsymbol{0}$ | $\boldsymbol{0}$  | $\bf{0}$ | 18     |

Tab. A.3: Häufigkeitsverteilung von r² (Anzahl der Tage) der Höhenregression der Luftfeuchte für die einzelnen Regionen und im Mittel.

Tab. A.4: Häufigkeitsverteilung von r² (Anzahl der Tage) der Höhenregression der Windstärke für die einzelnen Regionen und im Mittel.

|                         | Odenwald                | Hohenlohe | Neckar/<br>Alb   | $Ost-$<br>Württemberg | Schwarzwald      | Baar/<br>Bodensee | Allgäu | Mittel |
|-------------------------|-------------------------|-----------|------------------|-----------------------|------------------|-------------------|--------|--------|
| $r^2 >= 0.8$            | $\overline{\mathbf{4}}$ | 1057      | $\boldsymbol{0}$ | $\mathbf{1}$          | $\boldsymbol{0}$ | $\boldsymbol{0}$  | 69     | 162    |
| $0.8 < r^2$<br>$>= 0.5$ | 121                     | 2309      | $\boldsymbol{2}$ | 273                   | 63               | 52                | 564    | 483    |
| $0.5 < r^2$<br>$>=0.3$  | 475                     | 1858      | 138              | 1543                  | 752              | 322               | 1104   | 885    |
| $r^2 < 0.3$             | 10355                   | 5063      | 10817            | 9140                  | 10142            | 10583             | 9210   | 9330   |
| Zu<br>wenig<br>Werte    | $\overline{2}$          | 670       | $\bf{0}$         | $\boldsymbol{0}$      | $\bf{0}$         | $\boldsymbol{0}$  | 10     | 97     |

|                                  | Odenwald         | Hohenlohe | Neckar/<br>Alb | $Ost-$<br>Schwarzwald<br>Württemberg |      | Baar $\overline{a}$<br>Bodensee | Allgäu | Mittel |
|----------------------------------|------------------|-----------|----------------|--------------------------------------|------|---------------------------------|--------|--------|
| Keine<br>Sonne                   | 1602             | 2233      | 717            | 1268                                 | 515  | 653                             | 1125   | 1159   |
| $r^2 \ge 0.8$                    | $\boldsymbol{0}$ | $\bf{0}$  | 68             | 415                                  | 99   | 221                             | 413    | 174    |
| $0.8 < r^2$<br>$>= 0.5$          | $\bf{0}$         | $\bf{0}$  | 593            | 1213                                 | 700  | 1209                            | 869    | 655    |
| $0.5 < r^2$<br>$>=0.3$           | $\bf{0}$         | $\bf{0}$  | 1195           | 971                                  | 1338 | 1497                            | 871    | 839    |
| $r^2 < 0.3$                      | $\boldsymbol{0}$ | $\bf{0}$  | 7427           | 3736                                 | 7129 | 6233                            | 1913   | 3777   |
| Z <sub>u</sub><br>wenig<br>Werte | 9355             | 8724      | 957            | 3354                                 | 1176 | 1144                            | 5766   | 4354   |

Tab. A.5: Häufigkeitsverteilung von r² (Anzahl der Tage) der Höhenregression der Sonnenscheindauer für die einzelnen Regionen und im Mittel.

Tab. A.6: Häufigkeitsverteilung von r² (Anzahl der Tage) der Höhenregression des Niederschlags für die einzelnen Quadranten und im Mittel.

|                      | Quadrant 1 | Quadrant 2       | Quadrant 3   | Quadrant 4 | Mittel |
|----------------------|------------|------------------|--------------|------------|--------|
| Kein<br>Niederschlag | 1562       | 1413             | 1098         | 1221       | 1324   |
| $r^2 \ge 0.8$        | $\bf{0}$   | $\boldsymbol{0}$ | $\mathbf{0}$ | $\bf{0}$   | 0      |
| $0.8 < r^2 >= 0.5$   | 108        | 4                | 3            | 3          | 30     |
| $0.5 < r^2 >= 0.3$   | 715        | 216              | 293          | <b>150</b> | 344    |
| $r^2 < 0.3$          | 8572       | 9324             | 9563         | 9583       | 9261   |
| Zu weinig Werte      | $\bf{0}$   | $\bf{0}$         | $\mathbf{0}$ | $\bf{0}$   | 0      |

Tab. A.7: Häufigkeitsverteilung von r² (Anzahl der Tage) der Höhenregression der Lufttemperatur für die einzelnen Quadranten und im Mittel.

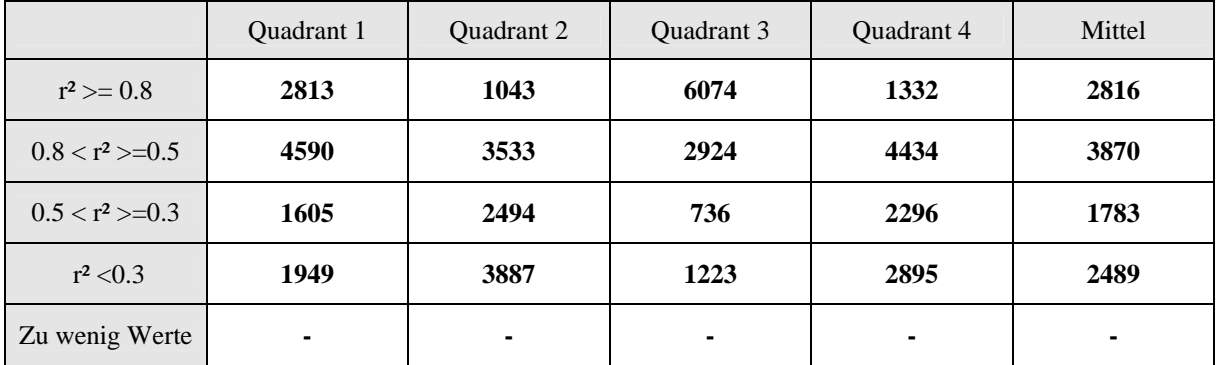

|                     | Quadrant 1 | Quadrant 2 | Quadrant 3 | Quadrant 4       | Mittel    |
|---------------------|------------|------------|------------|------------------|-----------|
| $r^2 \ge 0.8$       | 56         |            | 18         | $\boldsymbol{0}$ | <b>20</b> |
| $0.8 < r^2 > = 0.5$ | 1159       | 398        | 1820       | 333              | 928       |
| $0.5 < r^2 >= 0.3$  | 2249       | 1133       | 2931       | 1332             | 1911      |
| $r^2$ < 0.3         | 7493       | 9419       | 6188       | 9292             | 8098      |
| Zu wenig Werte      | $\bf{0}$   | 0          | 0          | 0                | 0         |

Tab. A.8: Häufigkeitsverteilung von r² (Anzahl der Tage) der Höhenregression der Luftfeuchte für die einzelnen Quadranten und im Mittel.

Tab. A.9: Häufigkeitsverteilung von r² (Anzahl der Tage)der Höhenregression der Windstärke für die einzelnen Quadranten und im Mittel.

|                     | Quadrant 1 | Quadrant 2       | Quadrant 3 | Quadrant 4 | Mittel |
|---------------------|------------|------------------|------------|------------|--------|
| $r^2 >= 0.8$        | 0          | 0                | 0          | 0          |        |
| $0.8 < r^2 > = 0.5$ | 8          | $\boldsymbol{0}$ | 7          | 10         | o      |
| $0.5 < r^2 > = 0.3$ | 112        | 37               | 581        | 557        | 322    |
| $r^2 < 0.3$         | 10837      | 10920            | 10369      | 10390      | 10629  |
| Zu wenig Werte      | 0          | $\bf{0}$         | 0          | 0          |        |

Tab. A.10 Häufigkeitsverteilung von r² (Anzahl der Tage) der Höhenregression der Sonnenscheindauer für die einzelnen Quadranten und im Mittel.

|                    | Quadrant 1  | Quadrant 2 | Quadrant 3   | Quadrant 4     | Mittel           |
|--------------------|-------------|------------|--------------|----------------|------------------|
| Keine Sonne        | 699         | 843        | 365          | 585            | 623              |
| $r^2 \ge 0.8$      | 99          | 25         | 4            | $\overline{2}$ | 33               |
| $0.8 < r^2 >= 0.5$ | 883         | 655        | 281          | 249            | 517              |
| $0.5 < r^2 >= 0.3$ | 1473        | 1260       | 734          | 858            | 1081             |
| $r^2 < 0.3$        | 7803        | 8174       | 9573         | 9263           | 8703             |
| Zu wenig Werte     | $\mathbf 0$ | $\bf{0}$   | $\mathbf{0}$ | $\bf{0}$       | $\boldsymbol{0}$ |

|                        | Feld 1         | Feld 2 | Feld 3 | Feld 4 | Feld 5 | Feld 6 | Feld 7         | Feld 8         | Mittel |
|------------------------|----------------|--------|--------|--------|--------|--------|----------------|----------------|--------|
| $r^2 \ge 0.8$          | <b>1910</b>    | 2323   | 8133   | 3134   | 2057   | 7042   | 3710           | 4130           | 4055   |
| $0.8 < r^2$<br>$>=0.5$ | 5056           | 3087   | 1670   | 4042   | 3452   | 2218   | 4008           | 3793           | 3416   |
| $0.5 < r^2$<br>$>=0.3$ | 2066           | 1598   | 116    | 1536   | 1689   | 603    | 1293           | 1272           | 1272   |
| $r^2 < 0.3$            | 1925           | 3949   | 678    | 2245   | 3759   | 1094   | 1946           | 1762           | 2170   |
| Zu wenig<br>Werte      | $\blacksquare$ | ۰      | ٠      | ٠      | ۰      | ۰      | $\blacksquare$ | $\blacksquare$ |        |

Tab. A.11: Häufigkeitsverteilung von r² (Anzahl der Tage) für die Höhenregression der Lufttemperatur für die einzelnen Rasterflächen und im Mittel.

Tab. A.12: Häufigkeitsverteilung von r² (Anzahl der Tage) für die Höhenregression der Luftfeuchte für die einzelnen Rasterflächen und im Mittel.

|                        | Feld 1   | Feld 2 | Feld 3 | Feld 4           | Feld 5   | Feld 6           | Feld 7   | Feld 8    | Mittel |
|------------------------|----------|--------|--------|------------------|----------|------------------|----------|-----------|--------|
| $r^2 \ge 0.8$          | $\bf{0}$ | 14     | 235    | $\bf{0}$         | 18       | $\boldsymbol{0}$ | 6        | 69        | 43     |
| $0.8 < r^2$<br>$>=0.5$ | 22       | 539    | 2051   | 35               | 1778     | $\overline{2}$   | 340      | 564       | 666    |
| $0.5 < r^2$<br>$>=0.3$ | 208      | 1414   | 2250   | 344              | 3677     | 122              | 1016     | 1104      | 1267   |
| $r^2 < 0.3$            | 10727    | 8989   | 6405   | 10578            | 5484     | 10833            | 9595     | 9210      | 8978   |
| Zu wenig<br>Werte      | $\bf{0}$ | 1      | 16     | $\boldsymbol{0}$ | $\bf{0}$ | $\bf{0}$         | $\bf{0}$ | <b>10</b> | 3      |

|                                 | Feld 1   | Feld 2   | Feld 3 | Feld 4   | Feld 5   | Feld 6         | Feld 7   | Feld 8 | Mittel |
|---------------------------------|----------|----------|--------|----------|----------|----------------|----------|--------|--------|
| $r^2 \geq 0.8$                  | $\bf{0}$ | 14       | 235    | $\bf{0}$ | 18       | $\bf{0}$       | 6        | 69     | 43     |
| $0.8 < \mathrm{r}^2$<br>$>=0.5$ | 22       | 539      | 2051   | 35       | 1778     | $\overline{2}$ | 340      | 564    | 665    |
| $0.5 < r^2$<br>$>=0.3$          | 208      | 1414     | 2250   | 344      | 3677     | 122            | 1016     | 1104   | 1268   |
| $r^2 < 0.3$                     | 10727    | 8990     | 6405   | 10578    | 5484     | 10833          | 9595     | 9210   | 8978   |
| Zu wenig<br>Werte               | $\bf{0}$ | $\bf{0}$ | 16     | $\bf{0}$ | $\bf{0}$ | $\bf{0}$       | $\bf{0}$ | 10     | 3      |

Tab. A.13: Häufigkeitsverteilung von r² (Anzahl der Tage) für die Höhenregression der Windgeschwindigkeit für die einzelnen Rasterflächen und im Mittel.

Tab. A.14: Häufigkeitsverteilung von r² (Anzahl der Tage) für die Höhenregression der Sonnenscheindauer für die einzelnen Rasterflächen und im Mittel.

|                        | Feld 1 | Feld 2       | Feld 3   | Feld 4 | Feld 5 | Feld 6 | Feld 7 | Feld 8 | Mittel |
|------------------------|--------|--------------|----------|--------|--------|--------|--------|--------|--------|
| Keine<br>Sonne         | 1177   | 1468         | 1648     | 799    | 1141   | 511    | 878    | 1125   | 1093   |
| $r^2 \ge 0.8$          | 249    | $\mathbf{2}$ | $\bf{0}$ | 78     | 279    | 80     | 556    | 412    | 207    |
| $0.8 < r^2$<br>$>=0.5$ | 1176   | 13           | $\bf{0}$ | 655    | 1503   | 854    | 1521   | 870    | 824    |
| $0.5 < r^2$<br>$>=0.3$ | 1332   | 14           | $\bf{0}$ | 1172   | 1380   | 1463   | 1313   | 871    | 943    |
| $r^2 < 0.3$            | 5276   | 22           | $\bf{0}$ | 7189   | 4668   | 7026   | 4399   | 1913   | 3812   |
| Zu wenig<br>Werte      | 1747   | 9438         | 9309     | 1064   | 1986   | 1023   | 2290   | 5766   | 4078   |

Tab. A.15: Häufigkeitsverteilung von r² (Anzahl der Tage) für die Höhenregression des Niederschlags für die einzelnen Rasterflächen und im Mittel.

|                        | Feld         | Feld           | Feld | Feld           | Feld     | Feld | Feld           | Feld         | Feld         | Feld             | Feld         | Mittel |
|------------------------|--------------|----------------|------|----------------|----------|------|----------------|--------------|--------------|------------------|--------------|--------|
|                        | $\mathbf{1}$ | $\overline{2}$ | 3    | $\overline{4}$ | 5        | 6    | $\overline{7}$ | 8            | 9            | 10               | 11           |        |
| Kein                   |              |                |      |                |          |      |                |              |              |                  |              |        |
| Nieder                 | 2157         | 2704           | 3164 | 2235           | 2148     | 2626 | 2035           | 2128         | 2024         | 2253             | 2389         | 2351   |
| schlag                 |              |                |      |                |          |      |                |              |              |                  |              |        |
| $r^2 \ge 0.8$          | 3            | $\mathbf{1}$   | 184  | $\bf{0}$       | $\bf{0}$ | 14   | $\bf{0}$       | $\mathbf{1}$ | $\mathbf{1}$ | $\boldsymbol{2}$ | $\mathbf{1}$ | 19     |
| $0.8 < r^2$<br>$>=0.5$ | 44           | 229            | 1255 | 257            | 14       | 651  | 55             | 46           | 136          | 60               | 252          | 273    |
| $0.5 < r^2$<br>$>=0.3$ | 544          | 817            | 923  | 761            | 105      | 1335 | 376            | 243          | 915          | 434              | 1016         | 679    |
| $r^2 < 0.3$            | 6121         | 4959           | 2974 | 5648           | 6506     | 4235 | 6197           | 6317         | 5684         | 5407             | 4960         | 5364   |
| Zu<br>wenig<br>Werte   | 2088         | 2247           | 2457 | 2056           | 2184     | 2096 | 2294           | 2222         | 2197         | 2801             | 2339         | 2271   |

Tab. A.16: Überblick der Kennwerte des Niederschlagsraster.

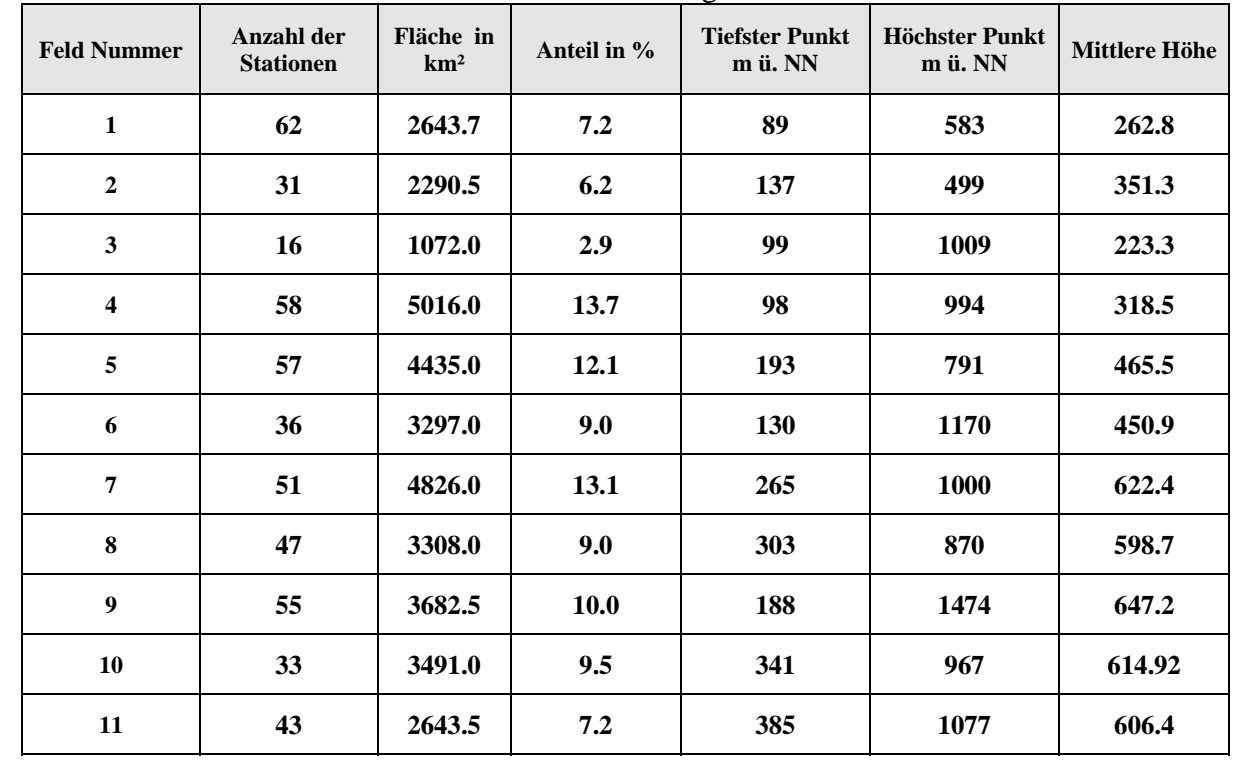

## **Ehrenwörtliche Erklärung:**

Hiermit erkläre ich, dass die Arbeit selbständig und nur unter Verwendung der angegebenen Hilfsmittel angefertigt wurde.

Ort, Datum Unterschrift

Die in der Tasche, im gegenüberliegenden Einband, beigelegte Folie dient zum sichtbar machen der Regionengrenzen. Sie kann bei den Abbildungen 8.2, 8.3, 8.5, 8.6, 8.8, 8.9 und 8.10 benutzt werden. Für die Abbildungen 8.1 und 8.4 wurde bei der Kartenerstellung nur mit der IDW Interpolation gearbeitet, die Regioneneinteilung kommt hier also nicht zum tragen. Für die Abbildung 8.7 ist der Maßstab der Folie nicht korrekt.